# libbfd

The Binary File Descriptor Library

First Edition—BFD version < 3.0 % Since no product is stable berfore version 3.0 :-) Original Document Created: April 1991

Steve Chamberlain Cygnus Support

Free Software Foundation sac@www.gnu.org BFD, 1.5 TEXinfo 2004-02-19.09

Copyright  $\odot$  1991, 2001, 2003 Free Software Foundation, Inc.

Permission is granted to copy, distribute and/or modify this document under the terms of the GNU Free Documentation License, Version 1.1 or any later version published by the Free Software Foundation; with no Invariant Sections, with no Front-Cover Texts, and with no Back-Cover Texts. A copy of the license is included in the section entitled "GNU Free Documentation License".

## 1 Introduction

BFD is a package which allows applications to use the same routines to operate on object files whatever the object file format. A new object file format can be supported simply by creating a new BFD back end and adding it to the library.

BFD is split into two parts: the front end, and the back ends (one for each object file format).

- The front end of BFD provides the interface to the user. It manages memory and various canonical data structures. The front end also decides which back end to use and when to call back end routines.
- The back ends provide BFD its view of the real world. Each back end provides a set of calls which the BFD front end can use to maintain its canonical form. The back ends also may keep around information for their own use, for greater efficiency.

## 1.1 History

One spur behind BFD was the desire, on the part of the GNU 960 team at Intel Oregon, for interoperability of applications on their COFF and b.out file formats. Cygnus was providing GNU support for the team, and was contracted to provide the required functionality.

The name came from a conversation David Wallace was having with Richard Stallman about the library: RMS said that it would be quite hard—David said "BFD". Stallman was right, but the name stuck.

At the same time, Ready Systems wanted much the same thing, but for different object file formats: IEEE-695, Oasys, Srecords, a.out and 68k coff.

BFD was first implemented by members of Cygnus Support; Steve Chamberlain (sac@cygnus.com), John Gilmore (gnu@cygnus.com), K. Richard Pixley (rich@cygnus.com) and David Henkel-Wallace (gumby@cygnus.com).

## 1.2 How To Use BFD

To use the library, include 'bfd.h' and link with 'libbfd.a'.

BFD provides a common interface to the parts of an object file for a calling application.

When an application sucessfully opens a target file (object, archive, or whatever), a pointer to an internal structure is returned. This pointer points to a structure called bfd, described in 'bfd.h'. Our convention is to call this pointer a BFD, and instances of it within code abfd. All operations on the target object file are applied as methods to the BFD. The mapping is defined within bfd.h in a set of macros, all beginning with 'bfd\_' to reduce namespace pollution.

For example, this sequence does what you would probably expect: return the number of sections in an object file attached to a BFD abfd.

```
#include "bfd.h"
unsigned int number_of_sections (abfd)
bfd *abfd;
{
```
return bfd\_count\_sections (abfd); }

The abstraction used within BFD is that an object file has:

- a header,
- a number of sections containing raw data (see [Section 2.6 \[Sections\], page 19\)](#page-20-0),
- a set of relocations (see [Section 2.10 \[Relocations\], page 46](#page-47-0)), and
- some symbol information (see [Section 2.7 \[Symbols\], page 36\)](#page-37-0).

Also, BFDs opened for archives have the additional attribute of an index and contain subordinate BFDs. This approach is fine for a out and coff, but loses efficiency when applied to formats such as S-records and IEEE-695.

## 1.3 What BFD Version 2 Can Do

When an object file is opened, BFD subroutines automatically determine the format of the input object file. They then build a descriptor in memory with pointers to routines that will be used to access elements of the object file's data structures.

As different information from the object files is required, BFD reads from different sections of the file and processes them. For example, a very common operation for the linker is processing symbol tables. Each BFD back end provides a routine for converting between the object file's representation of symbols and an internal canonical format. When the linker asks for the symbol table of an object file, it calls through a memory pointer to the routine from the relevant BFD back end which reads and converts the table into a canonical form. The linker then operates upon the canonical form. When the link is finished and the linker writes the output file's symbol table, another BFD back end routine is called to take the newly created symbol table and convert it into the chosen output format.

## 1.3.1 Information Loss

Information can be lost during output. The output formats supported by BFD do not provide identical facilities, and information which can be described in one form has nowhere to go in another format. One example of this is alignment information in b.out. There is nowhere in an **a**. out format file to store alignment information on the contained data, so when a file is linked from **b**.out and an **a**.out image is produced, alignment information will not propagate to the output file. (The linker will still use the alignment information internally, so the link is performed correctly).

Another example is COFF section names. COFF files may contain an unlimited number of sections, each one with a textual section name. If the target of the link is a format which does not have many sections (e.g., a.out) or has sections without names (e.g., the Oasys format), the link cannot be done simply. You can circumvent this problem by describing the desired input-to-output section mapping with the linker command language.

Information can be lost during canonicalization. The BFD internal canonical form of the external formats is not exhaustive; there are structures in input formats for which there is no direct representation internally. This means that the BFD back ends cannot maintain all possible data richness through the transformation between external to internal and back to external formats.

This limitation is only a problem when an application reads one format and writes another. Each BFD back end is responsible for maintaining as much data as possible, and the internal BFD canonical form has structures which are opaque to the BFD core, and exported only to the back ends. When a file is read in one format, the canonical form is generated for BFD and the application. At the same time, the back end saves away any information which may otherwise be lost. If the data is then written back in the same format, the back end routine will be able to use the canonical form provided by the BFD core as well as the information it prepared earlier. Since there is a great deal of commonality between back ends, there is no information lost when linking or copying big endian COFF to little endian COFF, or a.out to b.out. When a mixture of formats is linked, the information is only lost from the files whose format differs from the destination.

## 1.3.2 The BFD canonical object-file format

The greatest potential for loss of information occurs when there is the least overlap between the information provided by the source format, that stored by the canonical format, and that needed by the destination format. A brief description of the canonical form may help you understand which kinds of data you can count on preserving across conversions.

- files Information stored on a per-file basis includes target machine architecture, particular implementation format type, a demand pageable bit, and a write protected bit. Information like Unix magic numbers is not stored here—only the magic numbers' meaning, so a ZMAGIC file would have both the demand pageable bit and the write protected text bit set. The byte order of the target is stored on a per-file basis, so that big- and little-endian object files may be used with one another.
- sections Each section in the input file contains the name of the section, the section's original address in the object file, size and alignment information, various flags, and pointers into other BFD data structures.
- symbols Each symbol contains a pointer to the information for the object file which originally defined it, its name, its value, and various flag bits. When a BFD back end reads in a symbol table, it relocates all symbols to make them relative to the base of the section where they were defined. Doing this ensures that each symbol points to its containing section. Each symbol also has a varying amount of hidden private data for the BFD back end. Since the symbol points to the original file, the private data format for that symbol is accessible. ld can operate on a collection of symbols of wildly different formats without problems.

Normal global and simple local symbols are maintained on output, so an output file (no matter its format) will retain symbols pointing to functions and to global, static, and common variables. Some symbol information is not worth retaining; in a.out, type information is stored in the symbol table as long symbol names. This information would be useless to most COFF debuggers; the linker has command line switches to allow users to throw it away.

There is one word of type information within the symbol, so if the format supports symbol type information within symbols (for example, COFF, IEEE, Oasys) and the type is simple enough to fit within one word (nearly everything but aggregates), the information will be preserved.

#### relocation level

Each canonical BFD relocation record contains a pointer to the symbol to relocate to, the offset of the data to relocate, the section the data is in, and a pointer to a relocation type descriptor. Relocation is performed by passing messages through the relocation type descriptor and the symbol pointer. Therefore, relocations can be performed on output data using a relocation method that is only available in one of the input formats. For instance, Oasys provides a byte relocation format. A relocation record requesting this relocation type would point indirectly to a routine to perform this, so the relocation may be performed on a byte being written to a 68k COFF file, even though 68k COFF has no such relocation type.

#### line numbers

Object formats can contain, for debugging purposes, some form of mapping between symbols, source line numbers, and addresses in the output file. These addresses have to be relocated along with the symbol information. Each symbol with an associated list of line number records points to the first record of the list. The head of a line number list consists of a pointer to the symbol, which allows finding out the address of the function whose line number is being described. The rest of the list is made up of pairs: offsets into the section and line numbers. Any format which can simply derive this information can pass it successfully between formats (COFF, IEEE and Oasys).

## 2 BFD Front End

## 2.1 typedef bfd

A BFD has type bfd; objects of this type are the cornerstone of any application using BFD. Using BFD consists of making references though the BFD and to data in the BFD. Here is the structure that defines the type bfd. It contains the major data about the file and pointers to the rest of the data.

```
struct bfd
{
 /* A unique identifier of the BFD */
 unsigned int id;
 /* The filename the application opened the BFD with. */
 const char *filename;
 /* A pointer to the target jump table. */
 const struct bfd_target *xvec;
 /* The IOSTREAM, and corresponding IO vector that provide access
     to the file backing the BFD. */
 void *iostream;
 const struct bfd_iovec *iovec;
 /* Is the file descriptor being cached? That is, can it be closed as
    needed, and re-opened when accessed later? */
 bfd_boolean cacheable;
 /* Marks whether there was a default target specified when the
    BFD was opened. This is used to select which matching algorithm
    to use to choose the back end. */
 bfd_boolean target_defaulted;
 /* The caching routines use these to maintain a
    least-recently-used list of BFDs. */
 struct bfd *lru_prev, *lru_next;
 /* When a file is closed by the caching routines, BFD retains
     state information on the file here... */
 ufile_ptr where;
 /* ... and here: (''once'' means at least once). */
 bfd_boolean opened_once;
 /* Set if we have a locally maintained mtime value, rather than
```

```
getting it from the file each time. */
bfd_boolean mtime_set;
/* File modified time, if mtime_set is TRUE. */
long mtime;
/* Reserved for an unimplemented file locking extension. */
int ifd;
/* The format which belongs to the BFD. (object, core, etc.) */
bfd_format format;
/* The direction with which the BFD was opened. */enum bfd_direction
  {
   no_direction = 0,
   read_direction = 1,
   write_direction = 2,
   both_direction = 3
  }
direction;
/* Format_specific flags. */
flagword flags;
/* Currently my_archive is tested before adding origin to
   anything. I believe that this can become always an add of
   origin, with origin set to 0 for non archive files. */
ufile_ptr origin;
/* Remember when output has begun, to stop strange things
   from happening. */
bfd_boolean output_has_begun;
/* A hash table for section names. */struct bfd_hash_table section_htab;
/* Pointer to linked list of sections. */
struct bfd_section *sections;
/* The last section on the section list. */struct bfd_section *section_last;
/* The number of sections. */
unsigned int section_count;
/* Stuff only useful for object files:
```

```
The start address. */bfd_vma start_address;
/* Used for input and output. */
unsigned int symcount;
/* Symbol table for output BFD (with symcount entries). */
struct bfd_symbol **outsymbols;
/* Used for slurped dynamic symbol tables. */
unsigned int dynsymcount;
/* Pointer to structure which contains architecture information. */
const struct bfd_arch_info *arch_info;
/* Flag set if symbols from this BFD should not be exported. */
bfd_boolean no_export;
/* Stuff only useful for archives. */
void *arelt_data;
struct bfd *my_archive; /* The containing archive BFD. */
struct bfd *next; /* The next BFD in the archive. */
struct bfd *archive_head; /* The first BFD in the archive. */
bfd_boolean has_armap;
/* A chain of BFD structures involved in a link. */
struct bfd *link_next;
/* A field used by _bfd_generic_link_add_archive_symbols. This will
  be used only for archive elements. */
int archive_pass;
/* Used by the back end to hold private data. */
union
  {
   struct aout_data_struct *aout_data;
   struct artdata *aout_ar_data;
   struct _oasys_data *oasys_obj_data;
   struct _oasys_ar_data *oasys_ar_data;
    struct coff_tdata *coff_obj_data;
    struct pe_tdata *pe_obj_data;
    struct xcoff_tdata *xcoff_obj_data;
   struct ecoff_tdata *ecoff_obj_data;
    struct ieee_data_struct *ieee_data;
    struct ieee_ar_data_struct *ieee_ar_data;
    struct srec_data_struct *srec_data;
    struct ihex_data_struct *ihex_data;
```

```
struct tekhex_data_struct *tekhex_data;
      struct elf_obj_tdata *elf_obj_data;
      struct nlm_obj_tdata *nlm_obj_data;
      struct bout_data_struct *bout_data;
      struct mmo_data_struct *mmo_data;
      struct sun_core_struct *sun_core_data;
      struct sco5_core_struct *sco5_core_data;
      struct trad_core_struct *trad_core_data;
      struct som_data_struct *som_data;
      struct hpux_core_struct *hpux_core_data;
      struct hppabsd_core_struct *hppabsd_core_data;
      struct sgi_core_struct *sgi_core_data;
      struct lynx_core_struct *lynx_core_data;
      struct osf_core_struct *osf_core_data;
      struct cisco_core_struct *cisco_core_data;
      struct versados_data_struct *versados_data;
      struct netbsd_core_struct *netbsd_core_data;
      struct mach_o_data_struct *mach_o_data;
      struct mach_o_fat_data_struct *mach_o_fat_data;
      struct bfd_pef_data_struct *pef_data;
      struct bfd_pef_xlib_data_struct *pef_xlib_data;
      struct bfd_sym_data_struct *sym_data;
      void *any;
    }
  tdata;
  /* Used by the application to hold private data. */
  void *usrdata;
  /* Where all the allocated stuff under this BFD goes. This is a
     struct objalloc *, but we use void * to avoid requiring the inclusion
     of objalloc.h. */
 void *memory;
};
```
## 2.2 Error reporting

Most BFD functions return nonzero on success (check their individual documentation for precise semantics). On an error, they call bfd\_set\_error to set an error condition that callers can check by calling bfd\_get\_error. If that returns bfd\_error\_system\_call, then check errno.

The easiest way to report a BFD error to the user is to use bfd\_perror.

## 2.2.1 Type bfd error type

The values returned by bfd\_get\_error are defined by the enumerated type bfd\_error\_ type.

```
typedef enum bfd_error
{
  bfd_error_no_error = 0,
  bfd_error_system_call,
  bfd_error_invalid_target,
  bfd_error_wrong_format,
  bfd_error_wrong_object_format,
  bfd_error_invalid_operation,
  bfd_error_no_memory,
  bfd_error_no_symbols,
  bfd_error_no_armap,
  bfd_error_no_more_archived_files,
  bfd_error_malformed_archive,
  bfd_error_file_not_recognized,
  bfd_error_file_ambiguously_recognized,
  bfd_error_no_contents,
  bfd_error_nonrepresentable_section,
  bfd_error_no_debug_section,
  bfd_error_bad_value,
  bfd_error_file_truncated,
 bfd_error_file_too_big,
  bfd_error_invalid_error_code
}
bfd_error_type;
```
## 2.2.1.1 bfd\_get\_error

#### Synopsis

bfd\_error\_type bfd\_get\_error (void);

#### **Description**

Return the current BFD error condition.

### 2.2.1.2 bfd\_set\_error

#### Synopsis

void bfd\_set\_error (bfd\_error\_type error\_tag);

## **Description**

Set the BFD error condition to be error\_tag.

## 2.2.1.3 bfd\_errmsg

### Synopsis

const char \*bfd\_errmsg (bfd\_error\_type error\_tag);

#### **Description**

Return a string describing the error error tag, or the system error if  $error\_tag$  is  $bf_error$ system\_call.

## 2.2.1.4 bfd\_perror

#### Synopsis

void bfd\_perror (const char \*message);

#### Description

Print to the standard error stream a string describing the last BFD error that occurred, or the last system error if the last BFD error was a system call failure. If message is non-NULL and non-empty, the error string printed is preceded by message, a colon, and a space. It is followed by a newline.

## 2.2.2 BFD error handler

Some BFD functions want to print messages describing the problem. They call a BFD error handler function. This function may be overridden by the program.

The BFD error handler acts like printf.

```
typedef void (*bfd_error_handler_type) (const char *, ...);
```
## 2.2.2.1 bfd\_set\_error\_handler

#### Synopsis

```
bfd_error_handler_type bfd_set_error_handler (bfd_error_handler_type);
```
#### Description

Set the BFD error handler function. Returns the previous function.

#### 2.2.2.2 bfd\_set\_error\_program\_name

#### Synopsis

void bfd\_set\_error\_program\_name (const char \*);

#### **Description**

Set the program name to use when printing a BFD error. This is printed before the error message followed by a colon and space. The string must not be changed after it is passed to this function.

## 2.2.2.3 bfd\_get\_error\_handler

## Synopsis

bfd\_error\_handler\_type bfd\_get\_error\_handler (void);

#### **Description**

Return the BFD error handler function.

## 2.3 Miscellaneous

## 2.3.1 Miscellaneous functions

## 2.3.1.1 bfd\_get\_reloc\_upper\_bound

#### Synopsis

```
long bfd_get_reloc_upper_bound (bfd *abfd, asection *sect);
```
#### **Description**

Return the number of bytes required to store the relocation information associated with section sect attached to bfd abfd. If an error occurs, return -1.

### 2.3.1.2 bfd\_canonicalize\_reloc

#### Synopsis

```
long bfd_canonicalize_reloc
   (bfd *abfd, asection *sec, arelent **loc, asymbol **syms);
```
#### **Description**

Call the back end associated with the open BFD abfd and translate the external form of the relocation information attached to sec into the internal canonical form. Place the table into memory at loc, which has been preallocated, usually by a call to **bfd\_get\_reloc\_upper\_** bound. Returns the number of relocs, or -1 on error.

The syms table is also needed for horrible internal magic reasons.

## 2.3.1.3 bfd\_set\_reloc

#### Synopsis

```
void bfd_set_reloc
   (bfd *abfd, asection *sec, arelent **rel, unsigned int count);
```
#### **Description**

Set the relocation pointer and count within section sec to the values rel and count. The argument abfd is ignored.

## 2.3.1.4 bfd\_set\_file\_flags

#### **Synopsis**

```
bfd_boolean bfd_set_file_flags (bfd *abfd, flagword flags);
```
#### **Description**

Set the flag word in the BFD abfd to the value flags.

Possible errors are:

- bfd\_error\_wrong\_format The target bfd was not of object format.
- bfd\_error\_invalid\_operation The target bfd was open for reading.
- bfd\_error\_invalid\_operation The flag word contained a bit which was not applicable to the type of file. E.g., an attempt was made to set the D\_PAGED bit on a BFD format which does not support demand paging.

## 2.3.1.5 bfd\_get\_arch\_size

#### Synopsis

```
int bfd_get_arch_size (bfd *abfd);
```
#### **Description**

Returns the architecture address size, in bits, as determined by the object file's format. For ELF, this information is included in the header.

### Returns

Returns the arch size in bits if known, -1 otherwise.

## 2.3.1.6 bfd\_get\_sign\_extend\_vma

Synopsis

int bfd\_get\_sign\_extend\_vma (bfd \*abfd);

#### **Description**

Indicates if the target architecture "naturally" sign extends an address. Some architectures implicitly sign extend address values when they are converted to types larger than the size of an address. For instance, bfd get start address() will return an address sign extended to fill a bfd\_vma when this is the case.

#### Returns

Returns 1 if the target architecture is known to sign extend addresses, 0 if the target architecture is known to not sign extend addresses, and -1 otherwise.

### 2.3.1.7 bfd\_set\_start\_address

#### Synopsis

bfd\_boolean bfd\_set\_start\_address (bfd \*abfd, bfd\_vma vma);

#### **Description**

Make vma the entry point of output BFD abfd.

#### Returns

Returns TRUE on success, FALSE otherwise.

## 2.3.1.8 bfd\_get\_gp\_size

### Synopsis

unsigned int bfd\_get\_gp\_size (bfd \*abfd);

#### **Description**

Return the maximum size of objects to be optimized using the GP register under MIPS ECOFF. This is typically set by the -G argument to the compiler, assembler or linker.

#### 2.3.1.9 bfd\_set\_gp\_size

### Synopsis

void bfd\_set\_gp\_size (bfd \*abfd, unsigned int i);

#### **Description**

Set the maximum size of objects to be optimized using the GP register under ECOFF or MIPS ELF. This is typically set by the -G argument to the compiler, assembler or linker.

#### 2.3.1.10 bfd\_scan\_vma

#### Synopsis

bfd\_vma bfd\_scan\_vma (const char \*string, const char \*\*end, int base);

## Description

Convert, like strtoul, a numerical expression string into a bfd\_vma integer, and return that integer. (Though without as many bells and whistles as strtoul.) The expression is assumed to be unsigned (i.e., positive). If given a base, it is used as the base for conversion. A base of 0 causes the function to interpret the string in hex if a leading "0x" or "0X" is found, otherwise in octal if a leading zero is found, otherwise in decimal.

If the value would overflow, the maximum bfd\_vma value is returned.

### 2.3.1.11 bfd\_copy\_private\_header\_data

#### **Synopsis**

```
bfd_boolean bfd_copy_private_header_data (bfd *ibfd, bfd *obfd);
```
#### Description

Copy private BFD header information from the BFD ibfd to the the BFD obfd. This copies information that may require sections to exist, but does not require symbol tables. Return true on success, false on error. Possible error returns are:

• bfd\_error\_no\_memory - Not enough memory exists to create private data for obfd.

```
#define bfd_copy_private_header_data(ibfd, obfd) \
     BFD_SEND (obfd, _bfd_copy_private_header_data, \
               (ibfd, obfd))
```
## 2.3.1.12 bfd\_copy\_private\_bfd\_data

#### Synopsis

```
bfd_boolean bfd_copy_private_bfd_data (bfd *ibfd, bfd *obfd);
```
#### Description

Copy private BFD information from the BFD ibfd to the the BFD obfd. Return TRUE on success, FALSE on error. Possible error returns are:

• bfd\_error\_no\_memory - Not enough memory exists to create private data for obfd.

```
#define bfd_copy_private_bfd_data(ibfd, obfd) \
     BFD_SEND (obfd, _bfd_copy_private_bfd_data, \
               (ibfd, obfd))
```
#### 2.3.1.13 bfd\_merge\_private\_bfd\_data

#### Synopsis

bfd\_boolean bfd\_merge\_private\_bfd\_data (bfd \*ibfd, bfd \*obfd);

#### **Description**

Merge private BFD information from the BFD ibfd to the the output file BFD obfd when linking. Return TRUE on success, FALSE on error. Possible error returns are:

• bfd\_error\_no\_memory - Not enough memory exists to create private data for obfd.

```
#define bfd_merge_private_bfd_data(ibfd, obfd) \
     BFD_SEND (obfd, _bfd_merge_private_bfd_data, \
               (ibfd, obfd))
```
## 2.3.1.14 bfd\_set\_private\_flags

### **Synopsis**

```
bfd_boolean bfd_set_private_flags (bfd *abfd, flagword flags);
```
#### **Description**

Set private BFD flag information in the BFD abfd. Return TRUE on success, FALSE on error. Possible error returns are:

• bfd\_error\_no\_memory - Not enough memory exists to create private data for *obfd*.

```
#define bfd_set_private_flags(abfd, flags) \
     BFD_SEND (abfd, _bfd_set_private_flags, (abfd, flags))
```
### 2.3.1.15 Other functions

#### Description

The following functions exist but have not yet been documented.

```
#define bfd_sizeof_headers(abfd, reloc) \
      BFD_SEND (abfd, _bfd_sizeof_headers, (abfd, reloc))
#define bfd_find_nearest_line(abfd, sec, syms, off, file, func, line) \
       BFD_SEND (abfd, _bfd_find_nearest_line, \
                 (abfd, sec, syms, off, file, func, line))
#define bfd_find_line(abfd, syms, sym, file, line) \
       BFD_SEND (abfd, _bfd_find_line, \
                 (abfd, syms, sym, file, line))
#define bfd_find_inliner_info(abfd, file, func, line) \
       BFD_SEND (abfd, _bfd_find_inliner_info, \
                 (abfd, file, func, line))
#define bfd_debug_info_start(abfd) \
       BFD_SEND (abfd, _bfd_debug_info_start, (abfd))
#define bfd_debug_info_end(abfd) \
       BFD_SEND (abfd, _bfd_debug_info_end, (abfd))
#define bfd_debug_info_accumulate(abfd, section) \
       BFD_SEND (abfd, _bfd_debug_info_accumulate, (abfd, section))
#define bfd_stat_arch_elt(abfd, stat) \
       BFD_SEND (abfd, _bfd_stat_arch_elt,(abfd, stat))
#define bfd_update_armap_timestamp(abfd) \
       BFD_SEND (abfd, _bfd_update_armap_timestamp, (abfd))
#define bfd_set_arch_mach(abfd, arch, mach)\
      BFD_SEND ( abfd, _bfd_set_arch_mach, (abfd, arch, mach))
```

```
#define bfd_relax_section(abfd, section, link_info, again) \
       BFD_SEND (abfd, _bfd_relax_section, (abfd, section, link_info, again))
#define bfd_gc_sections(abfd, link_info) \
      BFD_SEND (abfd, _bfd_gc_sections, (abfd, link_info))
#define bfd_merge_sections(abfd, link_info) \
       BFD_SEND (abfd, _bfd_merge_sections, (abfd, link_info))
#define bfd_is_group_section(abfd, sec) \
       BFD_SEND (abfd, _bfd_is_group_section, (abfd, sec))
#define bfd_discard_group(abfd, sec) \
      BFD_SEND (abfd, _bfd_discard_group, (abfd, sec))
#define bfd_link_hash_table_create(abfd) \
      BFD_SEND (abfd, _bfd_link_hash_table_create, (abfd))
#define bfd_link_hash_table_free(abfd, hash) \
      BFD_SEND (abfd, _bfd_link_hash_table_free, (hash))
#define bfd_link_add_symbols(abfd, info) \
       BFD_SEND (abfd, _bfd_link_add_symbols, (abfd, info))
#define bfd_link_just_syms(abfd, sec, info) \
       BFD_SEND (abfd, _bfd_link_just_syms, (sec, info))
#define bfd_final_link(abfd, info) \
       BFD_SEND (abfd, _bfd_final_link, (abfd, info))
#define bfd_free_cached_info(abfd) \
       BFD_SEND (abfd, _bfd_free_cached_info, (abfd))
#define bfd_get_dynamic_symtab_upper_bound(abfd) \
       BFD_SEND (abfd, _bfd_get_dynamic_symtab_upper_bound, (abfd))
#define bfd_print_private_bfd_data(abfd, file)\
       BFD_SEND (abfd, _bfd_print_private_bfd_data, (abfd, file))
#define bfd_canonicalize_dynamic_symtab(abfd, asymbols) \
       BFD_SEND (abfd, _bfd_canonicalize_dynamic_symtab, (abfd, asymbols))
#define bfd_get_synthetic_symtab(abfd, count, syms, dyncount, dynsyms, ret) \
       BFD_SEND (abfd, _bfd_get_synthetic_symtab, (abfd, count, syms, \
                                                   dyncount, dynsyms, ret))
```

```
#define bfd_get_dynamic_reloc_upper_bound(abfd) \
       BFD_SEND (abfd, _bfd_get_dynamic_reloc_upper_bound, (abfd))
#define bfd_canonicalize_dynamic_reloc(abfd, arels, asyms) \
       BFD_SEND (abfd, _bfd_canonicalize_dynamic_reloc, (abfd, arels, asyms))
extern bfd_byte *bfd_get_relocated_section_contents
  (bfd *, struct bfd_link_info *, struct bfd_link_order *, bfd_byte *,
  bfd_boolean, asymbol **);
```
### 2.3.1.16 bfd\_alt\_mach\_code

#### **Synopsis**

```
bfd_boolean bfd_alt_mach_code (bfd *abfd, int alternative);
```
#### **Description**

When more than one machine code number is available for the same machine type, this function can be used to switch between the preferred one (alternative  $== 0$ ) and any others. Currently, only ELF supports this feature, with up to two alternate machine codes.

```
struct bfd_preserve
{
  void *marker;
  void *tdata;
  flagword flags;
  const struct bfd_arch_info *arch_info;
  struct bfd_section *sections;
  struct bfd_section *section_last;
  unsigned int section_count;
  struct bfd_hash_table section_htab;
};
```
## 2.3.1.17 bfd\_preserve\_save

#### Synopsis

```
bfd_boolean bfd_preserve_save (bfd *, struct bfd_preserve *);
```
#### **Description**

When testing an object for compatibility with a particular target back-end, the back-end object p function needs to set up certain fields in the bfd on successfully recognizing the object. This typically happens in a piecemeal fashion, with failures possible at many points. On failure, the bfd is supposed to be restored to its initial state, which is virtually impossible. However, restoring a subset of the bfd state works in practice. This function stores the subset and reinitializes the bfd.

#### 2.3.1.18 bfd\_preserve\_restore

#### Synopsis

```
void bfd_preserve_restore (bfd *, struct bfd_preserve *);
```
#### **Description**

This function restores bfd state saved by bfd preserve save. If MARKER is non-NULL in struct bfd preserve then that block and all subsequently bfd alloc'd memory is freed.

## 2.3.1.19 bfd\_preserve\_finish

#### Synopsis

void bfd\_preserve\_finish (bfd \*, struct bfd\_preserve \*);

#### **Description**

This function should be called when the bfd state saved by bfd preserve save is no longer needed. ie. when the back-end object p function returns with success.

#### 2.3.1.20 struct bfd\_iovec

#### **Description**

The struct bfd\_iovec contains the internal file I/O class. Each BFD has an instance of this class and all file I/O is routed through it (it is assumed that the instance implements all methods listed below).

```
struct bfd_iovec
{
 /* To avoid problems with macros, a "b" rather than "f"
     prefix is prepended to each method name. */
  /* Attempt to read/write NBYTES on ABFD's IOSTREAM storing/fetching
     bytes starting at PTR. Return the number of bytes actually
     transfered (a read past end-of-file returns less than NBYTES),
     or -1 (setting bfd_error) if an error occurs. */
 file_ptr (*bread) (struct bfd *abfd, void *ptr, file_ptr nbytes);
 file_ptr (*bwrite) (struct bfd *abfd, const void *ptr,
                     file_ptr nbytes);
 /* Return the current IOSTREAM file offset, or -1 (setting bfd_error
     if an error occurs. */
 file_ptr (*btell) (struct bfd *abfd);
  /* For the following, on successful completion a value of 0 is returned.
     Otherwise, a value of -1 is returned (and bfd_error is set). */
  int (*bseek) (struct bfd *abfd, file_ptr offset, int whence);
 int (*bclose) (struct bfd *abfd);
 int (*bflush) (struct bfd *abfd);
 int (*bstat) (struct bfd *abfd, struct stat *sb);
};
```
## 2.3.1.21 bfd\_get\_mtime

## Synopsis

long bfd\_get\_mtime (bfd \*abfd);

#### **Description**

Return the file modification time (as read from the file system, or from the archive header for archive members).

## 2.3.1.22 bfd\_get\_size

### Synopsis

long bfd\_get\_size (bfd \*abfd);

#### **Description**

Return the file size (as read from file system) for the file associated with BFD abfd.

The initial motivation for, and use of, this routine is not so we can get the exact size of the object the BFD applies to, since that might not be generally possible (archive members for example). It would be ideal if someone could eventually modify it so that such results were guaranteed.

Instead, we want to ask questions like "is this NNN byte sized object I'm about to try read from file offset YYY reasonable?" As as example of where we might do this, some object formats use string tables for which the first sizeof (long) bytes of the table contain the size of the table itself, including the size bytes. If an application tries to read what it thinks is one of these string tables, without some way to validate the size, and for some reason the size is wrong (byte swapping error, wrong location for the string table, etc.), the only clue is likely to be a read error when it tries to read the table, or a "virtual memory exhausted" error when it tries to allocate 15 bazillon bytes of space for the 15 bazillon byte table it is about to read. This function at least allows us to answer the question, "is the size reasonable?".

## 2.4 Memory Usage

BFD keeps all of its internal structures in obstacks. There is one obstack per open BFD file, into which the current state is stored. When a BFD is closed, the obstack is deleted, and so everything which has been allocated by BFD for the closing file is thrown away.

BFD does not free anything created by an application, but pointers into bfd structures become invalid on a bfd\_close; for example, after a bfd\_close the vector passed to bfd\_ canonicalize\_symtab is still around, since it has been allocated by the application, but the data that it pointed to are lost.

The general rule is to not close a BFD until all operations dependent upon data from the BFD have been completed, or all the data from within the file has been copied. To help with the management of memory, there is a function (bfd\_alloc\_size) which returns the number of bytes in obstacks associated with the supplied BFD. This could be used to select the greediest open BFD, close it to reclaim the memory, perform some operation and reopen the BFD again, to get a fresh copy of the data structures.

## 2.5 Initialization

## 2.5.1 Initialization functions

These are the functions that handle initializing a BFD.

```
2.5.1.1 bfd_init
Synopsis
```
void bfd\_init (void);

## **Description**

This routine must be called before any other BFD function to initialize magical internal data structures.

## <span id="page-20-0"></span>2.6 Sections

The raw data contained within a BFD is maintained through the section abstraction. A single BFD may have any number of sections. It keeps hold of them by pointing to the first; each one points to the next in the list.

Sections are supported in BFD in section.c.

## 2.6.1 Section input

When a BFD is opened for reading, the section structures are created and attached to the BFD.

Each section has a name which describes the section in the outside world—for example, a.out would contain at least three sections, called .text, .data and .bss.

Names need not be unique; for example a COFF file may have several sections named .data.

Sometimes a BFD will contain more than the "natural" number of sections. A back end may attach other sections containing constructor data, or an application may add a section (using bfd\_make\_section) to the sections attached to an already open BFD. For example, the linker creates an extra section COMMON for each input file's BFD to hold information about common storage.

The raw data is not necessarily read in when the section descriptor is created. Some targets may leave the data in place until a bfd\_get\_section\_contents call is made. Other back ends may read in all the data at once. For example, an S-record file has to be read once to determine the size of the data. An IEEE-695 file doesn't contain raw data in sections, but data and relocation expressions intermixed, so the data area has to be parsed to get out the data and relocations.

## 2.6.2 Section output

To write a new object style BFD, the various sections to be written have to be created. They are attached to the BFD in the same way as input sections; data is written to the sections using bfd\_set\_section\_contents.

Any program that creates or combines sections (e.g., the assembler and linker) must use the asection fields output\_section and output\_offset to indicate the file sections to which each section must be written. (If the section is being created from scratch, output\_section should probably point to the section itself and output\_offset should probably be zero.)

The data to be written comes from input sections attached (via output\_section pointers) to the output sections. The output section structure can be considered a filter for the input section: the output section determines the vma of the output data and the name, but the input section determines the offset into the output section of the data to be written.

E.g., to create a section "O", starting at  $0x100$ ,  $0x123$  long, containing two subsections, "A" at offset 0x0 (i.e., at vma  $0x100$ ) and "B" at offset  $0x20$  (i.e., at vma  $0x120$ ) the asection structures would look like:

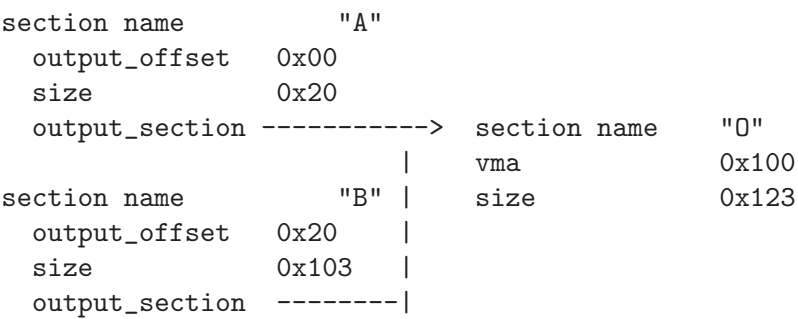

## 2.6.3 Link orders

The data within a section is stored in a *link*-order. These are much like the fixups in gas. The link order abstraction allows a section to grow and shrink within itself.

A link order knows how big it is, and which is the next link order and where the raw data for it is; it also points to a list of relocations which apply to it.

The link order is used by the linker to perform relaxing on final code. The compiler creates code which is as big as necessary to make it work without relaxing, and the user can select whether to relax. Sometimes relaxing takes a lot of time. The linker runs around the relocations to see if any are attached to data which can be shrunk, if so it does it on a link\_order by link\_order basis.

## 2.6.4 typedef asection

Here is the section structure:

```
typedef struct bfd_section
{
  /* The name of the section; the name isn't a copy, the pointer is
    the same as that passed to bfd_make_section. */
  const char *name;
  /* A unique sequence number. */
  int id;
  /* Which section in the bfd; 0..n-1 as sections are created in a bfd. */\blacksquareint index;
  /* The next section in the list belonging to the BFD, or NULL. */
  struct bfd_section *next;
  /* The previous section in the list belonging to the BFD, or NULL. */
  struct bfd_section *prev;
  /* The field flags contains attributes of the section. Some
     flags are read in from the object file, and some are
     synthesized from other information. */
  flagword flags;
```
#define SEC\_NO\_FLAGS 0x000

/\* Tells the OS to allocate space for this section when loading. This is clear for a section containing debug information only. \*/ #define SEC\_ALLOC 0x001

/\* Tells the OS to load the section from the file when loading. This is clear for a .bss section. \*/ #define SEC\_LOAD 0x002

/\* The section contains data still to be relocated, so there is some relocation information too. \*/ #define SEC\_RELOC 0x004

/\* A signal to the OS that the section contains read only data. \*/ #define SEC\_READONLY 0x008

/\* The section contains code only. \*/ #define SEC\_CODE 0x010

/\* The section contains data only. \*/ #define SEC\_DATA 0x020

/\* The section will reside in ROM. \*/ #define SEC\_ROM 0x040

/\* The section contains constructor information. This section type is used by the linker to create lists of constructors and destructors used by g++. When a back end sees a symbol which should be used in a constructor list, it creates a new section for the type of name (e.g., \_\_CTOR\_LIST\_\_), attaches the symbol to it, and builds a relocation. To build the lists of constructors, all the linker has to do is catenate all the sections called \_\_CTOR\_LIST\_\_ and relocate the data contained within - exactly the operations it would peform on standard data. \*/

#define SEC\_CONSTRUCTOR 0x080

 $/*$  The section has contents - a data section could be SEC\_ALLOC | SEC\_HAS\_CONTENTS; a debug section could be SEC\_HAS\_CONTENTS \*/ #define SEC\_HAS\_CONTENTS 0x100

/\* An instruction to the linker to not output the section even if it has information which would normally be written. \*/ #define SEC\_NEVER\_LOAD 0x200

/\* The section contains thread local data. \*/ #define SEC\_THREAD\_LOCAL 0x400

/\* The section has GOT references. This flag is only for the linker, and is currently only used by the elf32-hppa back end. It will be set if global offset table references were detected in this section, which indicate to the linker that the section contains PIC code, and must be handled specially when doing a static link. \*/

#define SEC\_HAS\_GOT\_REF 0x800

- /\* The section contains common symbols (symbols may be defined multiple times, the value of a symbol is the amount of space it requires, and the largest symbol value is the one used). Most targets have exactly one of these (which we translate to bfd\_com\_section\_ptr), but ECOFF has two. \*/ #define SEC\_IS\_COMMON 0x1000
- /\* The section contains only debugging information. For example, this is set for ELF .debug and .stab sections. strip tests this flag to see if a section can be discarded. \*/ #define SEC\_DEBUGGING 0x2000
- /\* The contents of this section are held in memory pointed to by the contents field. This is checked by bfd\_get\_section\_contents, and the data is retrieved from memory if appropriate. \*/ #define SEC\_IN\_MEMORY 0x4000
- /\* The contents of this section are to be excluded by the linker for executable and shared objects unless those objects are to be further relocated. \*/ #define SEC\_EXCLUDE 0x8000
- /\* The contents of this section are to be sorted based on the sum of the symbol and addend values specified by the associated relocation entries. Entries without associated relocation entries will be appended to the end of the section in an unspecified order. \*/ #define SEC\_SORT\_ENTRIES 0x10000
- /\* When linking, duplicate sections of the same name should be discarded, rather than being combined into a single section as is usually done. This is similar to how common symbols are handled. See SEC\_LINK\_DUPLICATES below. \*/ #define SEC\_LINK\_ONCE 0x20000

/\* If SEC\_LINK\_ONCE is set, this bitfield describes how the linker should handle duplicate sections. \*/ #define SEC\_LINK\_DUPLICATES 0x40000

/\* This value for SEC\_LINK\_DUPLICATES means that duplicate sections with the same name should simply be discarded. \*/ #define SEC\_LINK\_DUPLICATES\_DISCARD 0x0

/\* This value for SEC\_LINK\_DUPLICATES means that the linker should warn if there are any duplicate sections, although it should still only link one copy. \*/ #define SEC\_LINK\_DUPLICATES\_ONE\_ONLY 0x80000

/\* This value for SEC\_LINK\_DUPLICATES means that the linker should warn if any duplicate sections are a different size. \*/ #define SEC\_LINK\_DUPLICATES\_SAME\_SIZE 0x100000

/\* This value for SEC\_LINK\_DUPLICATES means that the linker should warn if any duplicate sections contain different contents. \*/

#define SEC\_LINK\_DUPLICATES\_SAME\_CONTENTS \ (SEC\_LINK\_DUPLICATES\_ONE\_ONLY | SEC\_LINK\_DUPLICATES\_SAME\_SIZE)

/\* This section was created by the linker as part of dynamic relocation or other arcane processing. It is skipped when going through the first-pass output, trusting that someone else up the line will take care of it later. \*/ #define SEC\_LINKER\_CREATED 0x200000

/\* This section should not be subject to garbage collection. \*/ #define SEC\_KEEP 0x400000

/\* This section contains "short" data, and should be placed "near" the GP. \*/ #define SEC\_SMALL\_DATA 0x800000

/\* Attempt to merge identical entities in the section. Entity size is given in the entsize field. \*/ #define SEC\_MERGE 0x1000000

/\* If given with SEC\_MERGE, entities to merge are zero terminated strings where entsize specifies character size instead of fixed size entries. \*/ #define SEC\_STRINGS 0x2000000

/\* This section contains data about section groups. \*/ #define SEC\_GROUP 0x4000000

/\* The section is a COFF shared library section. This flag is only for the linker. If this type of section appears in the input file, the linker must copy it to the output file without changing the vma or size. FIXME: Although this was originally intended to be general, it really is COFF specific (and the flag was renamed to indicate this). It might be cleaner to have some more general mechanism to allow the back end to control what the linker does with sections. \*/

#define SEC\_COFF\_SHARED\_LIBRARY 0x10000000

/\* This section contains data which may be shared with other executables or shared objects. This is for COFF only. \*/ #define SEC\_COFF\_SHARED 0x20000000

/\* When a section with this flag is being linked, then if the size of the input section is less than a page, it should not cross a page boundary. If the size of the input section is one page or more, it should be aligned on a page boundary. This is for TI TMS320C54X only. \*/

#define SEC\_TIC54X\_BLOCK 0x40000000

/\* Conditionally link this section; do not link if there are no references found to any symbol in the section. This is for TI TMS320C54X only. \*/ #define SEC\_TIC54X\_CLINK 0x80000000

/\* End of section flags. \*/

/\* Some internal packed boolean fields. \*/

 $/*$  See the vma field.  $*/$ unsigned int user\_set\_vma : 1;

/\* A mark flag used by some of the linker backends. \*/ unsigned int linker\_mark : 1;

/\* Another mark flag used by some of the linker backends. Set for output sections that have an input section. \*/ unsigned int linker\_has\_input : 1;

```
/* Mark flags used by some linker backends for garbage collection. */
unsigned int gc_mark : 1;
unsigned int gc_mark_from_eh : 1;
```
/\* The following flags are used by the ELF linker. \*/

```
/* Mark sections which have been allocated to segments. */
 unsigned int segment_mark : 1;
 /* Type of sec_info information. */
 unsigned int sec_info_type:3;
#define ELF_INFO_TYPE_NONE 0
#define ELF_INFO_TYPE_STABS 1
#define ELF_INFO_TYPE_MERGE 2
#define ELF_INFO_TYPE_EH_FRAME 3
#define ELF_INFO_TYPE_JUST_SYMS 4
 /* Nonzero if this section uses RELA relocations, rather than REL. */
 unsigned int use_rela_p:1;
 /* Bits used by various backends. The generic code doesn't touch
    these fields. */
 /* Nonzero if this section has TLS related relocations. */
 unsigned int has_tls_reloc:1;
 /* Nonzero if this section has a gp reloc. */
 unsigned int has_gp_reloc:1;
 /* Nonzero if this section needs the relax finalize pass. */
 unsigned int need_finalize_relax:1;
 /* Whether relocations have been processed. */
 unsigned int reloc_done : 1;
 /* End of internal packed boolean fields. */
 /* The virtual memory address of the section - where it will be
     at run time. The symbols are relocated against this. The
     user_set_vma flag is maintained by bfd; if it's not set, the
     backend can assign addresses (for example, in a.out, where
     the default address for .data is dependent on the specific
     target and various flags). */
 bfd_vma vma;
 /* The load address of the section - where it would be in a
     rom image; really only used for writing section header
     information. */
 bfd_vma lma;
  /* The size of the section in octets, as it will be output.
    Contains a value even if the section has no contents (e.g., the
```

```
size of .bss). */
bfd_size_type size;
```
- /\* For input sections, the original size on disk of the section, in octets. This field is used by the linker relaxation code. It is currently only set for sections where the linker relaxation scheme doesn't cache altered section and reloc contents (stabs, eh\_frame, SEC\_MERGE, some coff relaxing targets), and thus the original size needs to be kept to read the section multiple times. For output sections, rawsize holds the section size calculated on a previous linker relaxation pass. \*/ bfd\_size\_type rawsize;
- /\* If this section is going to be output, then this value is the offset in \*bytes\* into the output section of the first byte in the input section (byte ==> smallest addressable unit on the target). In most cases, if this was going to start at the 100th octet (8-bit quantity) in the output section, this value would be 100. However, if the target byte size is 16 bits (bfd\_octets\_per\_byte is "2"), this value would be 50. \*/ bfd\_vma output\_offset;

/\* The output section through which to map on output. \*/ struct bfd\_section \*output\_section;

/\* The alignment requirement of the section, as an exponent of 2 e.g., 3 aligns to  $2^3$  (or 8). \*/ unsigned int alignment\_power;

/\* If an input section, a pointer to a vector of relocation records for the data in this section. \*/ struct reloc\_cache\_entry \*relocation;

/\* If an output section, a pointer to a vector of pointers to relocation records for the data in this section. \*/ struct reloc\_cache\_entry \*\*orelocation;

/\* The number of relocation records in one of the above. \*/ unsigned reloc\_count;

/\* Information below is back end specific - and not always used or updated. \*/

/\* File position of section data. \*/ file\_ptr filepos;

/\* File position of relocation info. \*/

```
file_ptr rel_filepos;
/* File position of line data. */
file_ptr line_filepos;
/* Pointer to data for applications. */
void *userdata;
/* If the SEC_IN_MEMORY flag is set, this points to the actual
   contents. */
unsigned char *contents;
/* Attached line number information. */
alent *lineno;
/* Number of line number records. */
unsigned int lineno_count;
/* Entity size for merging purposes. */
unsigned int entsize;
/* Points to the kept section if this section is a link-once section,
   and is discarded. */
struct bfd_section *kept_section;
/* When a section is being output, this value changes as more
   linenumbers are written out. */
file_ptr moving_line_filepos;
/* What the section number is in the target world. */
int target_index;
void *used_by_bfd;
/* If this is a constructor section then here is a list of the
   relocations created to relocate items within it. */
struct relent_chain *constructor_chain;
/* The BFD which owns the section. */
bfd *owner;
/* A symbol which points at this section only. */
struct bfd_symbol *symbol;
struct bfd_symbol **symbol_ptr_ptr;
/* Early in the link process, map_head and map_tail are used to build
   a list of input sections attached to an output section. Later,
```

```
output sections use these fields for a list of bfd_link_order
    structs. */
 union {
   struct bfd_link_order *link_order;
   struct bfd_section *s;
 } map_head, map_tail;
} asection;
/* These sections are global, and are managed by BFD. The application
  and target back end are not permitted to change the values in
  these sections. New code should use the section_ptr macros rather
  than referring directly to the const sections. The const sections
  may eventually vanish. */
#define BFD_ABS_SECTION_NAME "*ABS*"
#define BFD_UND_SECTION_NAME "*UND*"
#define BFD_COM_SECTION_NAME "*COM*"
#define BFD_IND_SECTION_NAME "*IND*"
/* The absolute section. */
extern asection bfd_abs_section;
#define bfd_abs_section_ptr ((asection *) &bfd_abs_section)
#define bfd_is_abs_section(sec) ((sec) == bfd_abs_section_ptr)
/* Pointer to the undefined section. */
extern asection bfd_und_section;
#define bfd_und_section_ptr ((asection *) &bfd_und_section)
#define bfd_is_und_section(sec) ((sec) == bfd_und_section_ptr)
/* Pointer to the common section. */
extern asection bfd_com_section;
#define bfd_com_section_ptr ((asection *) &bfd_com_section)
/* Pointer to the indirect section. */
extern asection bfd_ind_section;
#define bfd_ind_section_ptr ((asection *) &bfd_ind_section)
#define bfd_is_ind_section(sec) ((sec) == bfd_ind_section_ptr)
#define bfd_is_const_section(SEC) \
 ( ((SEC) == bfd_abs\_section\_ptr)|| ((SEC) == bfd_und_section_ptr) \setminus|| ((SEC) == bfd_com_section_ptr) \setminus|| ((SEC) == bfd_ind_section_ptr))
```

```
extern const struct bfd_symbol * const bfd_abs_symbol;
extern const struct bfd_symbol * const bfd_com_symbol;
extern const struct bfd_symbol * const bfd_und_symbol;
extern const struct bfd_symbol * const bfd_ind_symbol;
```
/\* Macros to handle insertion and deletion of a bfd's sections. These only handle the list pointers, ie. do not adjust section\_count,

```
target_index etc. */
#define bfd_section_list_remove(ABFD, S) \
  \sim do \sim do \sim\{ \qquad \qquad \qquad \qquad \qquad \qquad \qquad \qquad \qquad \qquad \qquad \qquad \qquad \qquad \qquad \qquad \qquad \qquad \qquad \qquad \qquad \qquad \qquad \qquad \qquad \qquad \qquad \qquad \qquad \qquad \qquad \qquad \qquad \qquad \qquad \qquad \qquad \qasection *_s = S;
      asection *_{next} = _s->next;
      asection *_{\text{prev}} = _{s->prev};
      if (_prev) \qquad \qquad_{\text{prev} \rightarrow \text{next}} = _{\text{next}};
      else \setminus(ABFD)->sections = _next;
      if (\text{next}){\tt \_next{\texttt{--}}\xspace}else \setminus(ABFD)->section_last = _prev;
    \}while (0)
#define bfd_section_list_append(ABFD, S) \
  \sim do \sim do \sim\{ \qquad \qquad \qquad \qquad \qquad \qquad \qquad \qquad \qquad \qquad \qquad \qquad \qquad \qquad \qquad \qquad \qquad \qquad \qquad \qquad \qquad \qquad \qquad \qquad \qquad \qquad \qquad \qquad \qquad \qquad \qquad \qquad \qquad \qquad \qquad \qquad \qquad \qasection *_s = S;
      bfd *_{ab}fd = ABFD;
      \angles->next = NULL;
      if (\_abfd-\frac{3}{\sqrt{2}})\{ \qquad \qquad \}_s->prev = _abfd->section_last; \
          \_abfd \rightarrow \text{section}\_ \text{last} \rightarrow \text{next} \ = \_ \text{s}; \qquad \qquad \backslash\}else \setminus\{ \qquad \qquad \qquad \qquad \qquad \qquad \qquad \qquad \qquad \qquad \qquad \qquad \qquad \qquad \qquad \qquad \qquad \qquad \qquad \qquad \qquad \qquad \qquad \qquad \qquad \qquad \qquad \qquad \qquad \qquad \qquad \qquad \qquad \qquad \qquad \qquad \qquad \q\angles->prev = NULL;
          _abfd\rightarrow sections = _s;
        \}_abfd\rightarrow section\_last = _s;\}while (0)
#define bfd_section_list_prepend(ABFD, S) \
  \sim do \sim do \sim\{ \qquad \qquad \qquad \qquad \qquad \qquad \qquad \qquad \qquad \qquad \qquad \qquad \qquad \qquad \qquad \qquad \qquad \qquad \qquad \qquad \qquad \qquad \qquad \qquad \qquad \qquad \qquad \qquad \qquad \qquad \qquad \qquad \qquad \qquad \qquad \qquad \qquad \qasection *_s = S;
      bfd *_{ab}fd = ABFD;
      \angles->prev = NULL;
      if (\_abfd-\frac{1}{\})\{ \qquad \qquad \qquad \qquad \qquad \qquad \qquad \qquad \qquad \qquad \qquad \qquad \qquad \qquad \qquad \qquad \qquad \qquad \qquad \qquad \qquad \qquad \qquad \qquad \qquad \qquad \qquad \qquad \qquad \qquad \qquad \qquad \qquad \qquad \qquad \qquad \qquad \qs->next = abfd->sections;
          _abfd\rightarrow\text{sections}-\text{prev} = _s;\}
```

```
else \setminus\{ \qquad \qquad \qquad \qquad \qquad \qquad \qquad \qquad \qquad \qquad \qquad \qquad \qquad \qquad \qquad \qquad \qquad \qquad \qquad \qquad \qquad \qquad \qquad \qquad \qquad \qquad \qquad \qquad \qquad \qquad \qquad \qquad \qquad \qquad \qquad \qquad \qquad \q\text{S-}\text{next} = \text{NULL};_abfd\rightarrow section\_last = _s;\}_abfd\rightarrow sections = _s;
  \}while (0)
#define bfd_section_list_insert_after(ABFD, A, S) \
 do \
  \{asection *_a = A;
   asection *_s = S;
   asection *_{\text{next}} = _a \rightarrow \text{next};\text{S}->next = \text{next};\text{S}->prev = _a;
   \text{a}->next = _s; \setminusif (\text{next}){\tt \_next{\texttt{-}}\texttt{prev} = \texttt{\_s}};else \setminus(ABFD)->section_last = _s;
  \}while (0)
#define bfd_section_list_insert_before(ABFD, B, S) \
 do \
  \{ \qquad \qquad \}asection *_{-}b = B;
   asection *_s = S;
   asection *_{\text{prev}} = _{\text{b->prev}};
   \text{S}->prev = _prev;
   _s->next = _b;
   _b->prev = _s;
   if (\text{prev})_{\text{prev} \rightarrow \text{next}} = _{\text{ls}};
    else \setminus(ABFD)->sections = _s;
  \}while (0)
#define bfd_section_removed_from_list(ABFD, S) \
 ((S)->next == NULL ? (ABFD)->section_last != (S) : (S)->next->prev != (S))
#define BFD_FAKE_SECTION(SEC, FLAGS, SYM, SYM_PTR, NAME, IDX) \
 /* name, id, index, next, prev, flags, user_set_vma, */ \
 { NAME, IDX, 0, NULL, NULL, FLAGS, 0, \
                                              \
 /* linker_mark, linker_has_input, gc_mark, gc_mark_from_eh, */ \
   0, 0, 1, 0,
```

```
\
/* segment_mark, sec_info_type, use_rela_p, has_tls_reloc, */ \
  0, 0, 0, 0, \setminus\setminus/* has_gp_reloc, need_finalize_relax, reloc_done, */ \
  0, \hspace{2.6cm} 0, \hspace{2.6cm} 0, \hspace{2.6cm} 0,\
/* vma, lma, size, rawsize */0, 0, 0, 0, \
                                                             \
/* output_offset, output_section, \qquad \qquad alignment_power, */
  0, (\text{struct bfd\_section *}) \& \text{SEC}, 0, \quad \}\begin{array}{c}\n\backslash \\
\ast / \quad \backslash\n\end{array}/* relocation, orelocation, reloc_count, filepos, rel_filepos,
  NULL, NULL, 0, 0, 0, \n\qquad \qquad \setminus\begin{array}{c}\n\backslash \\
\ast / \quad \backslash\n\end{array}/* line_filepos, userdata, contents, lineno, lineno_count, */ \
  0, NULL, NULL, NULL, 0,\\
\overline{\phantom{a}}/* entsize, kept_section, moving_line_filepos,
  0, \hspace{1cm} {\sf NULL}, \hspace{1cm} 0, \hspace{1cm} \backslash\lambda/* target_index, used_by_bfd, constructor_chain, owner, * \wedge0, NULL, NULL, NULL, NULL,
                                                             \
/* symbol, */ \ \backslash(struct bfd_symbol *) SYM, \
                                                             \
/* symbol\_ptr\_ptr, */ *
  (struct bfd_symbol **) SYM_PTR, \
                                                             \
/* map_head, map_tail
  { NULL }, { NULL } \
 }
```
## 2.6.5 Section prototypes

These are the functions exported by the section handling part of BFD.

## 2.6.5.1 bfd\_section\_list\_clear

### **Synopsis**

```
void bfd_section_list_clear (bfd *);
```
#### **Description**

Clears the section list, and also resets the section count and hash table entries.

## 2.6.5.2 bfd\_get\_section\_by\_name

#### **Synopsis**

```
asection *bfd_get_section_by_name (bfd *abfd, const char *name);
```
#### **Description**

Run through abfd and return the one of the asections whose name matches name, otherwise NULL. See [Section 2.6 \[Sections\], page 19,](#page-20-0) for more information.

This should only be used in special cases; the normal way to process all sections of a given name is to use bfd\_map\_over\_sections and strcmp on the name (or better yet, base it on the section flags or something else) for each section.

#### 2.6.5.3 bfd\_get\_section\_by\_name\_if

#### Synopsis

```
asection *bfd_get_section_by_name_if
   (bfd *abfd,
    const char *name,
    bfd_boolean (*func) (bfd *abfd, asection *sect, void *obj),
    void *obj);
```
#### Description

Call the provided function func for each section attached to the BFD abfd whose name matches name, passing obj as an argument. The function will be called as if by

```
func (abfd, the_section, obj);
```
It returns the first section for which func returns true, otherwise NULL.

## 2.6.5.4 bfd\_get\_unique\_section\_name

#### **Synopsis**

```
char *bfd_get_unique_section_name
   (bfd *abfd, const char *templat, int *count);
```
#### **Description**

Invent a section name that is unique in abfd by tacking a dot and a digit suffix onto the original templat. If count is non-NULL, then it specifies the first number tried as a suffix to generate a unique name. The value pointed to by count will be incremented in this case.

#### 2.6.5.5 bfd\_make\_section\_old\_way

#### Synopsis

```
asection *bfd_make_section_old_way (bfd *abfd, const char *name);
```
#### **Description**

Create a new empty section called name and attach it to the end of the chain of sections for the BFD abfd. An attempt to create a section with a name which is already in use returns its pointer without changing the section chain.

It has the funny name since this is the way it used to be before it was rewritten....

Possible errors are:

- bfd\_error\_invalid\_operation If output has already started for this BFD.
- bfd\_error\_no\_memory If memory allocation fails.

## 2.6.5.6 bfd\_make\_section\_anyway\_with\_flags

### **Synopsis**

```
asection *bfd_make_section_anyway_with_flags
   (bfd *abfd, const char *name, flagword flags);
```
#### **Description**

Create a new empty section called name and attach it to the end of the chain of sections for abfd. Create a new section even if there is already a section with that name. Also set the attributes of the new section to the value flags.

Return NULL and set bfd\_error on error; possible errors are:

- bfd\_error\_invalid\_operation If output has already started for abfd.
- bfd\_error\_no\_memory If memory allocation fails.

## 2.6.5.7 bfd\_make\_section\_anyway

#### Synopsis

```
asection *bfd_make_section_anyway (bfd *abfd, const char *name);
```
### Description

Create a new empty section called name and attach it to the end of the chain of sections for abfd. Create a new section even if there is already a section with that name.

Return NULL and set bfd\_error on error; possible errors are:

- bfd\_error\_invalid\_operation If output has already started for abfd.
- bfd\_error\_no\_memory If memory allocation fails.

## 2.6.5.8 bfd\_make\_section\_with\_flags

Synopsis

```
asection *bfd_make_section_with_flags
   (bfd *, const char *name, flagword flags);
```
## **Description**

Like bfd\_make\_section\_anyway, but return NULL (without calling bfd\_set\_error ()) without changing the section chain if there is already a section named name. Also set the attributes of the new section to the value flags. If there is an error, return NULL and set bfd\_error.

## 2.6.5.9 bfd\_make\_section

#### **Synopsis**

asection \*bfd\_make\_section (bfd \*, const char \*name);

#### Description

Like bfd\_make\_section\_anyway, but return NULL (without calling bfd\_set\_error ()) without changing the section chain if there is already a section named name. If there is an error, return NULL and set bfd\_error.

#### 2.6.5.10 bfd\_set\_section\_flags

## Synopsis

bfd\_boolean bfd\_set\_section\_flags (bfd \*abfd, asection \*sec, flagword flags);

#### **Description**

Set the attributes of the section sec in the BFD abfd to the value flags. Return TRUE on success, FALSE on error. Possible error returns are:

• bfd\_error\_invalid\_operation - The section cannot have one or more of the attributes requested. For example, a .bss section in a.out may not have the SEC\_HAS\_ CONTENTS field set.

#### 2.6.5.11 bfd\_map\_over\_sections

Synopsis

```
void bfd_map_over_sections
   (bfd *abfd,
   void (*func) (bfd *abfd, asection *sect, void *obj),
   void *obj);
```
#### **Description**

Call the provided function func for each section attached to the BFD abfd, passing obj as an argument. The function will be called as if by

func (abfd, the\_section, obj);

This is the preferred method for iterating over sections; an alternative would be to use a loop:

```
section *p;
for (p = abfd - Sectors; p != NULL; p = p->next)func (abfd, p, \ldots)
```
 $2.6.5.12$  bfd sections find if

#### Synopsis

```
asection *bfd_sections_find_if
   (bfd *abfd,
    bfd_boolean (*operation) (bfd *abfd, asection *sect, void *obj),
    void *obj);
```
#### **Description**

Call the provided function operation for each section attached to the BFD abfd, passing obj as an argument. The function will be called as if by

```
operation (abfd, the_section, obj);
```
It returns the first section for which operation returns true.

#### 2.6.5.13 bfd\_set\_section\_size

#### Synopsis

```
bfd_boolean bfd_set_section_size
   (bfd *abfd, asection *sec, bfd_size_type val);
```
#### **Description**

Set sec to the size val. If the operation is ok, then TRUE is returned, else FALSE. Possible error returns:
• bfd\_error\_invalid\_operation - Writing has started to the BFD, so setting the size is invalid.

### 2.6.5.14 bfd\_set\_section\_contents

### Synopsis

```
bfd_boolean bfd_set_section_contents
   (bfd *abfd, asection *section, const void *data,
    file_ptr offset, bfd_size_type count);
```
### **Description**

Sets the contents of the section section in BFD abfd to the data starting in memory at data. The data is written to the output section starting at offset offset for count octets.

Normally TRUE is returned, else FALSE. Possible error returns are:

- bfd\_error\_no\_contents The output section does not have the SEC\_HAS\_CONTENTS attribute, so nothing can be written to it.
- and some more too

This routine is front end to the back end function \_bfd\_set\_section\_contents.

### 2.6.5.15 bfd\_get\_section\_contents

### Synopsis

```
bfd_boolean bfd_get_section_contents
   (bfd *abfd, asection *section, void *location, file_ptr offset,
   bfd_size_type count);
```
### **Description**

Read data from section in BFD abfd into memory starting at location. The data is read at an offset of offset from the start of the input section, and is read for count bytes.

If the contents of a constructor with the SEC\_CONSTRUCTOR flag set are requested or if the section does not have the SEC\_HAS\_CONTENTS flag set, then the location is filled with zeroes. If no errors occur, TRUE is returned, else FALSE.

### 2.6.5.16 bfd\_malloc\_and\_get\_section

### **Synopsis**

bfd\_boolean bfd\_malloc\_and\_get\_section (bfd \*abfd, asection \*section, bfd\_byte \*\*buf);

### **Description**

Read all data from section in BFD abfd into a buffer, \*buf, malloc'd by this function.

### 2.6.5.17 bfd\_copy\_private\_section\_data

### Synopsis

```
bfd_boolean bfd_copy_private_section_data
   (bfd *ibfd, asection *isec, bfd *obfd, asection *osec);
```
# **Description**

Copy private section information from isec in the BFD ibfd to the section osec in the BFD obfd. Return TRUE on success, FALSE on error. Possible error returns are:

• bfd\_error\_no\_memory - Not enough memory exists to create private data for osec. #define bfd\_copy\_private\_section\_data(ibfd, isection, obfd, osection) \ BFD\_SEND (obfd, \_bfd\_copy\_private\_section\_data, \ (ibfd, isection, obfd, osection))

# 2.6.5.18 bfd\_generic\_is\_group\_section

### Synopsis

bfd\_boolean bfd\_generic\_is\_group\_section (bfd \*, const asection \*sec);

### **Description**

Returns TRUE if sec is a member of a group.

# 2.6.5.19 bfd\_generic\_discard\_group

### Synopsis

bfd\_boolean bfd\_generic\_discard\_group (bfd \*abfd, asection \*group);

### **Description**

Remove all members of group from the output.

# <span id="page-37-0"></span>2.7 Symbols

BFD tries to maintain as much symbol information as it can when it moves information from file to file. BFD passes information to applications though the asymbol structure. When the application requests the symbol table, BFD reads the table in the native form and translates parts of it into the internal format. To maintain more than the information passed to applications, some targets keep some information "behind the scenes" in a structure only the particular back end knows about. For example, the coff back end keeps the original symbol table structure as well as the canonical structure when a BFD is read in. On output, the coff back end can reconstruct the output symbol table so that no information is lost, even information unique to coff which BFD doesn't know or understand. If a coff symbol table were read, but were written through an a.out back end, all the coff specific information would be lost. The symbol table of a BFD is not necessarily read in until a canonicalize request is made. Then the BFD back end fills in a table provided by the application with pointers to the canonical information. To output symbols, the application provides BFD with a table of pointers to pointers to asymbols. This allows applications like the linker to output a symbol as it was read, since the "behind the scenes" information will be still available.

# 2.7.1 Reading symbols

There are two stages to reading a symbol table from a BFD: allocating storage, and the actual reading process. This is an excerpt from an application which reads the symbol table:

```
long storage_needed;
asymbol **symbol_table;
long number_of_symbols;
long i;
storage_needed = bfd_get_symtab_upper_bound (abfd);
```

```
if (storage_needed < 0)
  FAIL
if (storage_needed == 0)
  return;
symbol_table = xmalloc (storage_needed);
  ...
number_of_symbols =
  bfd_canonicalize_symtab (abfd, symbol_table);
if (number_of_symbols < 0)
  FAIL
for (i = 0; i < number_of_symbols; i++)process_symbol (symbol_table[i]);
```
All storage for the symbols themselves is in an objalloc connected to the BFD; it is freed when the BFD is closed.

# 2.7.2 Writing symbols

Writing of a symbol table is automatic when a BFD open for writing is closed. The application attaches a vector of pointers to pointers to symbols to the BFD being written, and fills in the symbol count. The close and cleanup code reads through the table provided and performs all the necessary operations. The BFD output code must always be provided with an "owned" symbol: one which has come from another BFD, or one which has been created using bfd\_make\_empty\_symbol. Here is an example showing the creation of a symbol table with only one element:

```
#include "bfd.h"
int main (void)
{
  bfd *abfd;
  asymbol *ptrs[2];
  asymbol *new;
  abfd = bfd_openw ("foo","a.out-sunos-big");
  bfd_set_format (abfd, bfd_object);
  new = bfd_make_empty_symbol (abfd);
  new->name = "dummy_symbol";
  new->section = bfd_make_section_old_way (abfd, ".text");
  new->flags = BSF_GLOBAL;
  new-value = 0x12345;
  ptrs[0] = new;ptrs[1] = 0;
  bfd_set_symtab (abfd, ptrs, 1);
```

```
bfd_close (abfd);
 return 0;
}
./makesym
nm foo
00012345 A dummy_symbol
```
Many formats cannot represent arbitrary symbol information; for instance, the a.out object format does not allow an arbitrary number of sections. A symbol pointing to a section which is not one of .text, .data or .bss cannot be described.

# 2.7.3 Mini Symbols

Mini symbols provide read-only access to the symbol table. They use less memory space, but require more time to access. They can be useful for tools like nm or objdump, which may have to handle symbol tables of extremely large executables.

The bfd\_read\_minisymbols function will read the symbols into memory in an internal form. It will return a void \* pointer to a block of memory, a symbol count, and the size of each symbol. The pointer is allocated using malloc, and should be freed by the caller when it is no longer needed.

The function bfd\_minisymbol\_to\_symbol will take a pointer to a minisymbol, and a pointer to a structure returned by bfd\_make\_empty\_symbol, and return a asymbol structure. The return value may or may not be the same as the value from bfd\_make\_empty\_symbol which was passed in.

# 2.7.4 typedef asymbol

An asymbol has the form:

```
typedef struct bfd_symbol
{
  /* A pointer to the BFD which owns the symbol. This information
     is necessary so that a back end can work out what additional
     information (invisible to the application writer) is carried
     with the symbol.
     This field is *almost* redundant, since you can use section->owner
     instead, except that some symbols point to the global sections
     bfd_{abs,com,und}_section. This could be fixed by making
     these globals be per-bfd (or per-target-flavor). FIXME. */
  struct bfd *the_bfd; /* Use bfd_asymbol_bfd(sym) to access this field. */\blacksquare/* The text of the symbol. The name is left alone, and not copied; the
     application may not alter it. */
  const char *name;
```
/\* The value of the symbol. This really should be a union of a numeric value with a pointer, since some flags indicate that

a pointer to another symbol is stored here. \*/ symvalue value; /\* Attributes of a symbol. \*/ #define BSF\_NO\_FLAGS 0x00 /\* The symbol has local scope; static in C. The value is the offset into the section of the data. \*/ #define BSF\_LOCAL 0x01 /\* The symbol has global scope; initialized data in C. The value is the offset into the section of the data. \*/ #define BSF\_GLOBAL 0x02 /\* The symbol has global scope and is exported. The value is the offset into the section of the data. \*/ #define BSF\_EXPORT BSF\_GLOBAL /\* No real difference. \*/ /\* A normal C symbol would be one of: BSF\_LOCAL, BSF\_FORT\_COMM, BSF\_UNDEFINED or BSF\_GLOBAL. \*/ /\* The symbol is a debugging record. The value has an arbitrary meaning, unless BSF\_DEBUGGING\_RELOC is also set. \*/ #define BSF\_DEBUGGING 0x08 /\* The symbol denotes a function entry point. Used in ELF, perhaps others someday. \*/ #define BSF\_FUNCTION 0x10 /\* Used by the linker. \*/ #define BSF\_KEEP 0x20 #define BSF\_KEEP\_G 0x40 /\* A weak global symbol, overridable without warnings by a regular global symbol of the same name. \*/ #define BSF\_WEAK 0x80 /\* This symbol was created to point to a section, e.g. ELF's STT\_SECTION symbols. \*/ #define BSF\_SECTION\_SYM 0x100 /\* The symbol used to be a common symbol, but now it is allocated. \*/ #define BSF\_OLD\_COMMON 0x200 /\* The default value for common data. \*/

#define BFD\_FORT\_COMM\_DEFAULT\_VALUE 0

/\* In some files the type of a symbol sometimes alters its location in an output file - ie in coff a ISFCN symbol which is also C\_EXT symbol appears where it was declared and not at the end of a section. This bit is set by the target BFD part to convey this information. \*/ #define BSF\_NOT\_AT\_END 0x400

/\* Signal that the symbol is the label of constructor section. \*/ #define BSF\_CONSTRUCTOR 0x800

/\* Signal that the symbol is a warning symbol. The name is a warning. The name of the next symbol is the one to warn about; if a reference is made to a symbol with the same name as the next symbol, a warning is issued by the linker. \*/ #define BSF\_WARNING 0x1000

/\* Signal that the symbol is indirect. This symbol is an indirect pointer to the symbol with the same name as the next symbol. \*/ #define BSF\_INDIRECT 0x2000

/\* BSF\_FILE marks symbols that contain a file name. This is used for ELF STT\_FILE symbols. \*/ #define BSF\_FILE 0x4000

/\* Symbol is from dynamic linking information. \*/ #define BSF\_DYNAMIC 0x8000

/\* The symbol denotes a data object. Used in ELF, and perhaps others someday. \*/ #define BSF\_OBJECT 0x10000

/\* This symbol is a debugging symbol. The value is the offset into the section of the data. BSF\_DEBUGGING should be set as well.  $*/$ #define BSF\_DEBUGGING\_RELOC 0x20000

/\* This symbol is thread local. Used in ELF. \*/ #define BSF\_THREAD\_LOCAL 0x40000

flagword flags;

/\* A pointer to the section to which this symbol is relative. This will always be non NULL, there are special sections for undefined and absolute symbols. \*/ struct bfd\_section \*section;

```
/* Back end special data. */
  union
    {
      void *p;
     bfd_vma i;
    }
 udata;
}
asymbol;
```
# 2.7.5 Symbol handling functions

## 2.7.5.1 bfd\_get\_symtab\_upper\_bound

#### **Description**

Return the number of bytes required to store a vector of pointers to asymbols for all the symbols in the BFD abfd, including a terminal NULL pointer. If there are no symbols in the BFD, then return 0. If an error occurs, return -1.

```
#define bfd_get_symtab_upper_bound(abfd) \
     BFD_SEND (abfd, _bfd_get_symtab_upper_bound, (abfd))
```
# 2.7.5.2 bfd\_is\_local\_label

# Synopsis

bfd\_boolean bfd\_is\_local\_label (bfd \*abfd, asymbol \*sym);

### **Description**

Return TRUE if the given symbol sym in the BFD abfd is a compiler generated local label, else return FALSE.

# 2.7.5.3 bfd\_is\_local\_label\_name

### Synopsis

bfd\_boolean bfd\_is\_local\_label\_name (bfd \*abfd, const char \*name);

#### **Description**

Return TRUE if a symbol with the name name in the BFD abfd is a compiler generated local label, else return FALSE. This just checks whether the name has the form of a local label.

```
#define bfd_is_local_label_name(abfd, name) \
 BFD_SEND (abfd, _bfd_is_local_label_name, (abfd, name))
```
# 2.7.5.4 bfd\_is\_target\_special\_symbol

### Synopsis

```
bfd_boolean bfd_is_target_special_symbol (bfd *abfd, asymbol *sym);
```
#### Description

Return TRUE iff a symbol sym in the BFD abfd is something special to the particular target represented by the BFD. Such symbols should normally not be mentioned to the user.

```
#define bfd_is_target_special_symbol(abfd, sym) \
 BFD_SEND (abfd, _bfd_is_target_special_symbol, (abfd, sym))
```
# 2.7.5.5 bfd\_canonicalize\_symtab

### **Description**

Read the symbols from the BFD abfd, and fills in the vector location with pointers to the symbols and a trailing NULL. Return the actual number of symbol pointers, not including the NULL.

```
#define bfd_canonicalize_symtab(abfd, location) \
 BFD_SEND (abfd, _bfd_canonicalize_symtab, (abfd, location))
```
# 2.7.5.6 bfd\_set\_symtab

### **Synopsis**

```
bfd_boolean bfd_set_symtab
   (bfd *abfd, asymbol **location, unsigned int count);
```
#### **Description**

Arrange that when the output BFD abfd is closed, the table location of count pointers to symbols will be written.

# 2.7.5.7 bfd\_print\_symbol\_vandf

# Synopsis

```
void bfd_print_symbol_vandf (bfd *abfd, void *file, asymbol *symbol);
```
#### **Description**

Print the value and flags of the symbol supplied to the stream file.

# 2.7.5.8 bfd\_make\_empty\_symbol

### **Description**

Create a new asymbol structure for the BFD abfd and return a pointer to it.

This routine is necessary because each back end has private information surrounding the asymbol. Building your own asymbol and pointing to it will not create the private information, and will cause problems later on.

```
#define bfd_make_empty_symbol(abfd) \
 BFD_SEND (abfd, _bfd_make_empty_symbol, (abfd))
```
2.7.5.9 \_bfd\_generic\_make\_empty\_symbol

## Synopsis

asymbol \*\_bfd\_generic\_make\_empty\_symbol (bfd \*);

### **Description**

Create a new asymbol structure for the BFD abfd and return a pointer to it. Used by core file routines, binary back-end and anywhere else where no private info is needed.

# 2.7.5.10 bfd\_make\_debug\_symbol

### **Description**

Create a new asymbol structure for the BFD abfd, to be used as a debugging symbol. Further details of its use have yet to be worked out.

```
#define bfd_make_debug_symbol(abfd,ptr,size) \
 BFD_SEND (abfd, _bfd_make_debug_symbol, (abfd, ptr, size))
```
# 2.7.5.11 bfd\_decode\_symclass

### **Description**

Return a character corresponding to the symbol class of symbol, or '?' for an unknown class.

### Synopsis

int bfd\_decode\_symclass (asymbol \*symbol);

# 2.7.5.12 bfd\_is\_undefined\_symclass

### **Description**

Returns non-zero if the class symbol returned by bfd\_decode\_symclass represents an undefined symbol. Returns zero otherwise.

### Synopsis

```
bfd_boolean bfd_is_undefined_symclass (int symclass);
```
# 2.7.5.13 bfd\_symbol\_info

# **Description**

Fill in the basic info about symbol that nm needs. Additional info may be added by the back-ends after calling this function.

# Synopsis

void bfd\_symbol\_info (asymbol \*symbol, symbol\_info \*ret);

# 2.7.5.14 bfd\_copy\_private\_symbol\_data

### Synopsis

```
bfd_boolean bfd_copy_private_symbol_data
   (bfd *ibfd, asymbol *isym, bfd *obfd, asymbol *osym);
```
### Description

Copy private symbol information from isym in the BFD ibfd to the symbol osym in the BFD obfd. Return TRUE on success, FALSE on error. Possible error returns are:

• bfd\_error\_no\_memory - Not enough memory exists to create private data for osec.

```
#define bfd_copy_private_symbol_data(ibfd, isymbol, obfd, osymbol) \
 BFD_SEND (obfd, _bfd_copy_private_symbol_data, \
            (ibfd, isymbol, obfd, osymbol))
```
# 2.8 Archives

# **Description**

An archive (or library) is just another BFD. It has a symbol table, although there's not much a user program will do with it.

The big difference between an archive BFD and an ordinary BFD is that the archive doesn't have sections. Instead it has a chain of BFDs that are considered its contents. These BFDs can be manipulated like any other. The BFDs contained in an archive opened for reading will all be opened for reading. You may put either input or output BFDs into an archive opened for output; they will be handled correctly when the archive is closed.

Use bfd\_openr\_next\_archived\_file to step through the contents of an archive opened for input. You don't have to read the entire archive if you don't want to! Read it until you find what you want.

Archive contents of output BFDs are chained through the next pointer in a BFD. The first one is findable through the archive\_head slot of the archive. Set it with bfd\_set\_  $\archive\_head$  (q.v.). A given BFD may be in only one open output archive at a time.

As expected, the BFD archive code is more general than the archive code of any given environment. BFD archives may contain files of different formats (e.g., a.out and coff) and even different architectures. You may even place archives recursively into archives!

This can cause unexpected confusion, since some archive formats are more expressive than others. For instance, Intel COFF archives can preserve long filenames; SunOS a.out archives cannot. If you move a file from the first to the second format and back again, the filename may be truncated. Likewise, different a.out environments have different conventions as to how they truncate filenames, whether they preserve directory names in filenames, etc. When interoperating with native tools, be sure your files are homogeneous.

Beware: most of these formats do not react well to the presence of spaces in filenames. We do the best we can, but can't always handle this case due to restrictions in the format of archives. Many Unix utilities are braindead in regards to spaces and such in filenames anyway, so this shouldn't be much of a restriction.

Archives are supported in BFD in archive.c.

# 2.8.1 Archive functions

# 2.8.1.1 bfd\_get\_next\_mapent

### Synopsis

symindex bfd\_get\_next\_mapent (bfd \*abfd, symindex previous, carsym \*\*sym);

# **Description**

Step through archive abfd's symbol table (if it has one). Successively update sym with the next symbol's information, returning that symbol's (internal) index into the symbol table.

Supply BFD\_NO\_MORE\_SYMBOLS as the previous entry to get the first one; returns BFD\_NO\_ MORE\_SYMBOLS when you've already got the last one.

A carsym is a canonical archive symbol. The only user-visible element is its name, a nullterminated string.

# 2.8.1.2 bfd set archive head

### Synopsis

```
bfd_boolean bfd_set_archive_head (bfd *output, bfd *new_head);
```
## **Description**

Set the head of the chain of BFDs contained in the archive output to new head.

# 2.8.1.3 bfd openr next archived file

# Synopsis

```
bfd *bfd_openr_next_archived_file (bfd *archive, bfd *previous);
```
# **Description**

Provided a BFD, archive, containing an archive and NULL, open an input BFD on the first contained element and returns that. Subsequent calls should pass the archive and the previous return value to return a created BFD to the next contained element. NULL is returned when there are no more.

# 2.9 File formats

A format is a BFD concept of high level file contents type. The formats supported by BFD are:

```
• bfd_object
```
The BFD may contain data, symbols, relocations and debug info.

• bfd\_archive

The BFD contains other BFDs and an optional index.

• bfd\_core

The BFD contains the result of an executable core dump.

# 2.9.1 File format functions

# 2.9.1.1 bfd\_check\_format

### **Synopsis**

bfd\_boolean bfd\_check\_format (bfd \*abfd, bfd\_format format);

# **Description**

Verify if the file attached to the BFD abfd is compatible with the format format (i.e., one of bfd\_object, bfd\_archive or bfd\_core).

If the BFD has been set to a specific target before the call, only the named target and format combination is checked. If the target has not been set, or has been set to default, then all the known target backends is interrogated to determine a match. If the default target matches, it is used. If not, exactly one target must recognize the file, or an error results.

The function returns TRUE on success, otherwise FALSE with one of the following error codes:

- bfd\_error\_invalid\_operation if format is not one of bfd\_object, bfd\_archive or bfd\_core.
- bfd\_error\_system\_call if an error occured during a read even some file mismatches can cause bfd\_error\_system\_calls.
- file\_not\_recognised none of the backends recognised the file format.
- bfd\_error\_file\_ambiguously\_recognized more than one backend recognised the file format.

# 2.9.1.2 bfd check format matches

## Synopsis

```
bfd_boolean bfd_check_format_matches
   (bfd *abfd, bfd_format format, char ***matching);
```
## **Description**

Like bfd\_check\_format, except when it returns FALSE with bfd\_errno set to bfd\_error\_ file\_ambiguously\_recognized. In that case, if matching is not NULL, it will be filled in with a NULL-terminated list of the names of the formats that matched, allocated with malloc. Then the user may choose a format and try again.

When done with the list that matching points to, the caller should free it.

# 2.9.1.3 bfd\_set\_format

# Synopsis

bfd\_boolean bfd\_set\_format (bfd \*abfd, bfd\_format format);

# **Description**

This function sets the file format of the BFD abfd to the format format. If the target set in the BFD does not support the format requested, the format is invalid, or the BFD is not open for writing, then an error occurs.

# 2.9.1.4 bfd\_format\_string

# Synopsis

const char \*bfd\_format\_string (bfd\_format format);

# Description

Return a pointer to a const string invalid, object, archive, core, or unknown, depending upon the value of format.

# 2.10 Relocations

BFD maintains relocations in much the same way it maintains symbols: they are left alone until required, then read in en-masse and translated into an internal form. A common routine bfd\_perform\_relocation acts upon the canonical form to do the fixup.

Relocations are maintained on a per section basis, while symbols are maintained on a per BFD basis.

All that a back end has to do to fit the BFD interface is to create a struct reloc\_cache\_ entry for each relocation in a particular section, and fill in the right bits of the structures.

## 2.10.1 typedef arelent

This is the structure of a relocation entry:

```
typedef enum bfd_reloc_status
{
 /* No errors detected. */
 bfd_reloc_ok,
 /* The relocation was performed, but there was an overflow. */
 bfd_reloc_overflow,
 /* The address to relocate was not within the section supplied. */
 bfd_reloc_outofrange,
 /* Used by special functions. */
 bfd_reloc_continue,
 /* Unsupported relocation size requested. */
 bfd_reloc_notsupported,
 /* Unused. */
 bfd_reloc_other,
 /* The symbol to relocate against was undefined. */
 bfd_reloc_undefined,
 /* The relocation was performed, but may not be ok - presently
     generated only when linking i960 coff files with i960 b.out
     symbols. If this type is returned, the error_message argument
     to bfd_perform_relocation will be set. */
 bfd_reloc_dangerous
 }
bfd_reloc_status_type;
typedef struct reloc_cache_entry
{
 /* A pointer into the canonical table of pointers. */
 struct bfd_symbol **sym_ptr_ptr;
 /* offset in section. */
 bfd_size_type address;
```

```
/* addend for relocation value. */
  bfd_vma addend;
  /* Pointer to how to perform the required relocation. */
  reloc_howto_type *howto;
}
arelent;
```
### **Description**

Here is a description of each of the fields within an arelent:

• sym\_ptr\_ptr

The symbol table pointer points to a pointer to the symbol associated with the relocation request. It is the pointer into the table returned by the back end's canonicalize\_symtab action. See [Section 2.7 \[Symbols\], page 36.](#page-37-0) The symbol is referenced through a pointer to a pointer so that tools like the linker can fix up all the symbols of the same name by modifying only one pointer. The relocation routine looks in the symbol and uses the base of the section the symbol is attached to and the value of the symbol as the initial relocation offset. If the symbol pointer is zero, then the section provided is looked up.

• address

The address field gives the offset in bytes from the base of the section data which owns the relocation record to the first byte of relocatable information. The actual data relocated will be relative to this point; for example, a relocation type which modifies the bottom two bytes of a four byte word would not touch the first byte pointed to in a big endian world.

• addend

The addend is a value provided by the back end to be added (!) to the relocation offset. Its interpretation is dependent upon the howto. For example, on the 68k the code:

```
char foo[];
main()
        {
        return foo[0x12345678];
        }
```
Could be compiled into:

```
linkw fp,#-4
moveb @#12345678,d0
extbl d0
unlk fp
rts
```
This could create a reloc pointing to foo, but leave the offset in the data, something like:

RELOCATION RECORDS FOR [.text]:

offset type value 00000006 32 \_foo

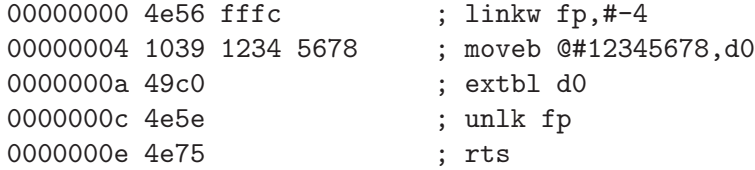

Using coff and an 88k, some instructions don't have enough space in them to represent the full address range, and pointers have to be loaded in two parts. So you'd get something like:

```
or.u r13,r0,hi16(_foo+0x12345678)
ld.b r2,r13,lo16(_foo+0x12345678)
jmp r1
```
This should create two relocs, both pointing to \_foo, and with 0x12340000 in their addend field. The data would consist of:

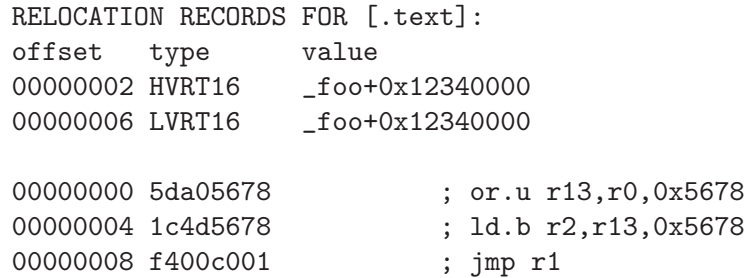

The relocation routine digs out the value from the data, adds it to the addend to get the original offset, and then adds the value of \_foo. Note that all 32 bits have to be kept around somewhere, to cope with carry from bit 15 to bit 16.

One further example is the sparc and the a.out format. The sparc has a similar problem to the 88k, in that some instructions don't have room for an entire offset, but on the sparc the parts are created in odd sized lumps. The designers of the a.out format chose to not use the data within the section for storing part of the offset; all the offset is kept within the reloc. Anything in the data should be ignored.

```
save %sp,-112,%sp
sethi %hi(_foo+0x12345678),%g2
ldsb [%g2+%lo(_foo+0x12345678)],%i0
ret
restore
```
Both relocs contain a pointer to foo, and the offsets contain junk.

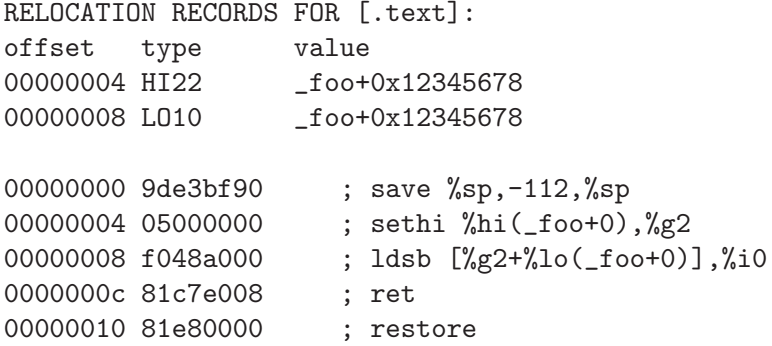

• howto

The howto field can be imagined as a relocation instruction. It is a pointer to a structure which contains information on what to do with all of the other information in the reloc record and data section. A back end would normally have a relocation instruction set and turn relocations into pointers to the correct structure on input - but it would be possible to create each howto field on demand.

## 2.10.1.1 enum complain\_overflow

Indicates what sort of overflow checking should be done when performing a relocation.

```
enum complain_overflow
{
 /* Do not complain on overflow. */
 complain_overflow_dont,
 /* Complain if the value overflows when considered as a signed
     number one bit larger than the field. ie. A bitfield of N bits
     is allowed to represent -2**n to 2**n-1. */complain_overflow_bitfield,
  /* Complain if the value overflows when considered as a signed
    number. */
 complain_overflow_signed,
 /* Complain if the value overflows when considered as an
     unsigned number. */
 complain_overflow_unsigned
};
```
# 2.10.1.2 reloc\_howto\_type

The reloc\_howto\_type is a structure which contains all the information that libbfd needs to know to tie up a back end's data.

```
struct bfd_symbol; /* Forward declaration. */
struct reloc_howto_struct
{
  /* The type field has mainly a documentary use - the back end can
     do what it wants with it, though normally the back end's
     external idea of what a reloc number is stored
     in this field. For example, a PC relative word relocation
     in a coff environment has the type 023 - because that's
     what the outside world calls a R_PCRWORD reloc. */
 unsigned int type;
```
/\* The value the final relocation is shifted right by. This drops unwanted data from the relocation. \*/

```
unsigned int rightshift;
/* The size of the item to be relocated. This is *not* a
   power-of-two measure. To get the number of bytes operated
    on by a type of relocation, use bfd_get_reloc_size. */
int size;
```

```
/* The number of bits in the item to be relocated. This is used
   when doing overflow checking. */
unsigned int bitsize;
```
/\* Notes that the relocation is relative to the location in the data section of the addend. The relocation function will subtract from the relocation value the address of the location being relocated. \*/

bfd\_boolean pc\_relative;

/\* The bit position of the reloc value in the destination. The relocated value is left shifted by this amount. \*/ unsigned int bitpos;

```
/* What type of overflow error should be checked for when
   relocating. */
enum complain_overflow complain_on_overflow;
```

```
/* If this field is non null, then the supplied function is
   called rather than the normal function. This allows really
   strange relocation methods to be accommodated (e.g., i960 callj
   instructions). */
bfd_reloc_status_type (*special_function)
  (bfd *, arelent *, struct bfd_symbol *, void *, asection *,
```

```
bfd *, char **);
```

```
/* The textual name of the relocation type. */
char *name;
```
/\* Some formats record a relocation addend in the section contents rather than with the relocation. For ELF formats this is the distinction between USE\_REL and USE\_RELA (though the code checks for  $USE\_REL$  ==  $1/0$ ). The value of this field is TRUE if the addend is recorded with the section contents; when performing a partial link (ld -r) the section contents (the data) will be modified. The value of this field is FALSE if addends are recorded with the relocation (in arelent.addend); when performing a partial link the relocation will be modified. All relocations for all ELF USE\_RELA targets should set this field to FALSE (values of TRUE should be looked on with suspicion).

However, the converse is not true: not all relocations of all ELF USE\_REL targets set this field to TRUE. Why this is so is peculiar to each particular target. For relocs that aren't used in partial links (e.g. GOT stuff) it doesn't matter what this is set to. \*/ bfd\_boolean partial\_inplace;

- /\* src\_mask selects the part of the instruction (or data) to be used in the relocation sum. If the target relocations don't have an addend in the reloc, eg. ELF USE\_REL, src\_mask will normally equal dst\_mask to extract the addend from the section contents. If relocations do have an addend in the reloc, eg. ELF USE\_RELA, this field should be zero. Non-zero values for ELF USE\_RELA targets are bogus as in those cases the value in the dst\_mask part of the section contents should be treated as garbage. \*/ bfd\_vma src\_mask;
- /\* dst\_mask selects which parts of the instruction (or data) are replaced with a relocated value. \*/ bfd\_vma dst\_mask;
- /\* When some formats create PC relative instructions, they leave the value of the pc of the place being relocated in the offset slot of the instruction, so that a PC relative relocation can be made just by adding in an ordinary offset (e.g., sun3 a.out). Some formats leave the displacement part of an instruction empty (e.g., m88k bcs); this flag signals the fact. \*/ bfd\_boolean pcrel\_offset;

```
};
```
# 2.10.1.3 The HOWTO Macro

## **Description**

The HOWTO define is horrible and will go away.

```
#define HOWTO(C, R, S, B, P, BI, O, SF, NAME, INPLACE, MASKSRC, MASKDST, PC) \
  { (unsigned) C, R, S, B, P, BI, O, SF, NAME, INPLACE, MASKSRC, MASKDST, PC }
```
#### **Description**

And will be replaced with the totally magic way. But for the moment, we are compatible, so do it this way.

#define NEWHOWTO(FUNCTION, NAME, SIZE, REL, IN) \

HOWTO (0, 0, SIZE, 0, REL, 0, complain\_overflow\_dont, FUNCTION, \ NAME, FALSE, 0, 0, IN)

#### Description

This is used to fill in an empty howto entry in an array.

#define EMPTY\_HOWTO(C) \ HOWTO ((C), 0, 0, 0, FALSE, 0, complain\_overflow\_dont, NULL, \

```
NULL, FALSE, 0, 0, FALSE)
```
### **Description**

Helper routine to turn a symbol into a relocation value.

```
#define HOWTO_PREPARE(relocation, symbol) \
  \{ \}if (symbol != NULL) \
      \{ \qquad \qquad \qquad \qquad \qquad \qquad \qquad \qquad \qquad \qquad \qquad \qquad \qquad \qquad \qquad \qquad \qquad \qquad \qquad \qquad \qquad \qquad \qquad \qquad \qquad \qquad \qquad \qquad \qquad \qquad \qquad \qquad \qquad \qquad \qquad \qquad \qquad \qif (bfd_is_com_section (symbol->section)) \
           \{ \qquad \qquad \}relocation = 0;\}else \setminus\{ \qquad \qquad \qquad \qquad \qquad \qquad \qquad \qquad \qquad \qquad \qquad \qquad \qquad \qquad \qquad \qquad \qquad \qquad \qquad \qquad \qquad \qquad \qquad \qquad \qquad \qquad \qquad \qquad \qquad \qquad \qquad \qquad \qquad \qquad \qquad \qquad \qquad \qrelocation = symbol->value;
           \}\}}
```
# 2.10.1.4 bfd\_get\_reloc\_size

### Synopsis

```
unsigned int bfd_get_reloc_size (reloc_howto_type *);
```
### **Description**

For a reloc<sub>howto-type</sub> that operates on a fixed number of bytes, this returns the number of bytes operated on.

# 2.10.1.5 arelent\_chain

# **Description**

How relocs are tied together in an asection:

```
typedef struct relent_chain
{
 arelent relent;
 struct relent_chain *next;
}
arelent_chain;
```
# 2.10.1.6 bfd\_check\_overflow

# Synopsis

```
bfd_reloc_status_type bfd_check_overflow
   (enum complain_overflow how,
   unsigned int bitsize,
    unsigned int rightshift,
    unsigned int addrsize,
```
bfd\_vma relocation);

#### Description

Perform overflow checking on relocation which has bitsize significant bits and will be shifted right by rightshift bits, on a machine with addresses containing addrsize significant bits. The result is either of bfd\_reloc\_ok or bfd\_reloc\_overflow.

# 2.10.1.7 bfd\_perform\_relocation

# Synopsis

```
bfd_reloc_status_type bfd_perform_relocation
   (bfd *abfd,
   arelent *reloc_entry,
   void *data,
    asection *input_section,
    bfd *output_bfd,
    char **error_message);
```
### **Description**

If output bfd is supplied to this function, the generated image will be relocatable; the relocations are copied to the output file after they have been changed to reflect the new state of the world. There are two ways of reflecting the results of partial linkage in an output file: by modifying the output data in place, and by modifying the relocation record. Some native formats (e.g., basic a.out and basic coff) have no way of specifying an addend in the relocation type, so the addend has to go in the output data. This is no big deal since in these formats the output data slot will always be big enough for the addend. Complex reloc types with addends were invented to solve just this problem. The error message argument is set to an error message if this return bfd\_reloc\_dangerous.

# 2.10.1.8 bfd install relocation

### Synopsis

```
bfd_reloc_status_type bfd_install_relocation
   (bfd *abfd,
   arelent *reloc_entry,
   void *data, bfd_vma data_start,
    asection *input_section,
    char **error_message);
```
#### Description

This looks remarkably like bfd\_perform\_relocation, except it does not expect that the section contents have been filled in. I.e., it's suitable for use when creating, rather than applying a relocation.

For now, this function should be considered reserved for the assembler.

# 2.10.2 The howto manager

When an application wants to create a relocation, but doesn't know what the target machine might call it, it can find out by using this bit of code.

# 2.10.2.1 bfd\_reloc\_code\_type

### **Description**

The insides of a reloc code. The idea is that, eventually, there will be one enumerator for every type of relocation we ever do. Pass one of these values to bfd\_reloc\_type\_lookup, and it'll return a howto pointer.

This does mean that the application must determine the correct enumerator value; you can't get a howto pointer from a random set of attributes.

Here are the possible values for enum bfd\_reloc\_code\_real:

BFD\_RELOC\_64 BFD\_RELOC\_32 BFD\_RELOC\_26 BFD\_RELOC\_24 BFD\_RELOC\_16 BFD\_RELOC\_14 BFD\_RELOC\_8 Basic absolute relocations of N bits.

BFD\_RELOC\_64\_PCREL BFD\_RELOC\_32\_PCREL BFD\_RELOC\_24\_PCREL BFD\_RELOC\_16\_PCREL

BFD\_RELOC\_12\_PCREL

# BFD\_RELOC\_8\_PCREL

PC-relative relocations. Sometimes these are relative to the address of the relocation itself; sometimes they are relative to the start of the section containing the relocation. It depends on the specific target.

The 24-bit relocation is used in some Intel 960 configurations.

#### BFD\_RELOC\_32\_SECREL

Section relative relocations. Some targets need this for DWARF2.

BFD\_RELOC\_32\_GOT\_PCREL BFD\_RELOC\_16\_GOT\_PCREL BFD\_RELOC\_8\_GOT\_PCREL BFD\_RELOC\_32\_GOTOFF BFD\_RELOC\_16\_GOTOFF BFD\_RELOC\_LO16\_GOTOFF BFD\_RELOC\_HI16\_GOTOFF BFD\_RELOC\_HI16\_S\_GOTOFF BFD\_RELOC\_8\_GOTOFF BFD\_RELOC\_64\_PLT\_PCREL BFD\_RELOC\_32\_PLT\_PCREL BFD\_RELOC\_24\_PLT\_PCREL BFD\_RELOC\_16\_PLT\_PCREL BFD\_RELOC\_8\_PLT\_PCREL BFD\_RELOC\_64\_PLTOFF

BFD\_RELOC\_32\_PLTOFF BFD\_RELOC\_16\_PLTOFF BFD\_RELOC\_LO16\_PLTOFF BFD\_RELOC\_HI16\_PLTOFF BFD\_RELOC\_HI16\_S\_PLTOFF BFD\_RELOC\_8\_PLTOFF For ELF.

BFD\_RELOC\_68K\_GLOB\_DAT BFD\_RELOC\_68K\_JMP\_SLOT BFD\_RELOC\_68K\_RELATIVE

Relocations used by 68K ELF.

```
BFD_RELOC_32_BASEREL
```

```
BFD_RELOC_16_BASEREL
```
BFD\_RELOC\_LO16\_BASEREL

BFD\_RELOC\_HI16\_BASEREL

BFD\_RELOC\_HI16\_S\_BASEREL

- BFD\_RELOC\_8\_BASEREL
- BFD\_RELOC\_RVA

Linkage-table relative.

### BFD\_RELOC\_8\_FFnn

Absolute 8-bit relocation, but used to form an address like 0xFFnn.

#### BFD\_RELOC\_32\_PCREL\_S2

### BFD\_RELOC\_16\_PCREL\_S2

#### BFD\_RELOC\_23\_PCREL\_S2

These PC-relative relocations are stored as word displacements – i.e., byte displacements shifted right two bits. The 30-bit word displacement  $\langle \langle 32 \rangle PCREL_S2 \rangle$ 32 bits, shifted 2) is used on the SPARC. (SPARC tools generally refer to this as <<WDISP30>>.) The signed 16-bit displacement is used on the MIPS, and the 23-bit displacement is used on the Alpha.

#### BFD\_RELOC\_HI22

#### BFD\_RELOC\_LO10

High 22 bits and low 10 bits of 32-bit value, placed into lower bits of the target word. These are used on the SPARC.

### BFD\_RELOC\_GPREL16

#### BFD\_RELOC\_GPREL32

For systems that allocate a Global Pointer register, these are displacements off that register. These relocation types are handled specially, because the value the register will have is decided relatively late.

### BFD\_RELOC\_I960\_CALLJ

Reloc types used for i960/b.out.

BFD\_RELOC\_NONE BFD\_RELOC\_SPARC\_WDISP22

```
BFD_RELOC_SPARC22
BFD_RELOC_SPARC13
BFD_RELOC_SPARC_GOT10
BFD_RELOC_SPARC_GOT13
BFD_RELOC_SPARC_GOT22
BFD_RELOC_SPARC_PC10
BFD_RELOC_SPARC_PC22
BFD_RELOC_SPARC_WPLT30
BFD_RELOC_SPARC_COPY
BFD_RELOC_SPARC_GLOB_DAT
BFD_RELOC_SPARC_JMP_SLOT
BFD_RELOC_SPARC_RELATIVE
BFD_RELOC_SPARC_UA16
BFD_RELOC_SPARC_UA32
BFD_RELOC_SPARC_UA64
     SPARC ELF relocations. There is probably some overlap with other relocation types
     already defined.
```
BFD\_RELOC\_SPARC\_BASE13

BFD\_RELOC\_SPARC\_BASE22

I think these are specific to SPARC a.out (e.g., Sun 4).

BFD\_RELOC\_SPARC\_64 BFD\_RELOC\_SPARC\_10 BFD\_RELOC\_SPARC\_11 BFD\_RELOC\_SPARC\_OLO10 BFD\_RELOC\_SPARC\_HH22 BFD\_RELOC\_SPARC\_HM10 BFD\_RELOC\_SPARC\_LM22 BFD\_RELOC\_SPARC\_PC\_HH22 BFD\_RELOC\_SPARC\_PC\_HM10 BFD\_RELOC\_SPARC\_PC\_LM22 BFD\_RELOC\_SPARC\_WDISP16 BFD\_RELOC\_SPARC\_WDISP19 BFD\_RELOC\_SPARC\_7 BFD\_RELOC\_SPARC\_6 BFD\_RELOC\_SPARC\_5 BFD\_RELOC\_SPARC\_DISP64 BFD\_RELOC\_SPARC\_PLT32 BFD\_RELOC\_SPARC\_PLT64 BFD\_RELOC\_SPARC\_HIX22 BFD\_RELOC\_SPARC\_LOX10 BFD\_RELOC\_SPARC\_H44 BFD\_RELOC\_SPARC\_M44 BFD\_RELOC\_SPARC\_L44 BFD\_RELOC\_SPARC\_REGISTER SPARC64 relocations

BFD\_RELOC\_SPARC\_REV32 SPARC little endian relocation

```
BFD_RELOC_SPARC_TLS_GD_HI22
BFD_RELOC_SPARC_TLS_GD_LO10
BFD_RELOC_SPARC_TLS_GD_ADD
BFD_RELOC_SPARC_TLS_GD_CALL
BFD_RELOC_SPARC_TLS_LDM_HI22
BFD_RELOC_SPARC_TLS_LDM_LO10
BFD_RELOC_SPARC_TLS_LDM_ADD
BFD_RELOC_SPARC_TLS_LDM_CALL
BFD_RELOC_SPARC_TLS_LDO_HIX22
BFD_RELOC_SPARC_TLS_LDO_LOX10
BFD_RELOC_SPARC_TLS_LDO_ADD
BFD_RELOC_SPARC_TLS_IE_HI22
BFD_RELOC_SPARC_TLS_IE_LO10
BFD_RELOC_SPARC_TLS_IE_LD
BFD_RELOC_SPARC_TLS_IE_LDX
BFD_RELOC_SPARC_TLS_IE_ADD
BFD_RELOC_SPARC_TLS_LE_HIX22
BFD_RELOC_SPARC_TLS_LE_LOX10
BFD_RELOC_SPARC_TLS_DTPMOD32
BFD_RELOC_SPARC_TLS_DTPMOD64
BFD_RELOC_SPARC_TLS_DTPOFF32
BFD_RELOC_SPARC_TLS_DTPOFF64
BFD_RELOC_SPARC_TLS_TPOFF32
BFD_RELOC_SPARC_TLS_TPOFF64
    SPARC TLS relocations
```
#### BFD\_RELOC\_ALPHA\_GPDISP\_HI16

Alpha ECOFF and ELF relocations. Some of these treat the symbol or "addend" in some special way. For GPDISP HI16 ("gpdisp") relocations, the symbol is ignored when writing; when reading, it will be the absolute section symbol. The addend is the displacement in bytes of the "lda" instruction from the "ldah" instruction (which is at the address of this reloc).

### BFD\_RELOC\_ALPHA\_GPDISP\_LO16

For GPDISP LO16 ("ignore") relocations, the symbol is handled as with GPDISP HI16 relocs. The addend is ignored when writing the relocations out, and is filled in with the file's GP value on reading, for convenience.

#### BFD\_RELOC\_ALPHA\_GPDISP

The ELF GPDISP relocation is exactly the same as the GPDISP HI16 relocation except that there is no accompanying GPDISP LO16 relocation.

### BFD\_RELOC\_ALPHA\_LITERAL BFD\_RELOC\_ALPHA\_ELF\_LITERAL

#### BFD\_RELOC\_ALPHA\_LITUSE

The Alpha LITERAL/LITUSE relocs are produced by a symbol reference; the assembler turns it into a LDQ instruction to load the address of the symbol, and then fills in a register in the real instruction.

The LITERAL reloc, at the LDQ instruction, refers to the .lita section symbol. The addend is ignored when writing, but is filled in with the file's GP value on reading, for convenience, as with the GPDISP LO16 reloc.

The ELF LITERAL reloc is somewhere between 16 GOTOFF and GPDISP LO16. It should refer to the symbol to be referenced, as with 16 GOTOFF, but it generates output not based on the position within the .got section, but relative to the GP value chosen for the file during the final link stage.

The LITUSE reloc, on the instruction using the loaded address, gives information to the linker that it might be able to use to optimize away some literal section references. The symbol is ignored (read as the absolute section symbol), and the "addend" indicates the type of instruction using the register: 1 - "memory" fmt insn 2 - bytemanipulation (byte offset reg) 3 - jsr (target of branch)

### BFD\_RELOC\_ALPHA\_HINT

The HINT relocation indicates a value that should be filled into the "hint" field of a jmp/jsr/ret instruction, for possible branch- prediction logic which may be provided on some processors.

### BFD\_RELOC\_ALPHA\_LINKAGE

The LINKAGE relocation outputs a linkage pair in the object file, which is filled by the linker.

### BFD\_RELOC\_ALPHA\_CODEADDR

The CODEADDR relocation outputs a STO CA in the object file, which is filled by the linker.

# BFD\_RELOC\_ALPHA\_GPREL\_HI16

BFD\_RELOC\_ALPHA\_GPREL\_LO16

The GPREL HI/LO relocations together form a 32-bit offset from the GP register.

#### BFD\_RELOC\_ALPHA\_BRSGP

Like BFD\_RELOC\_23\_PCREL\_S2, except that the source and target must share a common GP, and the target address is adjusted for STO ALPHA STD GPLOAD.

#### BFD\_RELOC\_ALPHA\_TLSGD

- BFD\_RELOC\_ALPHA\_TLSLDM
- BFD\_RELOC\_ALPHA\_DTPMOD64

BFD\_RELOC\_ALPHA\_GOTDTPREL16

- BFD\_RELOC\_ALPHA\_DTPREL64
- BFD\_RELOC\_ALPHA\_DTPREL\_HI16

BFD\_RELOC\_ALPHA\_DTPREL\_LO16

- BFD\_RELOC\_ALPHA\_DTPREL16
- BFD\_RELOC\_ALPHA\_GOTTPREL16
- BFD\_RELOC\_ALPHA\_TPREL64

# BFD\_RELOC\_ALPHA\_TPREL\_HI16 BFD\_RELOC\_ALPHA\_TPREL\_LO16 BFD\_RELOC\_ALPHA\_TPREL16

Alpha thread-local storage relocations.

### BFD\_RELOC\_MIPS\_JMP

Bits 27..2 of the relocation address shifted right 2 bits; simple reloc otherwise.

#### BFD\_RELOC\_MIPS16\_JMP

The MIPS16 jump instruction.

#### BFD\_RELOC\_MIPS16\_GPREL

MIPS16 GP relative reloc.

### BFD\_RELOC\_HI16

High 16 bits of 32-bit value; simple reloc.

### BFD\_RELOC\_HI16\_S

High 16 bits of 32-bit value but the low 16 bits will be sign extended and added to form the final result. If the low 16 bits form a negative number, we need to add one to the high value to compensate for the borrow when the low bits are added.

#### BFD\_RELOC\_LO16

Low 16 bits.

#### BFD\_RELOC\_HI16\_PCREL

High 16 bits of 32-bit pc-relative value

#### BFD\_RELOC\_HI16\_S\_PCREL

High 16 bits of 32-bit pc-relative value, adjusted

### BFD\_RELOC\_LO16\_PCREL

Low 16 bits of pc-relative value

### BFD\_RELOC\_MIPS16\_HI16

MIPS16 high 16 bits of 32-bit value.

### BFD\_RELOC\_MIPS16\_HI16\_S

MIPS16 high 16 bits of 32-bit value but the low 16 bits will be sign extended and added to form the final result. If the low 16 bits form a negative number, we need to add one to the high value to compensate for the borrow when the low bits are added.

# BFD\_RELOC\_MIPS16\_LO16

MIPS16 low 16 bits.

### BFD\_RELOC\_MIPS\_LITERAL

Relocation against a MIPS literal section.

BFD\_RELOC\_MIPS\_GOT16 BFD\_RELOC\_MIPS\_CALL16 BFD\_RELOC\_MIPS\_GOT\_HI16 BFD\_RELOC\_MIPS\_GOT\_LO16

BFD\_RELOC\_MIPS\_CALL\_HI16 BFD\_RELOC\_MIPS\_CALL\_LO16 BFD\_RELOC\_MIPS\_SUB BFD\_RELOC\_MIPS\_GOT\_PAGE BFD\_RELOC\_MIPS\_GOT\_OFST BFD\_RELOC\_MIPS\_GOT\_DISP BFD\_RELOC\_MIPS\_SHIFT5 BFD\_RELOC\_MIPS\_SHIFT6 BFD\_RELOC\_MIPS\_INSERT\_A BFD\_RELOC\_MIPS\_INSERT\_B BFD\_RELOC\_MIPS\_DELETE BFD\_RELOC\_MIPS\_HIGHEST BFD\_RELOC\_MIPS\_HIGHER BFD\_RELOC\_MIPS\_SCN\_DISP BFD\_RELOC\_MIPS\_REL16 BFD\_RELOC\_MIPS\_RELGOT BFD\_RELOC\_MIPS\_JALR BFD\_RELOC\_MIPS\_TLS\_DTPMOD32 BFD\_RELOC\_MIPS\_TLS\_DTPREL32 BFD\_RELOC\_MIPS\_TLS\_DTPMOD64 BFD\_RELOC\_MIPS\_TLS\_DTPREL64 BFD\_RELOC\_MIPS\_TLS\_GD BFD\_RELOC\_MIPS\_TLS\_LDM BFD\_RELOC\_MIPS\_TLS\_DTPREL\_HI16 BFD\_RELOC\_MIPS\_TLS\_DTPREL\_LO16 BFD\_RELOC\_MIPS\_TLS\_GOTTPREL BFD\_RELOC\_MIPS\_TLS\_TPREL32 BFD\_RELOC\_MIPS\_TLS\_TPREL64 BFD\_RELOC\_MIPS\_TLS\_TPREL\_HI16 BFD\_RELOC\_MIPS\_TLS\_TPREL\_LO16 MIPS ELF relocations. BFD\_RELOC\_MIPS\_COPY BFD\_RELOC\_MIPS\_JUMP\_SLOT MIPS ELF relocations (VxWorks extensions). BFD\_RELOC\_FRV\_LABEL16 BFD\_RELOC\_FRV\_LABEL24 BFD\_RELOC\_FRV\_LO16 BFD\_RELOC\_FRV\_HI16 BFD\_RELOC\_FRV\_GPREL12 BFD\_RELOC\_FRV\_GPRELU12 BFD\_RELOC\_FRV\_GPREL32 BFD\_RELOC\_FRV\_GPRELHI BFD\_RELOC\_FRV\_GPRELLO BFD\_RELOC\_FRV\_GOT12 BFD\_RELOC\_FRV\_GOTHI BFD\_RELOC\_FRV\_GOTLO

```
BFD_RELOC_FRV_FUNCDESC
BFD_RELOC_FRV_FUNCDESC_GOT12
BFD_RELOC_FRV_FUNCDESC_GOTHI
BFD_RELOC_FRV_FUNCDESC_GOTLO
BFD_RELOC_FRV_FUNCDESC_VALUE
BFD_RELOC_FRV_FUNCDESC_GOTOFF12
BFD_RELOC_FRV_FUNCDESC_GOTOFFHI
BFD_RELOC_FRV_FUNCDESC_GOTOFFLO
BFD_RELOC_FRV_GOTOFF12
BFD_RELOC_FRV_GOTOFFHI
BFD_RELOC_FRV_GOTOFFLO
BFD_RELOC_FRV_GETTLSOFF
BFD_RELOC_FRV_TLSDESC_VALUE
BFD_RELOC_FRV_GOTTLSDESC12
BFD_RELOC_FRV_GOTTLSDESCHI
BFD_RELOC_FRV_GOTTLSDESCLO
BFD_RELOC_FRV_TLSMOFF12
BFD_RELOC_FRV_TLSMOFFHI
BFD_RELOC_FRV_TLSMOFFLO
BFD_RELOC_FRV_GOTTLSOFF12
BFD_RELOC_FRV_GOTTLSOFFHI
BFD_RELOC_FRV_GOTTLSOFFLO
BFD_RELOC_FRV_TLSOFF
BFD_RELOC_FRV_TLSDESC_RELAX
BFD_RELOC_FRV_GETTLSOFF_RELAX
BFD_RELOC_FRV_TLSOFF_RELAX
BFD_RELOC_FRV_TLSMOFF
```
Fujitsu Frv Relocations.

#### BFD\_RELOC\_MN10300\_GOTOFF24

This is a 24bit GOT-relative reloc for the mn10300.

#### BFD\_RELOC\_MN10300\_GOT32

This is a 32bit GOT-relative reloc for the mn10300, offset by two bytes in the instruction.

### BFD\_RELOC\_MN10300\_GOT24

This is a 24bit GOT-relative reloc for the mn10300, offset by two bytes in the instruction.

#### BFD\_RELOC\_MN10300\_GOT16

This is a 16bit GOT-relative reloc for the mn10300, offset by two bytes in the instruction.

# BFD\_RELOC\_MN10300\_COPY

Copy symbol at runtime.

### BFD\_RELOC\_MN10300\_GLOB\_DAT Create GOT entry.

BFD\_RELOC\_MN10300\_JMP\_SLOT Create PLT entry. BFD\_RELOC\_MN10300\_RELATIVE Adjust by program base. BFD\_RELOC\_386\_GOT32 BFD\_RELOC\_386\_PLT32 BFD\_RELOC\_386\_COPY BFD\_RELOC\_386\_GLOB\_DAT BFD\_RELOC\_386\_JUMP\_SLOT BFD\_RELOC\_386\_RELATIVE BFD\_RELOC\_386\_GOTOFF BFD\_RELOC\_386\_GOTPC BFD\_RELOC\_386\_TLS\_TPOFF BFD\_RELOC\_386\_TLS\_IE BFD\_RELOC\_386\_TLS\_GOTIE BFD\_RELOC\_386\_TLS\_LE BFD\_RELOC\_386\_TLS\_GD BFD\_RELOC\_386\_TLS\_LDM BFD\_RELOC\_386\_TLS\_LDO\_32 BFD\_RELOC\_386\_TLS\_IE\_32 BFD\_RELOC\_386\_TLS\_LE\_32 BFD\_RELOC\_386\_TLS\_DTPMOD32 BFD\_RELOC\_386\_TLS\_DTPOFF32 BFD\_RELOC\_386\_TLS\_TPOFF32 BFD\_RELOC\_386\_TLS\_GOTDESC BFD\_RELOC\_386\_TLS\_DESC\_CALL BFD\_RELOC\_386\_TLS\_DESC i386/elf relocations BFD\_RELOC\_X86\_64\_GOT32 BFD\_RELOC\_X86\_64\_PLT32

BFD\_RELOC\_X86\_64\_COPY BFD\_RELOC\_X86\_64\_GLOB\_DAT BFD\_RELOC\_X86\_64\_JUMP\_SLOT BFD\_RELOC\_X86\_64\_RELATIVE BFD\_RELOC\_X86\_64\_GOTPCREL BFD\_RELOC\_X86\_64\_32S BFD\_RELOC\_X86\_64\_DTPMOD64 BFD\_RELOC\_X86\_64\_DTPOFF64 BFD\_RELOC\_X86\_64\_TPOFF64 BFD\_RELOC\_X86\_64\_TLSGD BFD\_RELOC\_X86\_64\_TLSLD BFD\_RELOC\_X86\_64\_DTPOFF32 BFD\_RELOC\_X86\_64\_GOTTPOFF BFD\_RELOC\_X86\_64\_TPOFF32 BFD\_RELOC\_X86\_64\_GOTOFF64

```
BFD_RELOC_X86_64_GOTPC32
BFD_RELOC_X86_64_GOT64
BFD_RELOC_X86_64_GOTPCREL64
BFD_RELOC_X86_64_GOTPC64
BFD_RELOC_X86_64_GOTPLT64
BFD_RELOC_X86_64_PLTOFF64
BFD_RELOC_X86_64_GOTPC32_TLSDESC
BFD_RELOC_X86_64_TLSDESC_CALL
BFD_RELOC_X86_64_TLSDESC
    x86-64/elf relocations
BFD_RELOC_NS32K_IMM_8
BFD_RELOC_NS32K_IMM_16
BFD_RELOC_NS32K_IMM_32
BFD_RELOC_NS32K_IMM_8_PCREL
BFD_RELOC_NS32K_IMM_16_PCREL
BFD_RELOC_NS32K_IMM_32_PCREL
BFD_RELOC_NS32K_DISP_8
BFD_RELOC_NS32K_DISP_16
BFD_RELOC_NS32K_DISP_32
BFD_RELOC_NS32K_DISP_8_PCREL
BFD_RELOC_NS32K_DISP_16_PCREL
BFD_RELOC_NS32K_DISP_32_PCREL
    ns32k relocations
BFD_RELOC_PDP11_DISP_8_PCREL
BFD_RELOC_PDP11_DISP_6_PCREL
    PDP11 relocations
BFD_RELOC_PJ_CODE_HI16
BFD_RELOC_PJ_CODE_LO16
BFD_RELOC_PJ_CODE_DIR16
BFD_RELOC_PJ_CODE_DIR32
BFD_RELOC_PJ_CODE_REL16
BFD_RELOC_PJ_CODE_REL32
    Picojava relocs. Not all of these appear in object files.
BFD_RELOC_PPC_B26
BFD_RELOC_PPC_BA26
BFD_RELOC_PPC_TOC16
BFD_RELOC_PPC_B16
BFD_RELOC_PPC_B16_BRTAKEN
BFD_RELOC_PPC_B16_BRNTAKEN
BFD_RELOC_PPC_BA16
BFD_RELOC_PPC_BA16_BRTAKEN
BFD_RELOC_PPC_BA16_BRNTAKEN
```
BFD\_RELOC\_PPC\_COPY BFD\_RELOC\_PPC\_GLOB\_DAT BFD\_RELOC\_PPC\_JMP\_SLOT BFD\_RELOC\_PPC\_RELATIVE BFD\_RELOC\_PPC\_LOCAL24PC BFD\_RELOC\_PPC\_EMB\_NADDR32 BFD\_RELOC\_PPC\_EMB\_NADDR16 BFD\_RELOC\_PPC\_EMB\_NADDR16\_LO BFD\_RELOC\_PPC\_EMB\_NADDR16\_HI BFD\_RELOC\_PPC\_EMB\_NADDR16\_HA BFD\_RELOC\_PPC\_EMB\_SDAI16 BFD\_RELOC\_PPC\_EMB\_SDA2I16 BFD\_RELOC\_PPC\_EMB\_SDA2REL BFD\_RELOC\_PPC\_EMB\_SDA21 BFD\_RELOC\_PPC\_EMB\_MRKREF BFD\_RELOC\_PPC\_EMB\_RELSEC16 BFD\_RELOC\_PPC\_EMB\_RELST\_LO BFD\_RELOC\_PPC\_EMB\_RELST\_HI BFD\_RELOC\_PPC\_EMB\_RELST\_HA BFD\_RELOC\_PPC\_EMB\_BIT\_FLD BFD\_RELOC\_PPC\_EMB\_RELSDA BFD\_RELOC\_PPC64\_HIGHER BFD\_RELOC\_PPC64\_HIGHER\_S BFD\_RELOC\_PPC64\_HIGHEST BFD\_RELOC\_PPC64\_HIGHEST\_S BFD\_RELOC\_PPC64\_TOC16\_LO BFD\_RELOC\_PPC64\_TOC16\_HI BFD\_RELOC\_PPC64\_TOC16\_HA BFD\_RELOC\_PPC64\_TOC BFD\_RELOC\_PPC64\_PLTGOT16 BFD\_RELOC\_PPC64\_PLTGOT16\_LO BFD\_RELOC\_PPC64\_PLTGOT16\_HI BFD\_RELOC\_PPC64\_PLTGOT16\_HA BFD\_RELOC\_PPC64\_ADDR16\_DS BFD\_RELOC\_PPC64\_ADDR16\_LO\_DS BFD\_RELOC\_PPC64\_GOT16\_DS BFD\_RELOC\_PPC64\_GOT16\_LO\_DS BFD\_RELOC\_PPC64\_PLT16\_LO\_DS BFD\_RELOC\_PPC64\_SECTOFF\_DS BFD\_RELOC\_PPC64\_SECTOFF\_LO\_DS BFD\_RELOC\_PPC64\_TOC16\_DS BFD\_RELOC\_PPC64\_TOC16\_LO\_DS BFD\_RELOC\_PPC64\_PLTGOT16\_DS BFD\_RELOC\_PPC64\_PLTGOT16\_LO\_DS Power(rs6000) and PowerPC relocations.

BFD\_RELOC\_PPC\_TLS BFD\_RELOC\_PPC\_DTPMOD BFD\_RELOC\_PPC\_TPREL16

BFD\_RELOC\_PPC\_TPREL16\_LO BFD\_RELOC\_PPC\_TPREL16\_HI BFD\_RELOC\_PPC\_TPREL16\_HA BFD\_RELOC\_PPC\_TPREL BFD\_RELOC\_PPC\_DTPREL16 BFD\_RELOC\_PPC\_DTPREL16\_LO BFD\_RELOC\_PPC\_DTPREL16\_HI BFD\_RELOC\_PPC\_DTPREL16\_HA BFD\_RELOC\_PPC\_DTPREL BFD\_RELOC\_PPC\_GOT\_TLSGD16 BFD\_RELOC\_PPC\_GOT\_TLSGD16\_LO BFD\_RELOC\_PPC\_GOT\_TLSGD16\_HI BFD\_RELOC\_PPC\_GOT\_TLSGD16\_HA BFD\_RELOC\_PPC\_GOT\_TLSLD16 BFD\_RELOC\_PPC\_GOT\_TLSLD16\_LO BFD\_RELOC\_PPC\_GOT\_TLSLD16\_HI BFD\_RELOC\_PPC\_GOT\_TLSLD16\_HA BFD\_RELOC\_PPC\_GOT\_TPREL16 BFD\_RELOC\_PPC\_GOT\_TPREL16\_LO BFD\_RELOC\_PPC\_GOT\_TPREL16\_HI BFD\_RELOC\_PPC\_GOT\_TPREL16\_HA BFD\_RELOC\_PPC\_GOT\_DTPREL16 BFD\_RELOC\_PPC\_GOT\_DTPREL16\_LO BFD\_RELOC\_PPC\_GOT\_DTPREL16\_HI BFD\_RELOC\_PPC\_GOT\_DTPREL16\_HA BFD\_RELOC\_PPC64\_TPREL16\_DS BFD\_RELOC\_PPC64\_TPREL16\_LO\_DS BFD\_RELOC\_PPC64\_TPREL16\_HIGHER BFD\_RELOC\_PPC64\_TPREL16\_HIGHERA BFD\_RELOC\_PPC64\_TPREL16\_HIGHEST BFD\_RELOC\_PPC64\_TPREL16\_HIGHESTA BFD\_RELOC\_PPC64\_DTPREL16\_DS BFD\_RELOC\_PPC64\_DTPREL16\_LO\_DS BFD\_RELOC\_PPC64\_DTPREL16\_HIGHER BFD\_RELOC\_PPC64\_DTPREL16\_HIGHERA BFD\_RELOC\_PPC64\_DTPREL16\_HIGHEST BFD\_RELOC\_PPC64\_DTPREL16\_HIGHESTA

PowerPC and PowerPC64 thread-local storage relocations.

#### BFD\_RELOC\_I370\_D12

IBM 370/390 relocations

#### BFD\_RELOC\_CTOR

The type of reloc used to build a constructor table - at the moment probably a 32 bit wide absolute relocation, but the target can choose. It generally does map to one of the other relocation types.

#### BFD\_RELOC\_ARM\_PCREL\_BRANCH

ARM 26 bit pc-relative branch. The lowest two bits must be zero and are not stored in the instruction.

### BFD\_RELOC\_ARM\_PCREL\_BLX

ARM 26 bit pc-relative branch. The lowest bit must be zero and is not stored in the instruction. The 2nd lowest bit comes from a 1 bit field in the instruction.

#### BFD\_RELOC\_THUMB\_PCREL\_BLX

Thumb 22 bit pc-relative branch. The lowest bit must be zero and is not stored in the instruction. The 2nd lowest bit comes from a 1 bit field in the instruction.

#### BFD\_RELOC\_ARM\_PCREL\_CALL

ARM 26-bit pc-relative branch for an unconditional BL or BLX instruction.

### BFD\_RELOC\_ARM\_PCREL\_JUMP

ARM 26-bit pc-relative branch for B or conditional BL instruction.

- BFD\_RELOC\_THUMB\_PCREL\_BRANCH7
- BFD\_RELOC\_THUMB\_PCREL\_BRANCH9
- BFD\_RELOC\_THUMB\_PCREL\_BRANCH12
- BFD\_RELOC\_THUMB\_PCREL\_BRANCH20
- BFD\_RELOC\_THUMB\_PCREL\_BRANCH23

### BFD\_RELOC\_THUMB\_PCREL\_BRANCH25

Thumb 7-, 9-, 12-, 20-, 23-, and 25-bit pc-relative branches. The lowest bit must be zero and is not stored in the instruction. Note that the corresponding ELF R ARM THM JUMPnn constant has an "nn" one smaller in all cases. Note further that BRANCH23 corresponds to R\_ARM\_THM\_CALL.

#### BFD\_RELOC\_ARM\_OFFSET\_IMM

12-bit immediate offset, used in ARM-format ldr and str instructions.

#### BFD\_RELOC\_ARM\_THUMB\_OFFSET

5-bit immediate offset, used in Thumb-format ldr and str instructions.

#### BFD\_RELOC\_ARM\_TARGET1

Pc-relative or absolute relocation depending on target. Used for entries in .init array sections.

#### BFD\_RELOC\_ARM\_ROSEGREL32

Read-only segment base relative address.

#### BFD\_RELOC\_ARM\_SBREL32

Data segment base relative address.

#### BFD\_RELOC\_ARM\_TARGET2

This reloc is used for references to RTTI data from exception handling tables. The actual definition depends on the target. It may be a pc-relative or some form of GOT-indirect relocation.

#### BFD\_RELOC\_ARM\_PREL31

31-bit PC relative address.

BFD\_RELOC\_ARM\_JUMP\_SLOT BFD\_RELOC\_ARM\_GLOB\_DAT BFD\_RELOC\_ARM\_GOT32 BFD\_RELOC\_ARM\_PLT32 BFD\_RELOC\_ARM\_RELATIVE BFD\_RELOC\_ARM\_GOTOFF BFD\_RELOC\_ARM\_GOTPC Relocations for setting up GOTs and PLTs for shared libraries.

BFD\_RELOC\_ARM\_TLS\_GD32 BFD\_RELOC\_ARM\_TLS\_LDO32 BFD\_RELOC\_ARM\_TLS\_LDM32 BFD\_RELOC\_ARM\_TLS\_DTPOFF32 BFD\_RELOC\_ARM\_TLS\_DTPMOD32 BFD\_RELOC\_ARM\_TLS\_TPOFF32 BFD\_RELOC\_ARM\_TLS\_IE32 BFD\_RELOC\_ARM\_TLS\_LE32 ARM thread-local storage relocations. BFD\_RELOC\_ARM\_IMMEDIATE BFD\_RELOC\_ARM\_ADRL\_IMMEDIATE BFD\_RELOC\_ARM\_T32\_IMMEDIATE BFD\_RELOC\_ARM\_T32\_IMM12 BFD\_RELOC\_ARM\_T32\_ADD\_PC12 BFD\_RELOC\_ARM\_SHIFT\_IMM BFD\_RELOC\_ARM\_SMC BFD\_RELOC\_ARM\_SWI BFD\_RELOC\_ARM\_MULTI BFD\_RELOC\_ARM\_CP\_OFF\_IMM BFD\_RELOC\_ARM\_CP\_OFF\_IMM\_S2 BFD\_RELOC\_ARM\_T32\_CP\_OFF\_IMM BFD\_RELOC\_ARM\_T32\_CP\_OFF\_IMM\_S2 BFD\_RELOC\_ARM\_ADR\_IMM BFD\_RELOC\_ARM\_LDR\_IMM BFD\_RELOC\_ARM\_LITERAL BFD\_RELOC\_ARM\_IN\_POOL BFD\_RELOC\_ARM\_OFFSET\_IMM8 BFD\_RELOC\_ARM\_T32\_OFFSET\_U8 BFD\_RELOC\_ARM\_T32\_OFFSET\_IMM BFD\_RELOC\_ARM\_HWLITERAL BFD\_RELOC\_ARM\_THUMB\_ADD BFD\_RELOC\_ARM\_THUMB\_IMM BFD\_RELOC\_ARM\_THUMB\_SHIFT

These relocs are only used within the ARM assembler. They are not (at present) written to any object files.

BFD\_RELOC\_SH\_PCDISP8BY2 BFD\_RELOC\_SH\_PCDISP12BY2

BFD\_RELOC\_SH\_IMM3 BFD\_RELOC\_SH\_IMM3U BFD\_RELOC\_SH\_DISP12 BFD\_RELOC\_SH\_DISP12BY2 BFD\_RELOC\_SH\_DISP12BY4 BFD\_RELOC\_SH\_DISP12BY8 BFD\_RELOC\_SH\_DISP20 BFD\_RELOC\_SH\_DISP20BY8 BFD\_RELOC\_SH\_IMM4 BFD\_RELOC\_SH\_IMM4BY2 BFD\_RELOC\_SH\_IMM4BY4 BFD\_RELOC\_SH\_IMM8 BFD\_RELOC\_SH\_IMM8BY2 BFD\_RELOC\_SH\_IMM8BY4 BFD\_RELOC\_SH\_PCRELIMM8BY2 BFD\_RELOC\_SH\_PCRELIMM8BY4 BFD\_RELOC\_SH\_SWITCH16 BFD\_RELOC\_SH\_SWITCH32 BFD\_RELOC\_SH\_USES BFD\_RELOC\_SH\_COUNT BFD\_RELOC\_SH\_ALIGN BFD\_RELOC\_SH\_CODE BFD\_RELOC\_SH\_DATA BFD\_RELOC\_SH\_LABEL BFD\_RELOC\_SH\_LOOP\_START BFD\_RELOC\_SH\_LOOP\_END BFD\_RELOC\_SH\_COPY BFD\_RELOC\_SH\_GLOB\_DAT BFD\_RELOC\_SH\_JMP\_SLOT BFD\_RELOC\_SH\_RELATIVE BFD\_RELOC\_SH\_GOTPC BFD\_RELOC\_SH\_GOT\_LOW16 BFD\_RELOC\_SH\_GOT\_MEDLOW16 BFD\_RELOC\_SH\_GOT\_MEDHI16 BFD\_RELOC\_SH\_GOT\_HI16 BFD\_RELOC\_SH\_GOTPLT\_LOW16 BFD\_RELOC\_SH\_GOTPLT\_MEDLOW16 BFD\_RELOC\_SH\_GOTPLT\_MEDHI16 BFD\_RELOC\_SH\_GOTPLT\_HI16 BFD\_RELOC\_SH\_PLT\_LOW16 BFD\_RELOC\_SH\_PLT\_MEDLOW16 BFD\_RELOC\_SH\_PLT\_MEDHI16 BFD\_RELOC\_SH\_PLT\_HI16 BFD\_RELOC\_SH\_GOTOFF\_LOW16 BFD\_RELOC\_SH\_GOTOFF\_MEDLOW16 BFD\_RELOC\_SH\_GOTOFF\_MEDHI16 BFD\_RELOC\_SH\_GOTOFF\_HI16

BFD\_RELOC\_SH\_GOTPC\_LOW16 BFD\_RELOC\_SH\_GOTPC\_MEDLOW16 BFD\_RELOC\_SH\_GOTPC\_MEDHI16 BFD\_RELOC\_SH\_GOTPC\_HI16 BFD\_RELOC\_SH\_COPY64 BFD\_RELOC\_SH\_GLOB\_DAT64 BFD\_RELOC\_SH\_JMP\_SLOT64 BFD\_RELOC\_SH\_RELATIVE64 BFD\_RELOC\_SH\_GOT10BY4 BFD\_RELOC\_SH\_GOT10BY8 BFD\_RELOC\_SH\_GOTPLT10BY4 BFD\_RELOC\_SH\_GOTPLT10BY8 BFD\_RELOC\_SH\_GOTPLT32 BFD\_RELOC\_SH\_SHMEDIA\_CODE BFD\_RELOC\_SH\_IMMU5 BFD\_RELOC\_SH\_IMMS6 BFD\_RELOC\_SH\_IMMS6BY32 BFD\_RELOC\_SH\_IMMU6 BFD\_RELOC\_SH\_IMMS10 BFD\_RELOC\_SH\_IMMS10BY2 BFD\_RELOC\_SH\_IMMS10BY4 BFD\_RELOC\_SH\_IMMS10BY8 BFD\_RELOC\_SH\_IMMS16 BFD\_RELOC\_SH\_IMMU16 BFD\_RELOC\_SH\_IMM\_LOW16 BFD\_RELOC\_SH\_IMM\_LOW16\_PCREL BFD\_RELOC\_SH\_IMM\_MEDLOW16 BFD\_RELOC\_SH\_IMM\_MEDLOW16\_PCREL BFD\_RELOC\_SH\_IMM\_MEDHI16 BFD\_RELOC\_SH\_IMM\_MEDHI16\_PCREL BFD\_RELOC\_SH\_IMM\_HI16 BFD\_RELOC\_SH\_IMM\_HI16\_PCREL BFD\_RELOC\_SH\_PT\_16 BFD\_RELOC\_SH\_TLS\_GD\_32 BFD\_RELOC\_SH\_TLS\_LD\_32 BFD\_RELOC\_SH\_TLS\_LDO\_32 BFD\_RELOC\_SH\_TLS\_IE\_32 BFD\_RELOC\_SH\_TLS\_LE\_32 BFD\_RELOC\_SH\_TLS\_DTPMOD32 BFD\_RELOC\_SH\_TLS\_DTPOFF32 BFD\_RELOC\_SH\_TLS\_TPOFF32

Renesas / SuperH SH relocs. Not all of these appear in object files.

### BFD\_RELOC\_ARC\_B22\_PCREL

ARC Cores relocs. ARC 22 bit pc-relative branch. The lowest two bits must be zero and are not stored in the instruction. The high 20 bits are installed in bits 26 through 7 of the instruction.
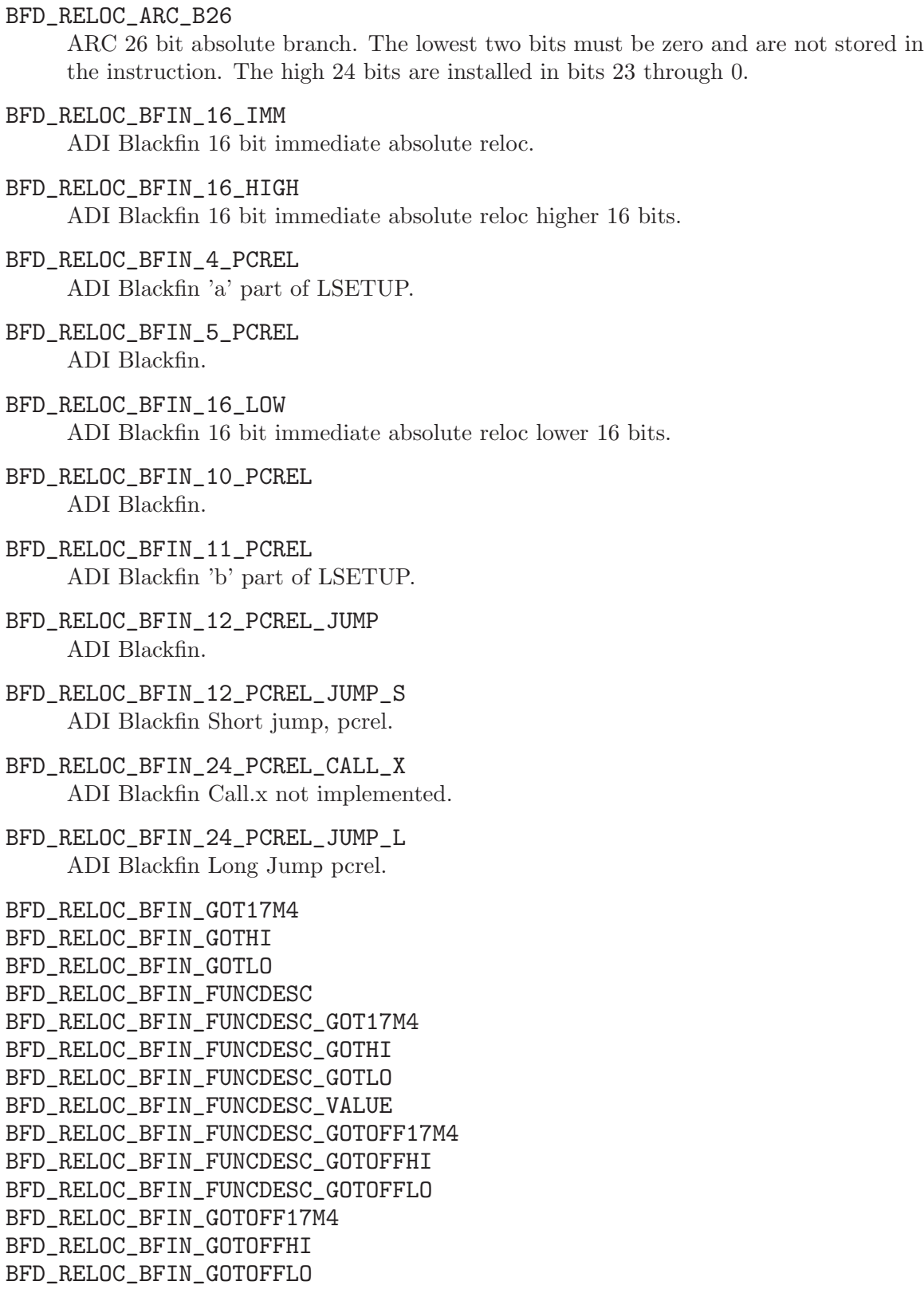

ADI Blackfin FD-PIC relocations.

- BFD\_RELOC\_BFIN\_GOT ADI Blackfin GOT relocation.
- BFD\_RELOC\_BFIN\_PLTPC ADI Blackfin PLTPC relocation.
- BFD\_ARELOC\_BFIN\_PUSH ADI Blackfin arithmetic relocation.
- BFD\_ARELOC\_BFIN\_CONST ADI Blackfin arithmetic relocation.
- BFD\_ARELOC\_BFIN\_ADD ADI Blackfin arithmetic relocation.
- BFD\_ARELOC\_BFIN\_SUB ADI Blackfin arithmetic relocation.
- BFD\_ARELOC\_BFIN\_MULT ADI Blackfin arithmetic relocation.
- BFD\_ARELOC\_BFIN\_DIV ADI Blackfin arithmetic relocation.
- BFD\_ARELOC\_BFIN\_MOD ADI Blackfin arithmetic relocation.
- BFD\_ARELOC\_BFIN\_LSHIFT ADI Blackfin arithmetic relocation.
- BFD\_ARELOC\_BFIN\_RSHIFT ADI Blackfin arithmetic relocation.
- BFD\_ARELOC\_BFIN\_AND ADI Blackfin arithmetic relocation.
- BFD\_ARELOC\_BFIN\_OR ADI Blackfin arithmetic relocation.
- BFD\_ARELOC\_BFIN\_XOR ADI Blackfin arithmetic relocation.
- BFD\_ARELOC\_BFIN\_LAND ADI Blackfin arithmetic relocation.
- BFD\_ARELOC\_BFIN\_LOR ADI Blackfin arithmetic relocation.
- BFD\_ARELOC\_BFIN\_LEN ADI Blackfin arithmetic relocation.
- BFD\_ARELOC\_BFIN\_NEG ADI Blackfin arithmetic relocation.
- BFD\_ARELOC\_BFIN\_COMP ADI Blackfin arithmetic relocation.
- BFD\_ARELOC\_BFIN\_PAGE ADI Blackfin arithmetic relocation.
- BFD\_ARELOC\_BFIN\_HWPAGE ADI Blackfin arithmetic relocation.
- BFD\_ARELOC\_BFIN\_ADDR ADI Blackfin arithmetic relocation.
- BFD\_RELOC\_D10V\_10\_PCREL\_R Mitsubishi D10V relocs. This is a 10-bit reloc with the right 2 bits assumed to be 0.

# BFD\_RELOC\_D10V\_10\_PCREL\_L

Mitsubishi D10V relocs. This is a 10-bit reloc with the right 2 bits assumed to be 0. This is the same as the previous reloc except it is in the left container, i.e., shifted left 15 bits.

# BFD\_RELOC\_D10V\_18

This is an 18-bit reloc with the right 2 bits assumed to be 0.

#### BFD\_RELOC\_D10V\_18\_PCREL

This is an 18-bit reloc with the right 2 bits assumed to be 0.

# BFD\_RELOC\_D30V\_6

Mitsubishi D30V relocs. This is a 6-bit absolute reloc.

#### BFD\_RELOC\_D30V\_9\_PCREL

This is a 6-bit pc-relative reloc with the right 3 bits assumed to be 0.

# BFD\_RELOC\_D30V\_9\_PCREL\_R

This is a 6-bit pc-relative reloc with the right 3 bits assumed to be 0. Same as the previous reloc but on the right side of the container.

# BFD\_RELOC\_D30V\_15

This is a 12-bit absolute reloc with the right 3 bitsassumed to be 0.

#### BFD\_RELOC\_D30V\_15\_PCREL

This is a 12-bit pc-relative reloc with the right 3 bits assumed to be 0.

## BFD\_RELOC\_D30V\_15\_PCREL\_R

This is a 12-bit pc-relative reloc with the right 3 bits assumed to be 0. Same as the previous reloc but on the right side of the container.

# BFD\_RELOC\_D30V\_21

This is an 18-bit absolute reloc with the right 3 bits assumed to be 0.

## BFD\_RELOC\_D30V\_21\_PCREL

This is an 18-bit pc-relative reloc with the right 3 bits assumed to be 0.

#### BFD\_RELOC\_D30V\_21\_PCREL\_R

This is an 18-bit pc-relative reloc with the right 3 bits assumed to be 0. Same as the previous reloc but on the right side of the container.

# BFD\_RELOC\_D30V\_32 This is a 32-bit absolute reloc.

BFD\_RELOC\_D30V\_32\_PCREL This is a 32-bit pc-relative reloc.

- BFD\_RELOC\_DLX\_HI16\_S DLX relocs
- BFD\_RELOC\_DLX\_LO16 DLX relocs

BFD\_RELOC\_DLX\_JMP26 DLX relocs

- BFD\_RELOC\_M32C\_HI8
- BFD\_RELOC\_M32C\_RL\_JUMP
- BFD\_RELOC\_M32C\_RL\_1ADDR

BFD\_RELOC\_M32C\_RL\_2ADDR Renesas M16C/M32C Relocations.

## BFD\_RELOC\_M32R\_24

Renesas M32R (formerly Mitsubishi M32R) relocs. This is a 24 bit absolute address.

#### BFD\_RELOC\_M32R\_10\_PCREL

This is a 10-bit pc-relative reloc with the right 2 bits assumed to be 0.

# BFD\_RELOC\_M32R\_18\_PCREL

This is an 18-bit reloc with the right 2 bits assumed to be 0.

#### BFD\_RELOC\_M32R\_26\_PCREL

This is a 26-bit reloc with the right 2 bits assumed to be 0.

## BFD\_RELOC\_M32R\_HI16\_ULO

This is a 16-bit reloc containing the high 16 bits of an address used when the lower 16 bits are treated as unsigned.

#### BFD\_RELOC\_M32R\_HI16\_SLO

This is a 16-bit reloc containing the high 16 bits of an address used when the lower 16 bits are treated as signed.

#### BFD\_RELOC\_M32R\_LO16

This is a 16-bit reloc containing the lower 16 bits of an address.

#### BFD\_RELOC\_M32R\_SDA16

This is a 16-bit reloc containing the small data area offset for use in add3, load, and store instructions.

```
BFD_RELOC_M32R_GOT24
BFD_RELOC_M32R_26_PLTREL
BFD_RELOC_M32R_COPY
BFD_RELOC_M32R_GLOB_DAT
BFD_RELOC_M32R_JMP_SLOT
BFD_RELOC_M32R_RELATIVE
BFD_RELOC_M32R_GOTOFF
BFD_RELOC_M32R_GOTOFF_HI_ULO
BFD_RELOC_M32R_GOTOFF_HI_SLO
BFD_RELOC_M32R_GOTOFF_LO
BFD_RELOC_M32R_GOTPC24
BFD_RELOC_M32R_GOT16_HI_ULO
BFD_RELOC_M32R_GOT16_HI_SLO
BFD_RELOC_M32R_GOT16_LO
BFD_RELOC_M32R_GOTPC_HI_ULO
BFD_RELOC_M32R_GOTPC_HI_SLO
BFD_RELOC_M32R_GOTPC_LO
    For PIC.
```
- BFD\_RELOC\_V850\_9\_PCREL This is a 9-bit reloc
- BFD\_RELOC\_V850\_22\_PCREL This is a 22-bit reloc
- BFD\_RELOC\_V850\_SDA\_16\_16\_OFFSET This is a 16 bit offset from the short data area pointer.

#### BFD\_RELOC\_V850\_SDA\_15\_16\_OFFSET

This is a 16 bit offset (of which only 15 bits are used) from the short data area pointer.

BFD\_RELOC\_V850\_ZDA\_16\_16\_OFFSET

This is a 16 bit offset from the zero data area pointer.

- BFD\_RELOC\_V850\_ZDA\_15\_16\_OFFSET This is a 16 bit offset (of which only 15 bits are used) from the zero data area pointer.
- BFD\_RELOC\_V850\_TDA\_6\_8\_OFFSET This is an 8 bit offset (of which only 6 bits are used) from the tiny data area pointer.

# BFD\_RELOC\_V850\_TDA\_7\_8\_OFFSET

This is an 8bit offset (of which only 7 bits are used) from the tiny data area pointer.

# BFD\_RELOC\_V850\_TDA\_7\_7\_OFFSET

This is a 7 bit offset from the tiny data area pointer.

# BFD\_RELOC\_V850\_TDA\_16\_16\_OFFSET

This is a 16 bit offset from the tiny data area pointer.

#### BFD\_RELOC\_V850\_TDA\_4\_5\_OFFSET

This is a 5 bit offset (of which only 4 bits are used) from the tiny data area pointer.

#### BFD\_RELOC\_V850\_TDA\_4\_4\_OFFSET

This is a 4 bit offset from the tiny data area pointer.

## BFD\_RELOC\_V850\_SDA\_16\_16\_SPLIT\_OFFSET

This is a 16 bit offset from the short data area pointer, with the bits placed noncontiguously in the instruction.

# BFD\_RELOC\_V850\_ZDA\_16\_16\_SPLIT\_OFFSET

This is a 16 bit offset from the zero data area pointer, with the bits placed noncontiguously in the instruction.

#### BFD\_RELOC\_V850\_CALLT\_6\_7\_OFFSET

This is a 6 bit offset from the call table base pointer.

### BFD\_RELOC\_V850\_CALLT\_16\_16\_OFFSET

This is a 16 bit offset from the call table base pointer.

### BFD\_RELOC\_V850\_LONGCALL

Used for relaxing indirect function calls.

BFD\_RELOC\_V850\_LONGJUMP

Used for relaxing indirect jumps.

# BFD\_RELOC\_V850\_ALIGN

Used to maintain alignment whilst relaxing.

# BFD\_RELOC\_V850\_LO16\_SPLIT\_OFFSET

This is a variation of BFD RELOC LO16 that can be used in v850e ld.bu instructions.

#### BFD\_RELOC\_MN10300\_32\_PCREL

This is a 32bit pcrel reloc for the mn10300, offset by two bytes in the instruction.

## BFD\_RELOC\_MN10300\_16\_PCREL

This is a 16bit pcrel reloc for the mn10300, offset by two bytes in the instruction.

# BFD\_RELOC\_TIC30\_LDP

This is a 8bit DP reloc for the tms320c30, where the most significant 8 bits of a 24 bit word are placed into the least significant 8 bits of the opcode.

### BFD\_RELOC\_TIC54X\_PARTLS7

This is a 7bit reloc for the tms320c54x, where the least significant 7 bits of a 16 bit word are placed into the least significant 7 bits of the opcode.

# BFD\_RELOC\_TIC54X\_PARTMS9

This is a 9bit DP reloc for the tms320c54x, where the most significant 9 bits of a 16 bit word are placed into the least significant 9 bits of the opcode.

# BFD\_RELOC\_TIC54X\_23

This is an extended address 23-bit reloc for the tms320c54x.

#### BFD\_RELOC\_TIC54X\_16\_OF\_23

This is a 16-bit reloc for the tms320c54x, where the least significant 16 bits of a 23-bit extended address are placed into the opcode.

#### BFD\_RELOC\_TIC54X\_MS7\_OF\_23

This is a reloc for the tms320c54x, where the most significant 7 bits of a 23-bit extended address are placed into the opcode.

## BFD\_RELOC\_FR30\_48

This is a 48 bit reloc for the FR30 that stores 32 bits.

#### BFD\_RELOC\_FR30\_20

This is a 32 bit reloc for the FR30 that stores 20 bits split up into two sections.

# BFD\_RELOC\_FR30\_6\_IN\_4

This is a 16 bit reloc for the FR30 that stores a 6 bit word offset in 4 bits.

#### BFD\_RELOC\_FR30\_8\_IN\_8

This is a 16 bit reloc for the FR30 that stores an 8 bit byte offset into 8 bits.

## BFD\_RELOC\_FR30\_9\_IN\_8

This is a 16 bit reloc for the FR30 that stores a 9 bit short offset into 8 bits.

#### BFD\_RELOC\_FR30\_10\_IN\_8

This is a 16 bit reloc for the FR30 that stores a 10 bit word offset into 8 bits.

### BFD\_RELOC\_FR30\_9\_PCREL

This is a 16 bit reloc for the FR30 that stores a 9 bit pc relative short offset into 8 bits.

# BFD\_RELOC\_FR30\_12\_PCREL

This is a 16 bit reloc for the FR30 that stores a 12 bit pc relative short offset into 11 bits.

- BFD\_RELOC\_MCORE\_PCREL\_IMM8BY4
- BFD\_RELOC\_MCORE\_PCREL\_IMM11BY2
- BFD\_RELOC\_MCORE\_PCREL\_IMM4BY2
- BFD\_RELOC\_MCORE\_PCREL\_32

BFD\_RELOC\_MCORE\_PCREL\_JSR\_IMM11BY2

BFD\_RELOC\_MCORE\_RVA

Motorola Mcore relocations.

- BFD\_RELOC\_MMIX\_GETA
- BFD\_RELOC\_MMIX\_GETA\_1
- BFD\_RELOC\_MMIX\_GETA\_2
- BFD\_RELOC\_MMIX\_GETA\_3

# These are relocations for the GETA instruction.

- BFD\_RELOC\_MMIX\_CBRANCH
- BFD\_RELOC\_MMIX\_CBRANCH\_J
- BFD\_RELOC\_MMIX\_CBRANCH\_1
- BFD\_RELOC\_MMIX\_CBRANCH\_2
- BFD\_RELOC\_MMIX\_CBRANCH\_3

These are relocations for a conditional branch instruction.

- BFD\_RELOC\_MMIX\_PUSHJ
- BFD\_RELOC\_MMIX\_PUSHJ\_1
- BFD\_RELOC\_MMIX\_PUSHJ\_2
- BFD\_RELOC\_MMIX\_PUSHJ\_3
- BFD\_RELOC\_MMIX\_PUSHJ\_STUBBABLE

These are relocations for the PUSHJ instruction.

- BFD\_RELOC\_MMIX\_JMP
- BFD\_RELOC\_MMIX\_JMP\_1
- BFD\_RELOC\_MMIX\_JMP\_2

# BFD\_RELOC\_MMIX\_JMP\_3

These are relocations for the JMP instruction.

# BFD\_RELOC\_MMIX\_ADDR19

This is a relocation for a relative address as in a GETA instruction or a branch.

## BFD\_RELOC\_MMIX\_ADDR27

This is a relocation for a relative address as in a JMP instruction.

#### BFD\_RELOC\_MMIX\_REG\_OR\_BYTE

This is a relocation for an instruction field that may be a general register or a value 0..255.

# BFD\_RELOC\_MMIX\_REG

This is a relocation for an instruction field that may be a general register.

# BFD\_RELOC\_MMIX\_BASE\_PLUS\_OFFSET

This is a relocation for two instruction fields holding a register and an offset, the equivalent of the relocation.

# BFD\_RELOC\_MMIX\_LOCAL

This relocation is an assertion that the expression is not allocated as a global register. It does not modify contents.

## BFD\_RELOC\_AVR\_7\_PCREL

This is a 16 bit reloc for the AVR that stores 8 bit pc relative short offset into 7 bits.

# BFD\_RELOC\_AVR\_13\_PCREL

This is a 16 bit reloc for the AVR that stores 13 bit pc relative short offset into 12 bits.

# BFD\_RELOC\_AVR\_16\_PM

This is a 16 bit reloc for the AVR that stores 17 bit value (usually program memory address) into 16 bits.

#### BFD\_RELOC\_AVR\_LO8\_LDI

This is a 16 bit reloc for the AVR that stores 8 bit value (usually data memory address) into 8 bit immediate value of LDI insn.

# BFD\_RELOC\_AVR\_HI8\_LDI

This is a 16 bit reloc for the AVR that stores 8 bit value (high 8 bit of data memory address) into 8 bit immediate value of LDI insn.

# BFD\_RELOC\_AVR\_HH8\_LDI

This is a 16 bit reloc for the AVR that stores 8 bit value (most high 8 bit of program memory address) into 8 bit immediate value of LDI insn.

# BFD\_RELOC\_AVR\_MS8\_LDI

This is a 16 bit reloc for the AVR that stores 8 bit value (most high 8 bit of 32 bit value) into 8 bit immediate value of LDI insn.

## BFD\_RELOC\_AVR\_LO8\_LDI\_NEG

This is a 16 bit reloc for the AVR that stores negated 8 bit value (usually data memory address) into 8 bit immediate value of SUBI insn.

## BFD\_RELOC\_AVR\_HI8\_LDI\_NEG

This is a 16 bit reloc for the AVR that stores negated 8 bit value (high 8 bit of data memory address) into 8 bit immediate value of SUBI insn.

## BFD\_RELOC\_AVR\_HH8\_LDI\_NEG

This is a 16 bit reloc for the AVR that stores negated 8 bit value (most high 8 bit of program memory address) into 8 bit immediate value of LDI or SUBI insn.

## BFD\_RELOC\_AVR\_MS8\_LDI\_NEG

This is a 16 bit reloc for the AVR that stores negated 8 bit value (msb of 32 bit value) into 8 bit immediate value of LDI insn.

#### BFD\_RELOC\_AVR\_LO8\_LDI\_PM

This is a 16 bit reloc for the AVR that stores 8 bit value (usually command address) into 8 bit immediate value of LDI insn.

#### BFD\_RELOC\_AVR\_HI8\_LDI\_PM

This is a 16 bit reloc for the AVR that stores 8 bit value (high 8 bit of command address) into 8 bit immediate value of LDI insn.

#### BFD\_RELOC\_AVR\_HH8\_LDI\_PM

This is a 16 bit reloc for the AVR that stores 8 bit value (most high 8 bit of command address) into 8 bit immediate value of LDI insn.

#### BFD\_RELOC\_AVR\_LO8\_LDI\_PM\_NEG

This is a 16 bit reloc for the AVR that stores negated 8 bit value (usually command address) into 8 bit immediate value of SUBI insn.

#### BFD\_RELOC\_AVR\_HI8\_LDI\_PM\_NEG

This is a 16 bit reloc for the AVR that stores negated 8 bit value (high 8 bit of 16 bit command address) into 8 bit immediate value of SUBI insn.

#### BFD\_RELOC\_AVR\_HH8\_LDI\_PM\_NEG

This is a 16 bit reloc for the AVR that stores negated 8 bit value (high 6 bit of 22 bit command address) into 8 bit immediate value of SUBI insn.

#### BFD\_RELOC\_AVR\_CALL

This is a 32 bit reloc for the AVR that stores 23 bit value into 22 bits.

#### BFD\_RELOC\_AVR\_LDI

This is a 16 bit reloc for the AVR that stores all needed bits for absolute addressing with ldi with overflow check to linktime

# BFD\_RELOC\_AVR\_6

This is a 6 bit reloc for the AVR that stores offset for ldd/std instructions

## BFD\_RELOC\_AVR\_6\_ADIW

This is a 6 bit reloc for the AVR that stores offset for adiw/sbiw instructions

- BFD\_RELOC\_390\_12 Direct 12 bit.
- BFD\_RELOC\_390\_GOT12 12 bit GOT offset.
- BFD\_RELOC\_390\_PLT32 32 bit PC relative PLT address.
- BFD\_RELOC\_390\_COPY Copy symbol at runtime.
- BFD\_RELOC\_390\_GLOB\_DAT Create GOT entry.
- BFD\_RELOC\_390\_JMP\_SLOT Create PLT entry.
- BFD\_RELOC\_390\_RELATIVE Adjust by program base.
- BFD\_RELOC\_390\_GOTPC 32 bit PC relative offset to GOT.
- BFD\_RELOC\_390\_GOT16 16 bit GOT offset.
- BFD\_RELOC\_390\_PC16DBL PC relative 16 bit shifted by 1.
- BFD\_RELOC\_390\_PLT16DBL 16 bit PC rel. PLT shifted by 1.
- BFD\_RELOC\_390\_PC32DBL PC relative 32 bit shifted by 1.
- BFD\_RELOC\_390\_PLT32DBL 32 bit PC rel. PLT shifted by 1.
- BFD\_RELOC\_390\_GOTPCDBL 32 bit PC rel. GOT shifted by 1.
- BFD\_RELOC\_390\_GOT64 64 bit GOT offset.
- BFD\_RELOC\_390\_PLT64 64 bit PC relative PLT address.
- BFD\_RELOC\_390\_GOTENT 32 bit rel. offset to GOT entry.
- BFD\_RELOC\_390\_GOTOFF64 64 bit offset to GOT.
- BFD\_RELOC\_390\_GOTPLT12 12-bit offset to symbol-entry within GOT, with PLT handling.
- BFD\_RELOC\_390\_GOTPLT16 16-bit offset to symbol-entry within GOT, with PLT handling.
- BFD\_RELOC\_390\_GOTPLT32 32-bit offset to symbol-entry within GOT, with PLT handling.
- BFD\_RELOC\_390\_GOTPLT64 64-bit offset to symbol-entry within GOT, with PLT handling.
- BFD\_RELOC\_390\_GOTPLTENT 32-bit rel. offset to symbol-entry within GOT, with PLT handling.
- BFD\_RELOC\_390\_PLTOFF16 16-bit rel. offset from the GOT to a PLT entry.
- BFD\_RELOC\_390\_PLTOFF32 32-bit rel. offset from the GOT to a PLT entry.

# BFD\_RELOC\_390\_PLTOFF64

64-bit rel. offset from the GOT to a PLT entry.

BFD\_RELOC\_390\_TLS\_LOAD BFD\_RELOC\_390\_TLS\_GDCALL BFD\_RELOC\_390\_TLS\_LDCALL BFD\_RELOC\_390\_TLS\_GD32 BFD\_RELOC\_390\_TLS\_GD64 BFD\_RELOC\_390\_TLS\_GOTIE12 BFD\_RELOC\_390\_TLS\_GOTIE32 BFD\_RELOC\_390\_TLS\_GOTIE64 BFD\_RELOC\_390\_TLS\_LDM32 BFD\_RELOC\_390\_TLS\_LDM64 BFD\_RELOC\_390\_TLS\_IE32 BFD\_RELOC\_390\_TLS\_IE64 BFD\_RELOC\_390\_TLS\_IEENT BFD\_RELOC\_390\_TLS\_LE32 BFD\_RELOC\_390\_TLS\_LE64

```
BFD_RELOC_390_TLS_LDO32
BFD_RELOC_390_TLS_LDO64
BFD_RELOC_390_TLS_DTPMOD
BFD_RELOC_390_TLS_DTPOFF
BFD_RELOC_390_TLS_TPOFF
    s390 tls relocations.
```
BFD\_RELOC\_390\_20

- BFD\_RELOC\_390\_GOT20
- BFD\_RELOC\_390\_GOTPLT20
- BFD\_RELOC\_390\_TLS\_GOTIE20

Long displacement extension.

- BFD\_RELOC\_IP2K\_FR9 Scenix IP2K - 9-bit register number / data address
- BFD\_RELOC\_IP2K\_BANK Scenix IP2K - 4-bit register/data bank number
- BFD\_RELOC\_IP2K\_ADDR16CJP Scenix IP2K - low 13 bits of instruction word address
- BFD\_RELOC\_IP2K\_PAGE3 Scenix IP2K - high 3 bits of instruction word address
- BFD\_RELOC\_IP2K\_LO8DATA
- BFD\_RELOC\_IP2K\_HI8DATA
- BFD\_RELOC\_IP2K\_EX8DATA

Scenix IP2K - ext/low/high 8 bits of data address

- BFD\_RELOC\_IP2K\_LO8INSN
- BFD\_RELOC\_IP2K\_HI8INSN

Scenix IP2K - low/high 8 bits of instruction word address

- BFD\_RELOC\_IP2K\_PC\_SKIP Scenix IP2K - even/odd PC modifier to modify snb pcl.0
- BFD\_RELOC\_IP2K\_TEXT Scenix IP2K - 16 bit word address in text section.

BFD\_RELOC\_IP2K\_FR\_OFFSET Scenix IP2K - 7-bit sp or dp offset

BFD\_RELOC\_VPE4KMATH\_DATA

# BFD\_RELOC\_VPE4KMATH\_INSN

Scenix VPE4K coprocessor - data/insn-space addressing

## BFD\_RELOC\_VTABLE\_INHERIT

## BFD\_RELOC\_VTABLE\_ENTRY

These two relocations are used by the linker to determine which of the entries in a C++ virtual function table are actually used. When the –gc-sections option is given, the linker will zero out the entries that are not used, so that the code for those functions need not be included in the output.

VTABLE INHERIT is a zero-space relocation used to describe to the linker the inheritance tree of a C++ virtual function table. The relocation's symbol should be the parent class' vtable, and the relocation should be located at the child vtable.

VTABLE ENTRY is a zero-space relocation that describes the use of a virtual function table entry. The reloc's symbol should refer to the table of the class mentioned in the code. Off of that base, an offset describes the entry that is being used. For Rela hosts, this offset is stored in the reloc's addend. For Rel hosts, we are forced to put this offset in the reloc's section offset.

BFD\_RELOC\_IA64\_IMM14 BFD\_RELOC\_IA64\_IMM22 BFD\_RELOC\_IA64\_IMM64 BFD\_RELOC\_IA64\_DIR32MSB BFD\_RELOC\_IA64\_DIR32LSB BFD\_RELOC\_IA64\_DIR64MSB BFD\_RELOC\_IA64\_DIR64LSB BFD\_RELOC\_IA64\_GPREL22 BFD\_RELOC\_IA64\_GPREL64I BFD\_RELOC\_IA64\_GPREL32MSB BFD\_RELOC\_IA64\_GPREL32LSB BFD\_RELOC\_IA64\_GPREL64MSB BFD\_RELOC\_IA64\_GPREL64LSB BFD\_RELOC\_IA64\_LTOFF22 BFD\_RELOC\_IA64\_LTOFF64I BFD\_RELOC\_IA64\_PLTOFF22 BFD\_RELOC\_IA64\_PLTOFF64I BFD\_RELOC\_IA64\_PLTOFF64MSB BFD\_RELOC\_IA64\_PLTOFF64LSB BFD\_RELOC\_IA64\_FPTR64I BFD\_RELOC\_IA64\_FPTR32MSB BFD\_RELOC\_IA64\_FPTR32LSB BFD\_RELOC\_IA64\_FPTR64MSB BFD\_RELOC\_IA64\_FPTR64LSB BFD\_RELOC\_IA64\_PCREL21B BFD\_RELOC\_IA64\_PCREL21BI BFD\_RELOC\_IA64\_PCREL21M BFD\_RELOC\_IA64\_PCREL21F BFD\_RELOC\_IA64\_PCREL22 BFD\_RELOC\_IA64\_PCREL60B BFD\_RELOC\_IA64\_PCREL64I BFD\_RELOC\_IA64\_PCREL32MSB BFD\_RELOC\_IA64\_PCREL32LSB BFD\_RELOC\_IA64\_PCREL64MSB BFD\_RELOC\_IA64\_PCREL64LSB BFD\_RELOC\_IA64\_LTOFF\_FPTR22

BFD\_RELOC\_IA64\_LTOFF\_FPTR64I BFD\_RELOC\_IA64\_LTOFF\_FPTR32MSB BFD\_RELOC\_IA64\_LTOFF\_FPTR32LSB BFD\_RELOC\_IA64\_LTOFF\_FPTR64MSB BFD\_RELOC\_IA64\_LTOFF\_FPTR64LSB BFD\_RELOC\_IA64\_SEGREL32MSB BFD\_RELOC\_IA64\_SEGREL32LSB BFD\_RELOC\_IA64\_SEGREL64MSB BFD\_RELOC\_IA64\_SEGREL64LSB BFD\_RELOC\_IA64\_SECREL32MSB BFD\_RELOC\_IA64\_SECREL32LSB BFD\_RELOC\_IA64\_SECREL64MSB BFD\_RELOC\_IA64\_SECREL64LSB BFD\_RELOC\_IA64\_REL32MSB BFD\_RELOC\_IA64\_REL32LSB BFD\_RELOC\_IA64\_REL64MSB BFD\_RELOC\_IA64\_REL64LSB BFD\_RELOC\_IA64\_LTV32MSB BFD\_RELOC\_IA64\_LTV32LSB BFD\_RELOC\_IA64\_LTV64MSB BFD\_RELOC\_IA64\_LTV64LSB BFD\_RELOC\_IA64\_IPLTMSB BFD\_RELOC\_IA64\_IPLTLSB BFD\_RELOC\_IA64\_COPY BFD\_RELOC\_IA64\_LTOFF22X BFD\_RELOC\_IA64\_LDXMOV BFD\_RELOC\_IA64\_TPREL14 BFD\_RELOC\_IA64\_TPREL22 BFD\_RELOC\_IA64\_TPREL64I BFD\_RELOC\_IA64\_TPREL64MSB BFD\_RELOC\_IA64\_TPREL64LSB BFD\_RELOC\_IA64\_LTOFF\_TPREL22 BFD\_RELOC\_IA64\_DTPMOD64MSB BFD\_RELOC\_IA64\_DTPMOD64LSB BFD\_RELOC\_IA64\_LTOFF\_DTPMOD22 BFD\_RELOC\_IA64\_DTPREL14 BFD\_RELOC\_IA64\_DTPREL22 BFD\_RELOC\_IA64\_DTPREL64I BFD\_RELOC\_IA64\_DTPREL32MSB BFD\_RELOC\_IA64\_DTPREL32LSB BFD\_RELOC\_IA64\_DTPREL64MSB BFD\_RELOC\_IA64\_DTPREL64LSB BFD\_RELOC\_IA64\_LTOFF\_DTPREL22 Intel IA64 Relocations.

BFD\_RELOC\_M68HC11\_HI8

Motorola 68HC11 reloc. This is the 8 bit high part of an absolute address.

# BFD\_RELOC\_M68HC11\_LO8

Motorola 68HC11 reloc. This is the 8 bit low part of an absolute address.

## BFD\_RELOC\_M68HC11\_3B

Motorola 68HC11 reloc. This is the 3 bit of a value.

## BFD\_RELOC\_M68HC11\_RL\_JUMP

Motorola 68HC11 reloc. This reloc marks the beginning of a jump/call instruction. It is used for linker relaxation to correctly identify beginning of instruction and change some branches to use PC-relative addressing mode.

#### BFD\_RELOC\_M68HC11\_RL\_GROUP

Motorola 68HC11 reloc. This reloc marks a group of several instructions that gcc generates and for which the linker relaxation pass can modify and/or remove some of them.

# BFD\_RELOC\_M68HC11\_LO16

Motorola 68HC11 reloc. This is the 16-bit lower part of an address. It is used for 'call' instruction to specify the symbol address without any special transformation (due to memory bank window).

# BFD\_RELOC\_M68HC11\_PAGE

Motorola 68HC11 reloc. This is a 8-bit reloc that specifies the page number of an address. It is used by 'call' instruction to specify the page number of the symbol.

# BFD\_RELOC\_M68HC11\_24

Motorola 68HC11 reloc. This is a 24-bit reloc that represents the address with a 16-bit value and a 8-bit page number. The symbol address is transformed to follow the 16K memory bank of 68HC12 (seen as mapped in the window).

#### BFD\_RELOC\_M68HC12\_5B

Motorola 68HC12 reloc. This is the 5 bits of a value.

```
BFD_RELOC_16C_NUM08
BFD_RELOC_16C_NUM08_C
BFD_RELOC_16C_NUM16
BFD_RELOC_16C_NUM16_C
BFD_RELOC_16C_NUM32
BFD_RELOC_16C_NUM32_C
BFD_RELOC_16C_DISP04
BFD_RELOC_16C_DISP04_C
BFD_RELOC_16C_DISP08
BFD_RELOC_16C_DISP08_C
BFD_RELOC_16C_DISP16
BFD_RELOC_16C_DISP16_C
BFD_RELOC_16C_DISP24
BFD_RELOC_16C_DISP24_C
BFD_RELOC_16C_DISP24a
BFD_RELOC_16C_DISP24a_C
BFD_RELOC_16C_REG04
```
BFD\_RELOC\_16C\_REG04\_C BFD\_RELOC\_16C\_REG04a BFD\_RELOC\_16C\_REG04a\_C BFD\_RELOC\_16C\_REG14 BFD\_RELOC\_16C\_REG14\_C BFD\_RELOC\_16C\_REG16 BFD\_RELOC\_16C\_REG16\_C BFD\_RELOC\_16C\_REG20 BFD\_RELOC\_16C\_REG20\_C BFD\_RELOC\_16C\_ABS20 BFD\_RELOC\_16C\_ABS20\_C BFD\_RELOC\_16C\_ABS24 BFD\_RELOC\_16C\_ABS24\_C BFD\_RELOC\_16C\_IMM04 BFD\_RELOC\_16C\_IMM04\_C BFD\_RELOC\_16C\_IMM16 BFD\_RELOC\_16C\_IMM16\_C BFD\_RELOC\_16C\_IMM20 BFD\_RELOC\_16C\_IMM20\_C BFD\_RELOC\_16C\_IMM24 BFD\_RELOC\_16C\_IMM24\_C BFD\_RELOC\_16C\_IMM32 BFD\_RELOC\_16C\_IMM32\_C NS CR16C Relocations. BFD\_RELOC\_CRX\_REL4 BFD\_RELOC\_CRX\_REL8 BFD\_RELOC\_CRX\_REL8\_CMP BFD\_RELOC\_CRX\_REL16 BFD\_RELOC\_CRX\_REL24 BFD\_RELOC\_CRX\_REL32 BFD\_RELOC\_CRX\_REGREL12 BFD\_RELOC\_CRX\_REGREL22 BFD\_RELOC\_CRX\_REGREL28 BFD\_RELOC\_CRX\_REGREL32 BFD\_RELOC\_CRX\_ABS16 BFD\_RELOC\_CRX\_ABS32 BFD\_RELOC\_CRX\_NUM8 BFD\_RELOC\_CRX\_NUM16 BFD\_RELOC\_CRX\_NUM32 BFD\_RELOC\_CRX\_IMM16 BFD\_RELOC\_CRX\_IMM32 BFD\_RELOC\_CRX\_SWITCH8 BFD\_RELOC\_CRX\_SWITCH16 BFD\_RELOC\_CRX\_SWITCH32 NS CRX Relocations.

BFD\_RELOC\_CRIS\_BDISP8

```
BFD_RELOC_CRIS_UNSIGNED_5
```
- BFD\_RELOC\_CRIS\_SIGNED\_6
- BFD\_RELOC\_CRIS\_UNSIGNED\_6
- BFD\_RELOC\_CRIS\_SIGNED\_8
- BFD\_RELOC\_CRIS\_UNSIGNED\_8
- BFD\_RELOC\_CRIS\_SIGNED\_16
- BFD\_RELOC\_CRIS\_UNSIGNED\_16
- BFD\_RELOC\_CRIS\_LAPCQ\_OFFSET
- BFD\_RELOC\_CRIS\_UNSIGNED\_4

These relocs are only used within the CRIS assembler. They are not (at present) written to any object files.

- BFD\_RELOC\_CRIS\_COPY
- BFD\_RELOC\_CRIS\_GLOB\_DAT
- BFD\_RELOC\_CRIS\_JUMP\_SLOT
- BFD\_RELOC\_CRIS\_RELATIVE

Relocs used in ELF shared libraries for CRIS.

- BFD\_RELOC\_CRIS\_32\_GOT 32-bit offset to symbol-entry within GOT.
- BFD\_RELOC\_CRIS\_16\_GOT 16-bit offset to symbol-entry within GOT.
- BFD\_RELOC\_CRIS\_32\_GOTPLT 32-bit offset to symbol-entry within GOT, with PLT handling.
- BFD\_RELOC\_CRIS\_16\_GOTPLT 16-bit offset to symbol-entry within GOT, with PLT handling.
- BFD\_RELOC\_CRIS\_32\_GOTREL 32-bit offset to symbol, relative to GOT.
- BFD\_RELOC\_CRIS\_32\_PLT\_GOTREL 32-bit offset to symbol with PLT entry, relative to GOT.
- BFD\_RELOC\_CRIS\_32\_PLT\_PCREL 32-bit offset to symbol with PLT entry, relative to this relocation.

BFD\_RELOC\_860\_COPY BFD\_RELOC\_860\_GLOB\_DAT BFD\_RELOC\_860\_JUMP\_SLOT BFD\_RELOC\_860\_RELATIVE BFD\_RELOC\_860\_PC26 BFD\_RELOC\_860\_PLT26 BFD\_RELOC\_860\_PC16 BFD\_RELOC\_860\_LOW0 BFD\_RELOC\_860\_SPLIT0 BFD\_RELOC\_860\_LOW1 BFD\_RELOC\_860\_SPLIT1

BFD\_RELOC\_860\_LOW2 BFD\_RELOC\_860\_SPLIT2 BFD\_RELOC\_860\_LOW3 BFD\_RELOC\_860\_LOGOT0 BFD\_RELOC\_860\_SPGOT0 BFD\_RELOC\_860\_LOGOT1 BFD\_RELOC\_860\_SPGOT1 BFD\_RELOC\_860\_LOGOTOFF0 BFD\_RELOC\_860\_SPGOTOFF0 BFD\_RELOC\_860\_LOGOTOFF1 BFD\_RELOC\_860\_SPGOTOFF1 BFD\_RELOC\_860\_LOGOTOFF2 BFD\_RELOC\_860\_LOGOTOFF3 BFD\_RELOC\_860\_LOPC BFD\_RELOC\_860\_HIGHADJ BFD\_RELOC\_860\_HAGOT BFD\_RELOC\_860\_HAGOTOFF BFD\_RELOC\_860\_HAPC BFD\_RELOC\_860\_HIGH BFD\_RELOC\_860\_HIGOT BFD\_RELOC\_860\_HIGOTOFF Intel i860 Relocations. BFD\_RELOC\_OPENRISC\_ABS\_26 BFD\_RELOC\_OPENRISC\_REL\_26 OpenRISC Relocations. BFD\_RELOC\_H8\_DIR16A8 BFD\_RELOC\_H8\_DIR16R8 BFD\_RELOC\_H8\_DIR24A8 BFD\_RELOC\_H8\_DIR24R8 BFD\_RELOC\_H8\_DIR32A16 H8 elf Relocations. BFD\_RELOC\_XSTORMY16\_REL\_12 BFD\_RELOC\_XSTORMY16\_12 BFD\_RELOC\_XSTORMY16\_24 BFD\_RELOC\_XSTORMY16\_FPTR16 Sony Xstormy16 Relocations. BFD\_RELOC\_XC16X\_PAG BFD\_RELOC\_XC16X\_POF BFD\_RELOC\_XC16X\_SEG BFD\_RELOC\_XC16X\_SOF Infineon Relocations.

BFD\_RELOC\_VAX\_GLOB\_DAT BFD\_RELOC\_VAX\_JMP\_SLOT

- BFD\_RELOC\_VAX\_RELATIVE Relocations used by VAX ELF.
- BFD\_RELOC\_MT\_PC16 Morpho MT - 16 bit immediate relocation.
- BFD\_RELOC\_MT\_HI16 Morpho MT - Hi 16 bits of an address.
- BFD\_RELOC\_MT\_LO16 Morpho MT - Low 16 bits of an address.
- BFD\_RELOC\_MT\_GNU\_VTINHERIT Morpho MT - Used to tell the linker which vtable entries are used.
- BFD\_RELOC\_MT\_GNU\_VTENTRY Morpho MT - Used to tell the linker which vtable entries are used.
- BFD\_RELOC\_MT\_PCINSN8 Morpho MT - 8 bit immediate relocation.
- BFD\_RELOC\_MSP430\_10\_PCREL
- BFD\_RELOC\_MSP430\_16\_PCREL
- BFD\_RELOC\_MSP430\_16
- BFD\_RELOC\_MSP430\_16\_PCREL\_BYTE
- BFD\_RELOC\_MSP430\_16\_BYTE
- BFD\_RELOC\_MSP430\_2X\_PCREL
- BFD\_RELOC\_MSP430\_RL\_PCREL

msp430 specific relocation codes

- BFD\_RELOC\_IQ2000\_OFFSET\_16
- BFD\_RELOC\_IQ2000\_OFFSET\_21
- BFD\_RELOC\_IQ2000\_UHI16
	- IQ2000 Relocations.

# BFD\_RELOC\_XTENSA\_RTLD

Special Xtensa relocation used only by PLT entries in ELF shared objects to indicate that the runtime linker should set the value to one of its own internal functions or data structures.

- BFD\_RELOC\_XTENSA\_GLOB\_DAT
- BFD\_RELOC\_XTENSA\_JMP\_SLOT
- BFD\_RELOC\_XTENSA\_RELATIVE

Xtensa relocations for ELF shared objects.

# BFD\_RELOC\_XTENSA\_PLT

Xtensa relocation used in ELF object files for symbols that may require PLT entries. Otherwise, this is just a generic 32-bit relocation.

# BFD\_RELOC\_XTENSA\_DIFF8 BFD\_RELOC\_XTENSA\_DIFF16 BFD\_RELOC\_XTENSA\_DIFF32

Xtensa relocations to mark the difference of two local symbols. These are only needed to support linker relaxation and can be ignored when not relaxing. The field is set to the value of the difference assuming no relaxation. The relocation encodes the position of the first symbol so the linker can determine whether to adjust the field value.

```
BFD_RELOC_XTENSA_SLOT0_OP
BFD_RELOC_XTENSA_SLOT1_OP
BFD_RELOC_XTENSA_SLOT2_OP
BFD_RELOC_XTENSA_SLOT3_OP
BFD_RELOC_XTENSA_SLOT4_OP
BFD_RELOC_XTENSA_SLOT5_OP
BFD_RELOC_XTENSA_SLOT6_OP
BFD_RELOC_XTENSA_SLOT7_OP
BFD_RELOC_XTENSA_SLOT8_OP
BFD_RELOC_XTENSA_SLOT9_OP
BFD_RELOC_XTENSA_SLOT10_OP
BFD_RELOC_XTENSA_SLOT11_OP
BFD_RELOC_XTENSA_SLOT12_OP
BFD_RELOC_XTENSA_SLOT13_OP
BFD_RELOC_XTENSA_SLOT14_OP
```
Generic Xtensa relocations for instruction operands. Only the slot number is encoded in the relocation. The relocation applies to the last PC-relative immediate operand, or if there are no PC-relative immediates, to the last immediate operand.

```
BFD_RELOC_XTENSA_SLOT0_ALT
BFD_RELOC_XTENSA_SLOT1_ALT
BFD_RELOC_XTENSA_SLOT2_ALT
BFD_RELOC_XTENSA_SLOT3_ALT
BFD_RELOC_XTENSA_SLOT4_ALT
BFD_RELOC_XTENSA_SLOT5_ALT
BFD_RELOC_XTENSA_SLOT6_ALT
BFD_RELOC_XTENSA_SLOT7_ALT
BFD_RELOC_XTENSA_SLOT8_ALT
BFD_RELOC_XTENSA_SLOT9_ALT
BFD_RELOC_XTENSA_SLOT10_ALT
BFD_RELOC_XTENSA_SLOT11_ALT
BFD_RELOC_XTENSA_SLOT12_ALT
BFD_RELOC_XTENSA_SLOT13_ALT
```

```
BFD_RELOC_XTENSA_SLOT14_ALT
```
Alternate Xtensa relocations. Only the slot is encoded in the relocation. The meaning of these relocations is opcode-specific.

```
BFD_RELOC_XTENSA_OP0
BFD_RELOC_XTENSA_OP1
```
# BFD\_RELOC\_XTENSA\_OP2

Xtensa relocations for backward compatibility. These have all been replaced by BFD\_RELOC\_XTENSA\_SLOT0\_OP.

### BFD\_RELOC\_XTENSA\_ASM\_EXPAND

Xtensa relocation to mark that the assembler expanded the instructions from an original target. The expansion size is encoded in the reloc size.

## BFD\_RELOC\_XTENSA\_ASM\_SIMPLIFY

Xtensa relocation to mark that the linker should simplify assembler-expanded instructions. This is commonly used internally by the linker after analysis of a BFD RELOC XTENSA ASM EXPAND.

### BFD\_RELOC\_Z80\_DISP8

8 bit signed offset in (ix+d) or (iy+d).

BFD\_RELOC\_Z8K\_DISP7 DJNZ offset.

BFD\_RELOC\_Z8K\_CALLR CALR offset.

BFD\_RELOC\_Z8K\_IMM4L 4 bit value.

typedef enum bfd\_reloc\_code\_real bfd\_reloc\_code\_real\_type;

# 2.10.2.2 bfd\_reloc\_type\_lookup

### **Synopsis**

reloc\_howto\_type \*bfd\_reloc\_type\_lookup (bfd \*abfd, bfd\_reloc\_code\_real\_type code);

#### **Description**

Return a pointer to a howto structure which, when invoked, will perform the relocation code on data from the architecture noted.

# 2.10.2.3 bfd\_default\_reloc\_type\_lookup

### Synopsis

reloc\_howto\_type \*bfd\_default\_reloc\_type\_lookup (bfd \*abfd, bfd\_reloc\_code\_real\_type code);

#### **Description**

Provides a default relocation lookup routine for any architecture.

# 2.10.2.4 bfd\_get\_reloc\_code\_name

#### Synopsis

```
const char *bfd_get_reloc_code_name (bfd_reloc_code_real_type code);
```
#### **Description**

Provides a printable name for the supplied relocation code. Useful mainly for printing error messages.

# 2.10.2.5 bfd\_generic\_relax\_section

# **Synopsis**

```
bfd_boolean bfd_generic_relax_section
   (bfd *abfd,
    asection *section,
   struct bfd_link_info *,
    bfd_boolean *);
```
# **Description**

Provides default handling for relaxing for back ends which don't do relaxing.

# 2.10.2.6 bfd\_generic\_gc\_sections

# Synopsis

bfd\_boolean bfd\_generic\_gc\_sections (bfd \*, struct bfd\_link\_info \*);

# **Description**

Provides default handling for relaxing for back ends which don't do section  $gc - i.e.,$  does nothing.

# 2.10.2.7 bfd\_generic\_merge\_sections

# Synopsis

bfd\_boolean bfd\_generic\_merge\_sections (bfd \*, struct bfd\_link\_info \*);

## Description

Provides default handling for SEC MERGE section merging for back ends which don't have SEC MERGE support – i.e., does nothing.

# 2.10.2.8 bfd\_generic\_get\_relocated\_section\_contents

# Synopsis

```
bfd_byte *bfd_generic_get_relocated_section_contents
   (bfd *abfd,
   struct bfd_link_info *link_info,
    struct bfd_link_order *link_order,
   bfd_byte *data,
   bfd_boolean relocatable,
    asymbol **symbols);
```
#### Description

Provides default handling of relocation effort for back ends which can't be bothered to do it efficiently.

# 2.11 Core files

# 2.11.1 Core file functions

#### **Description**

These are functions pertaining to core files.

# 2.11.1.1 bfd\_core\_file\_failing\_command

# Synopsis

```
const char *bfd_core_file_failing_command (bfd *abfd);
```
# Description

Return a read-only string explaining which program was running when it failed and produced the core file abfd.

# 2.11.1.2 bfd\_core\_file\_failing\_signal

# Synopsis

```
int bfd_core_file_failing_signal (bfd *abfd);
```
# **Description**

Returns the signal number which caused the core dump which generated the file the BFD abfd is attached to.

# 2.11.1.3 core file\_matches\_executable\_p

# Synopsis

```
bfd_boolean core_file_matches_executable_p
   (bfd *core_bfd, bfd *exec_bfd);
```
# **Description**

Return TRUE if the core file attached to core bfd was generated by a run of the executable file attached to exec bfd, FALSE otherwise.

# 2.11.1.4 generic\_core\_file\_matches\_executable\_p

# Synopsis

```
bfd_boolean generic_core_file_matches_executable_p
   (bfd *core_bfd, bfd *exec_bfd);
```
# Description

Return TRUE if the core file attached to core bfd was generated by a run of the executable file attached to exec bfd. The match is based on executable basenames only.

Note: When not able to determine the core file failing command or the executable name, we still return TRUE even though we're not sure that core file and executable match. This is to avoid generating a false warning in situations where we really don't know whether they match or not.

# 2.12 Targets

# **Description**

Each port of BFD to a different machine requires the creation of a target back end. All the back end provides to the root part of BFD is a structure containing pointers to functions which perform certain low level operations on files. BFD translates the applications's requests through a pointer into calls to the back end routines.

When a file is opened with **bfd\_openr**, its format and target are unknown. BFD uses various mechanisms to determine how to interpret the file. The operations performed are:

- Create a BFD by calling the internal routine \_bfd\_new\_bfd, then call bfd\_find\_ target with the target string supplied to bfd\_openr and the new BFD pointer.
- If a null target string was provided to bfd\_find\_target, look up the environment variable GNUTARGET and use that as the target string.
- If the target string is still NULL, or the target string is default, then use the first item in the target vector as the target type, and set target\_defaulted in the BFD to cause  $bfd_{\text{check\_format}}$  to loop through all the targets. See [Section 2.12.1 \[bfd](#page-95-0)\_target], [page 94.](#page-95-0) See [Section 2.9 \[Formats\], page 45](#page-46-0).
- Otherwise, inspect the elements in the target vector one by one, until a match on target name is found. When found, use it.
- Otherwise return the error bfd\_error\_invalid\_target to bfd\_openr.
- bfd\_openr attempts to open the file using bfd\_open\_file, and returns the BFD.

Once the BFD has been opened and the target selected, the file format may be determined. This is done by calling **bfd\_check\_format** on the BFD with a suggested format. If  $target$ defaulted has been set, each possible target type is tried to see if it recognizes the specified format. bfd\_check\_format returns TRUE when the caller guesses right.

# <span id="page-95-0"></span> $2.12.1$  bfd\_target

# **Description**

This structure contains everything that BFD knows about a target. It includes things like its byte order, name, and which routines to call to do various operations.

Every BFD points to a target structure with its xvec member.

The macros below are used to dispatch to functions through the bfd\_target vector. They are used in a number of macros further down in 'bfd.h', and are also used when calling various routines by hand inside the BFD implementation. The arglist argument must be parenthesized; it contains all the arguments to the called function.

They make the documentation (more) unpleasant to read, so if someone wants to fix this and not break the above, please do.

```
#define BFD_SEND(bfd, message, arglist) \
   ((*((bfd)->xvec->message)) arglist)
#ifdef DEBUG_BFD_SEND
#undef BFD_SEND
#define BFD_SEND(bfd, message, arglist) \
  ((\text{bfd}) \& \& (\text{bfd}) \rightarrow \text{xvec} \& (\text{bfd}) \rightarrow \text{xvec} \rightarrow \text{message}) ?((*((bfd) - \ge xvec - \ge \text{message})) \text{arglist}) : \setminus(bfd_assert (-FILE_-, _LIME_-), NULL))#endif
```
For operations which index on the BFD format:

```
#define BFD_SEND_FMT(bfd, message, arglist) \
  (((bfd)->xvec->message[(int) ((bfd)->format)]) arglist)
#ifdef DEBUG_BFD_SEND
#undef BFD_SEND_FMT
```

```
#define BFD_SEND_FMT(bfd, message, arglist) \
  ((\text{bfd}) \& (\text{bfd}) \rightarrow \text{xvec} \& (\text{bfd}) \rightarrow \text{xvec} \rightarrow \text{message}) ?(((bfd)->xvec->message[(int) ((bfd)->format)]) arglist) : \
    (bfd_assert (-FILE_-, \_LLINE_-), NULL))#endif
```
This is the structure which defines the type of BFD this is. The xvec member of the struct bfd itself points here. Each module that implements access to a different target under BFD, defines one of these.

FIXME, these names should be rationalised with the names of the entry points which call them. Too bad we can't have one macro to define them both!

```
enum bfd_flavour
{
  bfd_target_unknown_flavour,
  bfd_target_aout_flavour,
  bfd_target_coff_flavour,
  bfd_target_ecoff_flavour,
  bfd_target_xcoff_flavour,
  bfd_target_elf_flavour,
  bfd_target_ieee_flavour,
  bfd_target_nlm_flavour,
  bfd_target_oasys_flavour,
  bfd_target_tekhex_flavour,
  bfd_target_srec_flavour,
  bfd_target_ihex_flavour,
  bfd_target_som_flavour,
  bfd_target_os9k_flavour,
  bfd_target_versados_flavour,
  bfd_target_msdos_flavour,
  bfd_target_ovax_flavour,
  bfd_target_evax_flavour,
  bfd_target_mmo_flavour,
  bfd_target_mach_o_flavour,
  bfd_target_pef_flavour,
  bfd_target_pef_xlib_flavour,
  bfd_target_sym_flavour
};
enum bfd_endian { BFD_ENDIAN_BIG, BFD_ENDIAN_LITTLE, BFD_ENDIAN_UNKNOWN };
/* Forward declaration. */
typedef struct bfd_link_info _bfd_link_info;
typedef struct bfd_target
{
  /* Identifies the kind of target, e.g., SunOS4, Ultrix, etc. */
```

```
char *name;
/* The "flavour" of a back end is a general indication about
  the contents of a file. */
enum bfd_flavour flavour;
/* The order of bytes within the data area of a file. */enum bfd_endian byteorder;
/* The order of bytes within the header parts of a file. */
enum bfd_endian header_byteorder;
/* A mask of all the flags which an executable may have set -
   from the set BFD_NO_FLAGS, HAS_RELOC, ...D_PAGED. */
flagword object_flags;
/* A mask of all the flags which a section may have set - fromthe set SEC_NO_FLAGS, SEC_ALLOC, ...SET_NEVER_LOAD. */
flagword section_flags;
/* The character normally found at the front of a symbol.
  (if any), perhaps \frac{1}{2}. */
char symbol_leading_char;
/* The pad character for file names within an archive header. */
char ar_pad_char;
/* The maximum number of characters in an archive header. */
unsigned short ar_max_namelen;
/* Entries for byte swapping for data. These are different from the
   other entry points, since they don't take a BFD as the first argument.
   Certain other handlers could do the same. */
bfd_uint64_t (*bfd_getx64) (const void *);
bfd_int64_t (*bfd_getx_signed_64) (const void *);
void (*bfd_putx64) (bfd_uint64_t, void *);
bfd_vma (*bfd_getx32) (const void *);
bfd_signed_vma (*bfd_getx_signed_32) (const void *);
void (*bfd_putx32) (bfd_vma, void *);
bfd_vma (*bfd_getx16) (const void *);
bfd_signed_vma (*bfd_getx_signed_16) (const void *);
void (*bfq<sub>putx16</sub>) (bfd_vma, void *);
/* Byte swapping for the headers. */
bfd_uint64_t (*bfd_h_getx64) (const void *);
bfd_int64_t (*bfd_h_getx_signed_64) (const void *);
void (*bfd_h_putx64) (bfd_uint64_t, void *);
```

```
bfd_vma (*bfd_h_getx32) (const void *);
bfd_signed_vma (*bfd_h_getx_signed_32) (const void *);
void (*bf_h_putx32) (bfd_vma, void *);
bfd_vma (*bfd_h_getx16) (const void *);
bfd_signed_vma (*bfd_h_getx_signed_16) (const void *);
void (*bf_h_putx16) (bfd_vma, void *);
/* Format dependent routines: these are vectors of entry points
   within the target vector structure, one for each format to check. */\blacksquare/* Check the format of a file being read. Return a bfd_target * or zero. */\blacksquareconst struct bfd_target *(*_bfd_check_format[bfd_type_end]) (bfd *);
/* Set the format of a file being written. */
bfd_boolean (*_bfd_set_format[bfd_type_end]) (bfd *);
/* Write cached information into a file being written, at bfd_close. */
bfd_boolean (*_bfd_write_contents[bfd_type_end]) (bfd *);
```
The general target vector. These vectors are initialized using the BFD JUMP TABLE macros.

```
/* Generic entry points. */
#define BFD_JUMP_TABLE_GENERIC(NAME) \
 NAME##_close_and_cleanup, \
 NAME##_bfd_free_cached_info, \
 NAME##_new_section_hook, \
 NAME##_get_section_contents, \
 NAME##_get_section_contents_in_window
 /* Called when the BFD is being closed to do any necessary cleanup. */
 bfd_boolean (*_close_and_cleanup) (bfd *);
 /* Ask the BFD to free all cached information. */
 bfd_boolean (*_bfd_free_cached_info) (bfd *);
 /* Called when a new section is created. */
 bfd_boolean (*_new_section_hook) (bfd *, sec_ptr);
 /* Read the contents of a section. */
 bfd_boolean (*_bfd_get_section_contents)
    (bfd *, sec_ptr, void *, file_ptr, bfd_size_type);
 bfd_boolean (*_bfd_get_section_contents_in_window)
    (bfd *, sec_ptr, bfd_window *, file_ptr, bfd_size_type);
  /* Entry points to copy private data. */
#define BFD_JUMP_TABLE_COPY(NAME) \
 NAME##_bfd_copy_private_bfd_data, \
 NAME##_bfd_merge_private_bfd_data, \
```

```
_bfd_generic_init_private_section_data, \
 NAME##_bfd_copy_private_section_data, \
 NAME##_bfd_copy_private_symbol_data, \
 NAME##_bfd_copy_private_header_data, \
 NAME##_bfd_set_private_flags, \
 NAME##_bfd_print_private_bfd_data
 /* Called to copy BFD general private data from one object file
    to another. */
 bfd_boolean (*_bfd_copy_private_bfd_data) (bfd *, bfd *);
 /* Called to merge BFD general private data from one object file
    to a common output file when linking. */
 bfd_boolean (*_bfd_merge_private_bfd_data) (bfd *, bfd *);
 /* Called to initialize BFD private section data from one object file
    to another. */
#define bfd_init_private_section_data(ibfd, isec, obfd, osec, link_info) \
 BFD_SEND (obfd, _bfd_init_private_section_data, (ibfd, isec, obfd, osec, link_info))
 bfd_boolean (*_bfd_init_private_section_data)
    (bfd *, sec_ptr, bfd *, sec_ptr, struct bfd_link_info *);
 /* Called to copy BFD private section data from one object file
    to another. */
 bfd_boolean (*_bfd_copy_private_section_data)
    (bfd *, sec_ptr, bfd *, sec_ptr);
 /* Called to copy BFD private symbol data from one symbol
    to another. */
 bfd_boolean (*_bfd_copy_private_symbol_data)
    (bfd *, asymptol *, bfd *, asymptol *);/* Called to copy BFD private header data from one object file
    to another. */
 bfd_boolean (*_bfd_copy_private_header_data)
    (bfd *, bfd *);/* Called to set private backend flags. */
 bfd_boolean (*_bfd_set_private_flags) (bfd *, flagword);
 /* Called to print private BFD data. */
 bfd_boolean (*_bfd_print_private_bfd_data) (bfd *, void *);
 /* Core file entry points. */
#define BFD_JUMP_TABLE_CORE(NAME) \
 NAME##_core_file_failing_command, \
 NAME##_core_file_failing_signal, \
 NAME##_core_file_matches_executable_p
 char * (*\_core\_file\_failing\_command) (bfd *);
 int (*_core_file_failing_signal) (bfd *);
 bfd_boolean (*_core_file_matches_executable_p) (bfd *, bfd *);
```

```
/* Archive entry points. */
#define BFD_JUMP_TABLE_ARCHIVE(NAME) \
 NAME##_slurp_armap, \
 NAME##_slurp_extended_name_table, \
 NAME##_construct_extended_name_table, \
 NAME##_truncate_arname, \
 NAME##_write_armap, \
 NAME##_read_ar_hdr, \
 NAME##_openr_next_archived_file, \
 NAME##_get_elt_at_index, \
 NAME##_generic_stat_arch_elt, \
 NAME##_update_armap_timestamp
 bfd_boolean (*_bfd_slurp_armap) (bfd *);
 bfd_boolean (*_bfd_slurp_extended_name_table) (bfd *);
 bfd_boolean (*_bfd_construct_extended_name_table)
    (bfd *, char **, bfd_size_type *, const char **);
 void (*_bfd_truncated_armame) (bfd *, const char *, char *);
 bfd_boolean (*write_armap)
    (bfd *, unsigned int, struct orl *, unsigned int, int);
 void * (*_bfd\_read\_ar\_hdr_fn) (bfd *);
 bfd * (*openr_next_archived_file) (bfd *, bfd *);
#define bfd_get_elt_at_index(b,i) BFD_SEND (b, _bfd_get_elt_at_index, (b,i))
 bfd * (*_bfd_get_elt_at_index) (bfd *, symindex);
 int (*_bfd_stat_arch_elt) (bfd *, struct stat *);
 bfd_boolean (*_bfd_update_armap_timestamp) (bfd *);
  /* Entry points used for symbols. */
#define BFD_JUMP_TABLE_SYMBOLS(NAME) \
 NAME##_get_symtab_upper_bound, \
 NAME##_canonicalize_symtab, \
 NAME##_make_empty_symbol, \
 NAME##_print_symbol, \
 NAME##_get_symbol_info, \
 NAME##_bfd_is_local_label_name, \
 NAME##_bfd_is_target_special_symbol, \
 NAME##_get_lineno, \
 NAME##_find_nearest_line, \
  _bfd_generic_find_line, \
 NAME##_find_inliner_info, \
 NAME##_bfd_make_debug_symbol, \
 NAME##_read_minisymbols, \
 NAME##_minisymbol_to_symbol
 long (*_bfd_get_symtab_upper_bound) (bfd *);
 long (*_bfd_canonicalize_symtab)
    (bfd *, struct bfd_symbol **);
```

```
struct bfd_symbol *
             (*_bfd_make_empty_symbol) (bfd *);
 void (*_bfd_print_symbol)
    (bfd *, void *, struct bfd_symbol *, bfd_print_symbol_type);
#define bfd_print_symbol(b,p,s,e) BFD_SEND (b, _bfd_print_symbol, (b,p,s,e))
 void (*_bfd_get_symbol_info)
    (bfd *, struct bfd_symbol *, symbol_info *);
#define bfd_get_symbol_info(b,p,e) BFD_SEND (b, _bfd_get_symbol_info, (b,p,e))
 bfd_boolean (*_bfd_is_local_label_name) (bfd *, const char *);
 bfd_boolean (*_bfd_is_target_special_symbol) (bfd *, asymbol *);
 alent * (*_get_lineno) (bfd *, struct bfd_symbol *);
 bfd_boolean (*_bfd_find_nearest_line)
    (bfd *, struct bfd_section *, struct bfd_symbol **, bfd_vma,
    const char **, const char **, unsigned int *);
 bfd_boolean (*_bfd_find_line)
    (bfd *, struct bfd_symbol **, struct bfd_symbol *,
    const char **, unsigned int *);
 bfd_boolean (*_bfd_find_inliner_info)
    (bfd *, const char **, const char **, unsigned int *);
 /* Back-door to allow format-aware applications to create debug symbols
   while using BFD for everything else. Currently used by the assembler
   when creating COFF files. */
 asymbol * (*_bfd_make_debug_symbol)
    (bfd *, void *, unsigned long size);
#define bfd_read_minisymbols(b, d, m, s) \
 BFD_SEND (b, _read_minisymbols, (b, d, m, s))
 long (*_read_minisymbols)
    (bfd *, bfd_boolean, void **, unsigned int *);
#define bfd_minisymbol_to_symbol(b, d, m, f) \
 BFD_SEND (b, _minisymbol_to_symbol, (b, d, m, f))
 asymbol * (*_minisymbol_to_symbol)
    (bfd *, bfd_boolean, const void *, asymbol *);
  /* Routines for relocs. */
#define BFD_JUMP_TABLE_RELOCS(NAME) \
 NAME##_get_reloc_upper_bound, \
 NAME##_canonicalize_reloc, \
 NAME##_bfd_reloc_type_lookup
 long (*_get_reloc_upper_bound) (bfd *, sec_ptr);
 long (*_bfd_canonicalize_reloc)
    (bfd *, sec_ptr, arelent **, struct bfd_symbol **);
 /* See documentation on reloc types. */
 reloc_howto_type *
              (*reloc_type_lookup) (bfd *, bfd_reloc_code_real_type);
 /* Routines used when writing an object file. */
```

```
#define BFD_JUMP_TABLE_WRITE(NAME) \
 NAME##_set_arch_mach, \
 NAME##_set_section_contents
 bfd_boolean (*_bfd_set_arch_mach)
    (bfd *, enum bfd_architecture, unsigned long);
 bfd_boolean (*_bfd_set_section_contents)
    (bfd *, sec_ptr, const void *, file_ptr, bfd_size_type);
  /* Routines used by the linker. */
#define BFD_JUMP_TABLE_LINK(NAME) \
 NAME##_sizeof_headers, \
 NAME##_bfd_get_relocated_section_contents, \
 NAME##_bfd_relax_section, \
 NAME##_bfd_link_hash_table_create, \
 NAME##_bfd_link_hash_table_free, \
 NAME##_bfd_link_add_symbols, \
 NAME##_bfd_link_just_syms, \
 NAME##_bfd_final_link, \
 NAME##_bfd_link_split_section, \
 NAME##_bfd_gc_sections, \
 NAME##_bfd_merge_sections, \
 NAME##_bfd_is_group_section, \
 NAME##_bfd_discard_group, \
 NAME##_section_already_linked \
 int (*_bfd_sizeof_headers) (bfd *, bfd_boolean);
 bfd_byte * (*_bfd_get_relocated_section_contents)
    (bfd *, struct bfd_link_info *, struct bfd_link_order *,
    bfd_byte *, bfd_boolean, struct bfd_symbol **);
 bfd_boolean (*_bfd_relax_section)
    (bfd *, struct bfd_section *, struct bfd_link_info *, bfd_boolean *);
 /* Create a hash table for the linker. Different backends store
    different information in this table. */
 struct bfd_link_hash_table *
              (*_bfd_link_hash_table_create) (bfd *);
  /* Release the memory associated with the linker hash table. */
 void (*_bfd_link_hash_table_free) (struct bfd_link_hash_table *);
 /* Add symbols from this object file into the hash table. */
 bfd_boolean (*_bfd_link_add_symbols) (bfd *, struct bfd_link_info *);
  /* Indicate that we are only retrieving symbol values from this section. */\blacksquarevoid (*_bfd_link_just_syms) (asection *, struct bfd_link_info *);
```

```
/* Do a link based on the link_order structures attached to each
    section of the BFD. */
 bfd_boolean (*_bfd_final_link) (bfd *, struct bfd_link_info *);
 /* Should this section be split up into smaller pieces during linking. */
 bfd_boolean (*_bfd_link_split_section) (bfd *, struct bfd_section *);
 /* Remove sections that are not referenced from the output. */
 bfd_boolean (*_bfd_gc_sections) (bfd *, struct bfd_link_info *);
 /* Attempt to merge SEC_MERGE sections. */
 bfd_boolean (*_bfd_merge_sections) (bfd *, struct bfd_link_info *);
 /* Is this section a member of a group? */
 bfd_boolean (*_bfd_is_group_section) (bfd *, const struct bfd_section *);
 /* Discard members of a group. */
 bfd_boolean (*_bfd_discard_group) (bfd *, struct bfd_section *);
 /* Check if SEC has been already linked during a reloceatable or
    final link. */
 void (*_section_already_linked) (bfd *, struct bfd_section *);
 /* Routines to handle dynamic symbols and relocs. */
#define BFD_JUMP_TABLE_DYNAMIC(NAME) \
 NAME##_get_dynamic_symtab_upper_bound, \
 NAME##_canonicalize_dynamic_symtab, \
 NAME##_get_synthetic_symtab, \
 NAME##_get_dynamic_reloc_upper_bound, \
 NAME##_canonicalize_dynamic_reloc
 /* Get the amount of memory required to hold the dynamic symbols. */
 long (*_bfd_get_dynamic_symtab_upper_bound) (bfd *);
 /* Read in the dynamic symbols. */
 long (*_bfd_canonicalize_dynamic_symtab)
   (bfd *, struct bfd_symbol **);
  /* Create synthetized symbols. */
 long (*_bfd_get_synthetic_symtab)
   (bfd *, long, struct bfd_symbol **, long, struct bfd_symbol **,
    struct bfd_symbol **);
  /* Get the amount of memory required to hold the dynamic relocs. */
 long (*_bfd_get_dynamic_reloc_upper_bound) (bfd *);
  /* Read in the dynamic relocs. */
 long (*_bfd_canonicalize_dynamic_reloc)
    (bfd *, arelent **, struct bfd_symbol **);
```
A pointer to an alternative bfd\_target in case the current one is not satisfactory. This can happen when the target cpu supports both big and little endian code, and target chosen by the linker has the wrong endianness. The function open output() in  $\mathrm{Id}/\mathrm{Id}$ lang.c uses this field to find an alternative output format that is suitable.

/\* Opposite endian version of this target. \*/ const struct bfd\_target \* alternative\_target; /\* Data for use by back-end routines, which isn't generic enough to belong in this structure. \*/ const void \*backend\_data;

```
} bfd_target;
```
# 2.12.1.1 bfd\_set\_default\_target

# Synopsis

bfd\_boolean bfd\_set\_default\_target (const char \*name);

# **Description**

Set the default target vector to use when recognizing a BFD. This takes the name of the target, which may be a BFD target name or a configuration triplet.

# 2.12.1.2 bfd\_find\_target

# Synopsis

const bfd\_target \*bfd\_find\_target (const char \*target\_name, bfd \*abfd);

# Description

Return a pointer to the transfer vector for the object target named target name. If target name is NULL, choose the one in the environment variable GNUTARGET; if that is null or not defined, then choose the first entry in the target list. Passing in the string "default" or setting the environment variable to "default" will cause the first entry in the target list to be returned, and "target defaulted" will be set in the BFD. This causes bfd\_check\_format to loop over all the targets to find the one that matches the file being read.

# 2.12.1.3 bfd\_target\_list

### Synopsis

const char \*\* bfd\_target\_list (void);

#### **Description**

Return a freshly malloced NULL-terminated vector of the names of all the valid BFD targets. Do not modify the names.

# 2.12.1.4 bfd\_seach\_for\_target

Synopsis

```
const bfd_target *bfd_search_for_target
   (int (*search_func) (const bfd_target *, void *),
   void *);
```
# **Description**

Return a pointer to the first transfer vector in the list of transfer vectors maintained by BFD that produces a non-zero result when passed to the function search func. The parameter data is passed, unexamined, to the search function.

# 2.13 Architectures

BFD keeps one atom in a BFD describing the architecture of the data attached to the BFD: a pointer to a bfd\_arch\_info\_type.

Pointers to structures can be requested independently of a BFD so that an architecture's information can be interrogated without access to an open BFD.

The architecture information is provided by each architecture package. The set of default architectures is selected by the macro SELECT\_ARCHITECTURES. This is normally set up in the 'config/target.mt' file of your choice. If the name is not defined, then all the architectures supported are included.

When BFD starts up, all the architectures are called with an initialize method. It is up to the architecture back end to insert as many items into the list of architectures as it wants to; generally this would be one for each machine and one for the default case (an item with a machine field of 0).

BFD's idea of an architecture is implemented in 'archures.c'.

# 2.13.1 bfd\_architecture

# **Description**

This enum gives the object file's CPU architecture, in a global sense—i.e., what processor family does it belong to? Another field indicates which processor within the family is in use. The machine gives a number which distinguishes different versions of the architecture, containing, for example, 2 and 3 for Intel i960 KA and i960 KB, and 68020 and 68030 for Motorola 68020 and 68030.

```
enum bfd_architecture
```

```
{
 bfd_arch_unknown, /* File arch not known. */
 bfd_arch_obscure, /* Arch known, not one of these. */
 bfd_arch_m68k, /* Motorola 68xxx */
#define bfd_mach_m68000 1
#define bfd_mach_m68008 2
#define bfd_mach_m68010 3
#define bfd_mach_m68020 4
#define bfd_mach_m68030 5
#define bfd_mach_m68040 6
#define bfd_mach_m68060 7
#define bfd_mach_cpu32 8
#define bfd_mach_mcf_isa_a_nodiv 9
#define bfd_mach_mcf_isa_a 10
#define bfd_mach_mcf_isa_a_mac 11
#define bfd_mach_mcf_isa_a_emac 12
#define bfd_mach_mcf_isa_aplus 13
```

```
#define bfd_mach_mcf_isa_aplus_mac 14
#define bfd_mach_mcf_isa_aplus_emac 15
#define bfd_mach_mcf_isa_b_nousp 16
#define bfd_mach_mcf_isa_b_nousp_mac 17
#define bfd_mach_mcf_isa_b_nousp_emac 18
#define bfd_mach_mcf_isa_b 19
#define bfd_mach_mcf_isa_b_mac 20
#define bfd_mach_mcf_isa_b_emac 21
#define bfd_mach_mcf_isa_b_float 22
#define bfd_mach_mcf_isa_b_float_mac 23
#define bfd_mach_mcf_isa_b_float_emac 24
 bfd_arch_vax, /* DEC Vax */
 bfd_arch_i960, /* Intel 960 */
   /* The order of the following is important.
      lower number indicates a machine type that
      only accepts a subset of the instructions
      available to machines with higher numbers.
      The exception is the "ca", which is
      incompatible with all other machines except
      "core". */
#define bfd_mach_i960_core 1
#define bfd_mach_i960_ka_sa 2
#define bfd_mach_i960_kb_sb 3
#define bfd_mach_i960_mc 4
#define bfd_mach_i960_xa 5
#define bfd_mach_i960_ca 6
#define bfd_mach_i960_jx 7
#define bfd_mach_i960_hx 8
 bfd_arch_or32, /* OpenRISC 32 */
 bfd_arch_sparc, /* SPARC */
#define bfd_mach_sparc 1
/* The difference between v8plus and v9 is that v9 is a true 64 bit env. */#define bfd_mach_sparc_sparclet 2
#define bfd_mach_sparc_sparclite 3
#define bfd_mach_sparc_v8plus 4
#define bfd_mach_sparc_v8plusa 5 /* with ultrasparc add'ns. */
#define bfd_mach_sparc_sparclite_le 6
#define bfd_mach_sparc_v9 7
#define bfd_mach_sparc_v9a 8 /* with ultrasparc add'ns. */
#define bfd_mach_sparc_v8plusb 9 /* with cheetah add'ns. */
#define bfd_mach_sparc_v9b 10 /* with cheetah add'ns. */
/* Nonzero if MACH has the v9 instruction set. */
#define bfd_mach_sparc_v9_p(mach) \
 ((mach) \geq bfd\_mach\_sparc\_v8plus \& (mach) \leq bfd\_mach\_sparc\_v9b \setminus
```

```
&& (mach) != bfd_mach_sparc_sparclite_le)
/* Nonzero if MACH is a 64 bit sparc architecture. */
#define bfd_mach_sparc_64bit_p(mach) \
 ((mach) >= bfd_mach_sparc_v9 && (mach) != bfd_mach_sparc_v8plusb)
 bfd_arch_mips, /* MIPS Rxxxx */
#define bfd_mach_mips3000 3000
#define bfd_mach_mips3900 3900
#define bfd_mach_mips4000 4000
#define bfd_mach_mips4010 4010
#define bfd_mach_mips4100 4100
#define bfd_mach_mips4111 4111
#define bfd_mach_mips4120 4120
#define bfd_mach_mips4300 4300
#define bfd_mach_mips4400 4400
#define bfd_mach_mips4600 4600
#define bfd_mach_mips4650 4650
#define bfd_mach_mips5000 5000
#define bfd_mach_mips5400 5400
#define bfd_mach_mips5500 5500
#define bfd_mach_mips6000 6000
#define bfd_mach_mips7000 7000
#define bfd_mach_mips8000 8000
#define bfd_mach_mips9000 9000
#define bfd_mach_mips10000 10000
#define bfd_mach_mips12000 12000
#define bfd_mach_mips16 16
#define bfd_mach_mips5 5
#define bfd_mach_mips_sb1 12310201 /* octal 'SB', 01 */
#define bfd_mach_mipsisa32 32
#define bfd_mach_mipsisa32r2 33
#define bfd_mach_mipsisa64 64
#define bfd_mach_mipsisa64r2 65
 bfd_arch_i386, /* Intel 386 */
#define bfd_mach_i386_i386 1
#define bfd_mach_i386_i8086 2
#define bfd_mach_i386_i386_intel_syntax 3
#define bfd_mach_x86_64 64
#define bfd_mach_x86_64_intel_syntax 65
 bfd_arch_we32k, /* AT&T WE32xxx */
 bfd_arch_tahoe, /* CCI/Harris Tahoe */
 bfd_arch_i860, /* Intel 860 */
 bfd_arch_i370, /* IBM 360/370 Mainframes */
 bfd_arch_romp, /* IBM ROMP PC/RT */
 bfd_arch_convex, /* Convex */
 bfd_arch_m88k, /* Motorola 88xxx */
 bfd_arch_m98k, /* Motorola 98xxx */
 bfd_arch_pyramid, /* Pyramid Technology */
```
```
bfd_arch_h8300, /* Renesas H8/300 (formerly Hitachi H8/300) */
#define bfd_mach_h8300 1
#define bfd_mach_h8300h 2
#define bfd_mach_h8300s 3
#define bfd_mach_h8300hn 4
#define bfd_mach_h8300sn 5
#define bfd_mach_h8300sx 6
#define bfd_mach_h8300sxn 7
 bfd_arch_pdp11, /* DEC PDP-11 */
 bfd_arch_powerpc, /* PowerPC */
#define bfd_mach_ppc 32
#define bfd_mach_ppc64 64
#define bfd_mach_ppc_403 403
#define bfd_mach_ppc_403gc 4030
#define bfd_mach_ppc_505 505
#define bfd_mach_ppc_601 601
#define bfd_mach_ppc_602 602
#define bfd_mach_ppc_603 603
#define bfd_mach_ppc_ec603e 6031
#define bfd_mach_ppc_604 604
#define bfd_mach_ppc_620 620
#define bfd_mach_ppc_630 630
#define bfd_mach_ppc_750 750
#define bfd_mach_ppc_860 860
#define bfd_mach_ppc_a35 35
#define bfd_mach_ppc_rs64ii 642
#define bfd_mach_ppc_rs64iii 643
#define bfd_mach_ppc_7400 7400
#define bfd_mach_ppc_e500 500
 bfd_arch_rs6000, /* IBM RS/6000 */
#define bfd_mach_rs6k 6000
#define bfd_mach_rs6k_rs1 6001
#define bfd_mach_rs6k_rsc 6003
#define bfd_mach_rs6k_rs2 6002
 bfd_arch_hppa, /* HP PA RISC */
#define bfd_mach_hppa10 10
#define bfd_mach_hppa11 11
#define bfd_mach_hppa20 20
#define bfd_mach_hppa20w 25
 bfd_arch_d10v, /* Mitsubishi D10V */
#define bfd_mach_d10v 1
#define bfd_mach_d10v_ts2 2
#define bfd_mach_d10v_ts3 3
 bfd_arch_d30v, /* Mitsubishi D30V */
 bf\_arch\_dlx, /* DLX */bfd_arch_m68hc11, /* Motorola 68HC11 */
 bfd_arch_m68hc12, /* Motorola 68HC12 */
```

```
#define bfd_mach_m6812_default 0
#define bfd_mach_m6812 1
#define bfd_mach_m6812s 2
 bfd_arch_z8k, /* Zilog Z8000 */
#define bfd_mach_z8001 1
#define bfd_mach_z8002 2
 bfd_arch_h8500, /* Renesas H8/500 (formerly Hitachi H8/500) */
 bfd_arch_sh, /* Renesas / SuperH SH (formerly Hitachi SH) */
#define bfd_mach_sh 1
#define bfd_mach_sh2 0x20
#define bfd_mach_sh_dsp 0x2d
#define bfd_mach_sh2a 0x2a
#define bfd_mach_sh2a_nofpu 0x2b
#define bfd_mach_sh2a_nofpu_or_sh4_nommu_nofpu 0x2a1
#define bfd_mach_sh2a_nofpu_or_sh3_nommu 0x2a2
#define bfd_mach_sh2a_or_sh4 0x2a3
#define bfd_mach_sh2a_or_sh3e 0x2a4
#define bfd_mach_sh2e 0x2e
#define bfd_mach_sh3 0x30
#define bfd_mach_sh3_nommu 0x31
#define bfd_mach_sh3_dsp 0x3d
#define bfd_mach_sh3e 0x3e
#define bfd_mach_sh4 0x40
#define bfd_mach_sh4_nofpu 0x41
#define bfd_mach_sh4_nommu_nofpu 0x42
#define bfd_mach_sh4a 0x4a
#define bfd_mach_sh4a_nofpu 0x4b
#define bfd_mach_sh4al_dsp 0x4d
#define bfd_mach_sh5 0x50
 bfd_arch_alpha, /* Dec Alpha */
#define bfd_mach_alpha_ev4 0x10
#define bfd_mach_alpha_ev5 0x20
#define bfd_mach_alpha_ev6 0x30
 bfd_arch_arm, /* Advanced Risc Machines ARM. */
#define bfd_mach_arm_unknown 0
#define bfd_mach_arm_2 1
#define bfd_mach_arm_2a 2
#define bfd_mach_arm_3 3
#define bfd_mach_arm_3M 4
#define bfd_mach_arm_4 5
#define bfd_mach_arm_4T 6
#define bfd_mach_arm_5 7
#define bfd_mach_arm_5T 8
#define bfd_mach_arm_5TE 9
#define bfd_mach_arm_XScale 10
#define bfd_mach_arm_ep9312 11
#define bfd_mach_arm_iWMMXt 12
```

```
bfd_arch_ns32k, /* National Semiconductors ns32000 */
 bfd_arch_w65, /* WDC 65816 */
 bfd_arch_tic30, /* Texas Instruments TMS320C30 */
 bfd_arch_tic4x, /* Texas Instruments TMS320C3X/4X */
#define bfd_mach_tic3x 30
#define bfd_mach_tic4x 40
 bfd_arch_tic54x, /* Texas Instruments TMS320C54X */
 bfd_arch_tic80, /* TI TMS320c80 (MVP) */
 bfd_arch_v850, /* NEC V850 */
#define bfd_mach_v850 1
#define bfd_mach_v850e 'E'
#define bfd_mach_v850e1 '1'
 bfd_arch_arc, /* ARC Cores */
#define bfd_mach_arc_5 5
#define bfd_mach_arc_6 6
#define bfd_mach_arc_7 7
#define bfd_mach_arc_8 8
bfd_arch_m32c, /* Renesas M16C/M32C. */
#define bfd_mach_m16c 0x75
#define bfd_mach_m32c 0x78
 bfd_arch_m32r, /* Renesas M32R (formerly Mitsubishi M32R/D) */
#define bfd_mach_m32r 1 /* For backwards compatibility. */
#define bfd_mach_m32rx 'x'
#define bfd_mach_m32r2 '2'
 bfd_arch_mn10200, /* Matsushita MN10200 */
 bfd_arch_mn10300, /* Matsushita MN10300 */
#define bfd_mach_mn10300 300
#define bfd_mach_am33 330
#define bfd_mach_am33_2 332
 bfd_arch_fr30,
#define bfd_mach_fr30 0x46523330
 bfd_arch_frv,
#define bfd_mach_frv 1
#define bfd_mach_frvsimple 2
#define bfd_mach_fr300 300
#define bfd_mach_fr400 400
#define bfd_mach_fr450 450
#define bfd_mach_frvtomcat 499 /* fr500 prototype */
#define bfd_mach_fr500 500
#define bfd_mach_fr550 550
 bfd_arch_mcore,
 bfd_arch_ia64, /* HP/Intel ia64 */
#define bfd_mach_ia64_elf64 64
#define bfd_mach_ia64_elf32 32
 bfd_arch_ip2k, /* Ubicom IP2K microcontrollers. */
#define bfd_mach_ip2022 1
#define bfd_mach_ip2022ext 2
```

```
bfd_arch_iq2000, /* Vitesse IQ2000. */
#define bfd_mach_iq2000 1
#define bfd_mach_iq10 2
 bfd_arch_mt,
#define bfd_mach_ms1 1
#define bfd_mach_mrisc2 2
#define bfd_mach_ms2 3
 bfd_arch_pj,
 bfd_arch_avr, /* Atmel AVR microcontrollers. */
#define bfd_mach_avr1 1
#define bfd_mach_avr2 2
#define bfd_mach_avr3 3
#define bfd_mach_avr4 4
#define bfd_mach_avr5 5
 bfd_arch_bfin, /* ADI Blackfin */
#define bfd_mach_bfin 1
 bfd_arch_cr16c, /* National Semiconductor CompactRISC. */
#define bfd_mach_cr16c 1
 bfd_arch_crx, /* National Semiconductor CRX. */
#define bfd_mach_crx 1
 bfd_arch_cris, /* Axis CRIS */
#define bfd_mach_cris_v0_v10 255
#define bfd_mach_cris_v32 32
#define bfd_mach_cris_v10_v32 1032
 bfd_arch_s390, /* IBM s390 */
#define bfd_mach_s390_31 31
#define bfd_mach_s390_64 64
 bfd_arch_openrisc, /* OpenRISC */
 bfd_arch_mmix, /* Donald Knuth's educational processor. */
 bfd_arch_xstormy16,
#define bfd_mach_xstormy16 1
 bfd_arch_msp430, /* Texas Instruments MSP430 architecture. */
#define bfd_mach_msp11 11
#define bfd_mach_msp110 110
#define bfd_mach_msp12 12
#define bfd_mach_msp13 13
#define bfd_mach_msp14 14
#define bfd_mach_msp15 15
#define bfd_mach_msp16 16
#define bfd_mach_msp21 21
#define bfd_mach_msp31 31
#define bfd_mach_msp32 32
#define bfd_mach_msp33 33
#define bfd_mach_msp41 41
#define bfd_mach_msp42 42
#define bfd_mach_msp43 43
#define bfd_mach_msp44 44
```

```
bfd_arch_xc16x, /* Infineon's XC16X Series. */
#define bfd_mach_xc16x 1
#define bfd_mach_xc16xl 2
#define bfd_mach_xc16xs 3
 bfd_arch_xtensa, /* Tensilica's Xtensa cores. */
#define bfd_mach_xtensa 1
  bfd_arch_maxq, /* Dallas MAXQ 10/20 */
#define bfd_mach_maxq10 10
#define bfd_mach_maxq20 20
 bfd_arch_z80,
#define bfd_mach_z80strict 1 /* No undocumented opcodes. */
#define bfd_mach_z80 3 /* With ixl, ixh, iyl, and iyh. */
#define bfd_mach_z80full 7 /* All undocumented instructions. */
#define bfd_mach_r800 11 /* R800: successor with multiplication. */
 bfd_arch_last
 };
```
## $2.13.2$  bfd\_arch\_info

#### Description

This structure contains information on architectures for use within BFD.

```
typedef struct bfd_arch_info
{
  int bits_per_word;
  int bits_per_address;
  int bits_per_byte;
  enum bfd_architecture arch;
 unsigned long mach;
  const char *arch_name;
  const char *printable_name;
 unsigned int section_align_power;
  /* TRUE if this is the default machine for the architecture.
    The default arch should be the first entry for an arch so that
     all the entries for that arch can be accessed via next. */
 bfd_boolean the_default;
  const struct bfd_arch_info * (*compatible)
    (const struct bfd_arch_info *a, const struct bfd_arch_info *b);
 bfd_boolean (*scan) (const struct bfd_arch_info *, const char *);
 const struct bfd_arch_info *next;
}
bfd_arch_info_type;
```
## 2.13.2.1 bfd\_printable\_name

## **Synopsis**

const char \*bfd\_printable\_name (bfd \*abfd);

#### **Description**

Return a printable string representing the architecture and machine from the pointer to the architecture info structure.

## $2.13.2.2$  bfd scan arch

#### Synopsis

```
const bfd_arch_info_type *bfd_scan_arch (const char *string);
```
#### **Description**

Figure out if BFD supports any cpu which could be described with the name string. Return a pointer to an arch\_info structure if a machine is found, otherwise NULL.

## 2.13.2.3 bfd\_arch\_list

#### Synopsis

const char \*\*bfd\_arch\_list (void);

#### Description

Return a freshly malloced NULL-terminated vector of the names of all the valid BFD architectures. Do not modify the names.

## 2.13.2.4 bfd\_arch\_get\_compatible

#### **Synopsis**

const bfd\_arch\_info\_type \*bfd\_arch\_get\_compatible (const bfd \*abfd, const bfd \*bbfd, bfd\_boolean accept\_unknowns);

#### **Description**

Determine whether two BFDs' architectures and machine types are compatible. Calculates the lowest common denominator between the two architectures and machine types implied by the BFDs and returns a pointer to an arch\_info structure describing the compatible machine.

## 2.13.2.5 bfd\_default\_arch\_struct

#### Description

The bfd\_default\_arch\_struct is an item of bfd\_arch\_info\_type which has been initialized to a fairly generic state. A BFD starts life by pointing to this structure, until the correct back end has determined the real architecture of the file.

extern const bfd\_arch\_info\_type bfd\_default\_arch\_struct;

## 2.13.2.6 bfd\_set\_arch\_info

#### Synopsis

```
void bfd_set_arch_info (bfd *abfd, const bfd_arch_info_type *arg);
```
#### Description

Set the architecture info of abfd to arg.

## 2.13.2.7 bfd\_default\_set\_arch\_mach

## **Synopsis**

```
bfd_boolean bfd_default_set_arch_mach
   (bfd *abfd, enum bfd_architecture arch, unsigned long mach);
```
#### **Description**

Set the architecture and machine type in BFD abfd to arch and mach. Find the correct pointer to a structure and insert it into the arch\_info pointer.

## 2.13.2.8 bfd\_get\_arch

#### Synopsis

enum bfd\_architecture bfd\_get\_arch (bfd \*abfd);

#### **Description**

Return the enumerated type which describes the BFD abfd's architecture.

## 2.13.2.9 bfd\_get\_mach

#### Synopsis

unsigned long bfd\_get\_mach (bfd \*abfd);

#### **Description**

Return the long type which describes the BFD abfd's machine.

### 2.13.2.10 bfd\_arch\_bits\_per\_byte

## Synopsis

unsigned int bfd\_arch\_bits\_per\_byte (bfd \*abfd);

#### **Description**

Return the number of bits in one of the BFD abfd's architecture's bytes.

## 2.13.2.11 bfd\_arch\_bits\_per\_address

## **Synopsis**

unsigned int bfd\_arch\_bits\_per\_address (bfd \*abfd);

#### **Description**

Return the number of bits in one of the BFD abfd's architecture's addresses.

## 2.13.2.12 bfd\_default\_compatible

## Synopsis

```
const bfd_arch_info_type *bfd_default_compatible
   (const bfd_arch_info_type *a, const bfd_arch_info_type *b);
```
#### **Description**

The default function for testing for compatibility.

#### 2.13.2.13 bfd\_default\_scan

#### Synopsis

```
bfd_boolean bfd_default_scan
   (const struct bfd_arch_info *info, const char *string);
```
#### Description

The default function for working out whether this is an architecture hit and a machine hit.

#### 2.13.2.14 bfd\_get\_arch\_info

## Synopsis

const bfd\_arch\_info\_type \*bfd\_get\_arch\_info (bfd \*abfd);

#### **Description**

Return the architecture info struct in abfd.

## 2.13.2.15 bfd\_lookup\_arch

#### Synopsis

const bfd\_arch\_info\_type \*bfd\_lookup\_arch (enum bfd\_architecture arch, unsigned long machine);

#### **Description**

Look for the architecture info structure which matches the arguments arch and machine. A machine of 0 matches the machine/architecture structure which marks itself as the default.

## 2.13.2.16 bfd\_printable\_arch\_mach

## Synopsis

const char \*bfd\_printable\_arch\_mach (enum bfd\_architecture arch, unsigned long machine);

#### **Description**

Return a printable string representing the architecture and machine type.

This routine is depreciated.

## 2.13.2.17 bfd\_octets\_per\_byte

#### Synopsis

unsigned int bfd\_octets\_per\_byte (bfd \*abfd);

## Description

Return the number of octets (8-bit quantities) per target byte (minimum addressable unit). In most cases, this will be one, but some DSP targets have 16, 32, or even 48 bits per byte.

#### 2.13.2.18 bfd\_arch\_mach\_octets\_per\_byte

#### Synopsis

unsigned int bfd\_arch\_mach\_octets\_per\_byte (enum bfd\_architecture arch, unsigned long machine);

## Description

See bfd\_octets\_per\_byte.

This routine is provided for those cases where a bfd \* is not available

# 2.14 Opening and closing BFDs

## 2.14.1 Functions for opening and closing

## 2.14.1.1 bfd\_fopen

#### Synopsis

bfd \*bfd\_fopen (const char \*filename, const char \*target, const char \*mode, int fd);

#### **Description**

Open the file filename with the target target. Return a pointer to the created BFD. If fd is not -1, then fdopen is used to open the file; otherwise, fopen is used. mode is passed directly to fopen or fdopen.

Calls bfd\_find\_target, so target is interpreted as by that function.

The new BFD is marked as cacheable iff fd is -1.

If NULL is returned then an error has occured. Possible errors are bfd\_error\_no\_memory, bfd\_error\_invalid\_target or system\_call error.

## 2.14.1.2 bfd\_openr

#### **Synopsis**

bfd \*bfd\_openr (const char \*filename, const char \*target);

#### **Description**

Open the file filename (using fopen) with the target target. Return a pointer to the created BFD.

Calls bfd\_find\_target, so target is interpreted as by that function.

If NULL is returned then an error has occured. Possible errors are bfd\_error\_no\_memory, bfd\_error\_invalid\_target or system\_call error.

## 2.14.1.3 bfd\_fdopenr

#### Synopsis

bfd \*bfd\_fdopenr (const char \*filename, const char \*target, int fd);

#### **Description**

bfd\_fdopenr is to bfd\_fopenr much like fdopen is to fopen. It opens a BFD on a file already described by the fd supplied.

When the file is later **bfd\_closed**, the file descriptor will be closed. If the caller desires that this file descriptor be cached by BFD (opened as needed, closed as needed to free descriptors for other opens), with the supplied fd used as an initial file descriptor (but subject to closure at any time), call bfd\_set\_cacheable(bfd, 1) on the returned BFD. The default is to assume no caching; the file descriptor will remain open until bfd\_close, and will not be affected by BFD operations on other files.

Possible errors are bfd\_error\_no\_memory, bfd\_error\_invalid\_target and bfd\_error\_ system\_call.

## 2.14.1.4 bfd\_openstreamr

## **Synopsis**

```
bfd *bfd_openstreamr (const char *, const char *, void *);
```
#### **Description**

Open a BFD for read access on an existing stdio stream. When the BFD is passed to bfd\_close, the stream will be closed.

## 2.14.1.5 bfd\_openr\_iovec

#### Synopsis

```
bfd *bfd_openr_iovec (const char *filename, const char *target,
    void *(*open) (struct bfd *nbfd,
    void *open_closure),
   void *open_closure,
    file_ptr (*pread) (struct bfd *nbfd,
    void *stream,
    void *buf,
   file_ptr nbytes,
   file_ptr offset),
    int (*close) (struct bfd *nbfd,
   void *stream));
```
#### **Description**

Create and return a BFD backed by a read-only stream. The stream is created using open, accessed using pread and destroyed using close.

Calls bfd\_find\_target, so target is interpreted as by that function.

Calls open (which can call bfd\_zalloc and bfd\_get\_filename) to obtain the read-only stream backing the BFD. open either succeeds returning the non-NULL stream, or fails returning NULL (setting bfd\_error).

Calls pread to request nbytes of data from stream starting at offset (e.g., via a call to bfd\_read). pread either succeeds returning the number of bytes read (which can be less than nbytes when end-of-file), or fails returning -1 (setting bfd\_error).

Calls close when the BFD is later closed using bfd\_close. close either succeeds returning 0, or fails returning -1 (setting bfd\_error).

If bfd\_openr\_iovec returns NULL then an error has occurred. Possible errors are bfd\_ error\_no\_memory, bfd\_error\_invalid\_target and bfd\_error\_system\_call.

#### 2.14.1.6 bfd\_openw

#### Synopsis

bfd \*bfd\_openw (const char \*filename, const char \*target);

#### **Description**

Create a BFD, associated with file filename, using the file format target, and return a pointer to it.

Possible errors are bfd\_error\_system\_call, bfd\_error\_no\_memory, bfd\_error\_invalid\_ target.

# 2.14.1.7 bfd\_close

## **Synopsis**

bfd\_boolean bfd\_close (bfd \*abfd);

## **Description**

Close a BFD. If the BFD was open for writing, then pending operations are completed and the file written out and closed. If the created file is executable, then chmod is called to mark it as such.

All memory attached to the BFD is released.

The file descriptor associated with the BFD is closed (even if it was passed in to BFD by bfd\_fdopenr).

## Returns

TRUE is returned if all is ok, otherwise FALSE.

## 2.14.1.8 bfd\_close\_all\_done

## Synopsis

bfd\_boolean bfd\_close\_all\_done (bfd \*);

## **Description**

Close a BFD. Differs from bfd\_close since it does not complete any pending operations. This routine would be used if the application had just used BFD for swapping and didn't want to use any of the writing code.

If the created file is executable, then chmod is called to mark it as such.

All memory attached to the BFD is released.

## Returns

TRUE is returned if all is ok, otherwise FALSE.

## 2.14.1.9 bfd\_create

#### Synopsis

bfd \*bfd\_create (const char \*filename, bfd \*templ);

## **Description**

Create a new BFD in the manner of bfd\_openw, but without opening a file. The new BFD takes the target from the target used by template. The format is always set to bfd\_object.

## 2.14.1.10 bfd\_make\_writable

## Synopsis

bfd\_boolean bfd\_make\_writable (bfd \*abfd);

## **Description**

Takes a BFD as created by bfd\_create and converts it into one like as returned by bfd\_ openw. It does this by converting the BFD to BFD IN MEMORY. It's assumed that you will call bfd\_make\_readable on this bfd later.

## Returns

TRUE is returned if all is ok, otherwise FALSE.

## 2.14.1.11 bfd\_make\_readable

#### **Synopsis**

bfd\_boolean bfd\_make\_readable (bfd \*abfd);

#### **Description**

Takes a BFD as created by bfd\_create and bfd\_make\_writable and converts it into one like as returned by bfd\_openr. It does this by writing the contents out to the memory buffer, then reversing the direction.

## Returns

TRUE is returned if all is ok, otherwise FALSE.

### 2.14.1.12 bfd\_alloc

#### **Synopsis**

void \*bfd\_alloc (bfd \*abfd, bfd\_size\_type wanted);

## **Description**

Allocate a block of wanted bytes of memory attached to abfd and return a pointer to it.

## 2.14.1.13 bfd\_alloc2

## Synopsis

void \*bfd\_alloc2 (bfd \*abfd, bfd\_size\_type nmemb, bfd\_size\_type size);

#### **Description**

Allocate a block of nmemb elements of size bytes each of memory attached to abfd and return a pointer to it.

## 2.14.1.14 bfd\_zalloc

#### Synopsis

void \*bfd\_zalloc (bfd \*abfd, bfd\_size\_type wanted);

#### **Description**

Allocate a block of wanted bytes of zeroed memory attached to abfd and return a pointer to it.

## 2.14.1.15 bfd\_zalloc2

#### Synopsis

void \*bfd\_zalloc2 (bfd \*abfd, bfd\_size\_type nmemb, bfd\_size\_type size);

#### **Description**

Allocate a block of nmemb elements of size bytes each of zeroed memory attached to abfd and return a pointer to it.

## 2.14.1.16 bfd\_calc\_gnu\_debuglink\_crc32

#### Synopsis

unsigned long bfd\_calc\_gnu\_debuglink\_crc32

# (unsigned long crc, const unsigned char \*buf, bfd\_size\_type len);

#### **Description**

Computes a CRC value as used in the .gnu debuglink section. Advances the previously computed crc value by computing and adding in the crc32 for len bytes of buf.

### Returns

Return the updated CRC32 value.

## 2.14.1.17 get\_debug\_link\_info

## **Synopsis**

char \*get\_debug\_link\_info (bfd \*abfd, unsigned long \*crc32\_out);

## **Description**

fetch the filename and CRC32 value for any separate debuginfo associated with abfd. Return NULL if no such info found, otherwise return filename and update  $crc32$ -out.

## 2.14.1.18 separate debug file exists

## Synopsis

bfd\_boolean separate\_debug\_file\_exists (char \*name, unsigned long crc32);

## **Description**

Checks to see if name is a file and if its contents match crc32.

## 2.14.1.19 find\_separate\_debug\_file

## **Synopsis**

```
char *find_separate_debug_file (bfd *abfd);
```
## **Description**

Searches abfd for a reference to separate debugging information, scans various locations in the filesystem, including the file tree rooted at debug file directory, and returns a filename of such debugging information if the file is found and has matching CRC32. Returns NULL if no reference to debugging file exists, or file cannot be found.

## 2.14.1.20 bfd\_follow\_gnu\_debuglink

#### Synopsis

```
char *bfd_follow_gnu_debuglink (bfd *abfd, const char *dir);
```
## **Description**

Takes a BFD and searches it for a .gnu debuglink section. If this section is found, it examines the section for the name and checksum of a '.debug' file containing auxiliary debugging information. It then searches the filesystem for this .debug file in some standard locations, including the directory tree rooted at dir, and if found returns the full filename. If dir is NULL, it will search a default path configured into libbfd at build time. [XXX this feature is not currently implemented].

## Returns

NULL on any errors or failure to locate the .debug file, otherwise a pointer to a heap-allocated string containing the filename. The caller is responsible for freeing this string.

## 2.14.1.21 bfd\_create\_gnu\_debuglink\_section

# Synopsis

```
struct bfd_section *bfd_create_gnu_debuglink_section
   (bfd *abfd, const char *filename);
```
## **Description**

Takes a BFD and adds a .gnu debuglink section to it. The section is sized to be big enough to contain a link to the specified filename.

## Returns

A pointer to the new section is returned if all is ok. Otherwise NULL is returned and bfd error is set.

# 2.14.1.22 bfd\_fill\_in\_gnu\_debuglink\_section

## Synopsis

```
bfd_boolean bfd_fill_in_gnu_debuglink_section
   (bfd *abfd, struct bfd_section *sect, const char *filename);
```
## **Description**

Takes a BFD and containing a .gnu debuglink section SECT and fills in the contents of the section to contain a link to the specified filename. The filename should be relative to the current directory.

## Returns

TRUE is returned if all is ok. Otherwise FALSE is returned and bfd error is set.

# 2.15 Implementation details

# 2.15.1 Internal functions

## Description

These routines are used within BFD. They are not intended for export, but are documented here for completeness.

# 2.15.1.1 bfd\_write\_bigendian\_4byte\_int

## Synopsis

```
bfd_boolean bfd_write_bigendian_4byte_int (bfd *, unsigned int);
```
## **Description**

Write a 4 byte integer i to the output BFD abfd, in big endian order regardless of what else is going on. This is useful in archives.

## $2.15.1.2$  bfd\_put\_size

# 2.15.1.3 bfd\_get\_size

## **Description**

These macros as used for reading and writing raw data in sections; each access (except for bytes) is vectored through the target format of the BFD and mangled accordingly. The mangling performs any necessary endian translations and removes alignment restrictions. Note that types accepted and returned by these macros are identical so they can be swapped around in macros—for example, 'libaout.h' defines GET\_WORD to either bfd\_get\_32 or bfd\_get\_64.

In the put routines, val must be a **b**fd\_vma. If we are on a system without prototypes, the caller is responsible for making sure that is true, with a cast if necessary. We don't cast

them in the macro definitions because that would prevent lint or gcc -Wall from detecting sins such as passing a pointer. To detect calling these with less than a bfd\_vma, use gcc -Wconversion on a host with 64 bit bfd\_vma's.

```
/* Byte swapping macros for user section data. */
#define bfd_put_8(abfd, val, ptr) \
  ((void) (*((unsigned char *) (ptr)) = (val) & Oxf))#define bfd_put_signed_8 \
 bfd_put_8
#define bfd_get_8(abfd, ptr) \
  (*(unsigned char *) (ptr) & 0xff)
#define bfd_get_signed_8(abfd, ptr) \
  (((*(\text{unsigned char } *) (ptr) & 0xff) ^ (0x80) - 0x80)#define bfd_put_16(abfd, val, ptr) \
 BFD_SEND (abfd, bfd_putx16, ((val),(ptr)))
#define bfd_put_signed_16 \
 bfd_put_16
#define bfd_get_16(abfd, ptr) \
 BFD_SEND (abfd, bfd_getx16, (ptr))
#define bfd_get_signed_16(abfd, ptr) \
 BFD_SEND (abfd, bfd_getx_signed_16, (ptr))
#define bfd_put_32(abfd, val, ptr) \
 BFD_SEND (abfd, bfd_putx32, ((val),(ptr)))
#define bfd_put_signed_32 \
 bfd_put_32
#define bfd_get_32(abfd, ptr) \
 BFD_SEND (abfd, bfd_getx32, (ptr))
#define bfd_get_signed_32(abfd, ptr) \
 BFD_SEND (abfd, bfd_getx_signed_32, (ptr))
#define bfd_put_64(abfd, val, ptr) \
 BFD_SEND (abfd, bfd_putx64, ((val), (ptr)))
#define bfd_put_signed_64 \
 bfd_put_64
#define bfd_get_64(abfd, ptr) \
 BFD_SEND (abfd, bfd_getx64, (ptr))
#define bfd_get_signed_64(abfd, ptr) \
 BFD_SEND (abfd, bfd_getx_signed_64, (ptr))
#define bfd_get(bits, abfd, ptr)
  ((bits) == 8 ? (bfd\_vma) bfd\_get_8 (abfd, ptr) ): (bits) == 16 ? bfd_get_16 (abfd, ptr)
   : (bits) == 32 ? bfd_get_32 (abfd, ptr) \
```

```
: (bits) == 64 ? bfd_get_64 (abfd, ptr) \setminus: (abort (), (bfd_vma) - 1))
#define bfd_put(bits, abfd, val, ptr)
 ((bits) == 8 ? bfd_put_8 (abfd, val, ptr) ): (bits) == 16 ? bfd_put_16 (abfd, val, ptr) \
  : (bits) == 32 ? bfd_put_32 (abfd, val, ptr) \
  : (bits) == 64 ? bfd_put_64 (abfd, val, ptr)
  : (abort (), (void) 0))
```
## 2.15.1.4 bfd\_h\_put\_size

#### **Description**

These macros have the same function as their bfd\_get\_x brethren, except that they are used for removing information for the header records of object files. Believe it or not, some object files keep their header records in big endian order and their data in little endian order.

```
/* Byte swapping macros for file header data. */
#define bfd_h_put_8(abfd, val, ptr) \
 bfd_put_8 (abfd, val, ptr)
#define bfd_h_put_signed_8(abfd, val, ptr) \
 bfd_put_8 (abfd, val, ptr)
#define bfd_h_get_8(abfd, ptr) \
 bfd_get_8 (abfd, ptr)
#define bfd_h_get_signed_8(abfd, ptr) \
 bfd_get_signed_8 (abfd, ptr)
#define bfd_h_put_16(abfd, val, ptr) \
 BFD_SEND (abfd, bfd_h_putx16, (val, ptr))
#define bfd_h_put_signed_16 \
 bfd_h_put_16
#define bfd_h_get_16(abfd, ptr) \
 BFD_SEND (abfd, bfd_h_getx16, (ptr))
#define bfd_h_get_signed_16(abfd, ptr) \
 BFD_SEND (abfd, bfd_h_getx_signed_16, (ptr))
#define bfd_h_put_32(abfd, val, ptr) \
 BFD_SEND (abfd, bfd_h_putx32, (val, ptr))
#define bfd_h_put_signed_32 \
 bfd_h_put_32
#define bfd_h_get_32(abfd, ptr) \
 BFD_SEND (abfd, bfd_h_getx32, (ptr))
#define bfd_h_get_signed_32(abfd, ptr) \
 BFD_SEND (abfd, bfd_h_getx_signed_32, (ptr))
```

```
#define bfd_h_put_64(abfd, val, ptr) \
 BFD_SEND (abfd, bfd_h_putx64, (val, ptr))
#define bfd_h_put_signed_64 \
 bfd_h_put_64
#define bfd_h_get_64(abfd, ptr) \
 BFD_SEND (abfd, bfd_h_getx64, (ptr))
#define bfd_h_get_signed_64(abfd, ptr) \
 BFD_SEND (abfd, bfd_h_getx_signed_64, (ptr))
/* Aliases for the above, which should eventually go away. */
#define H_PUT_64 bfd_h_put_64
#define H_PUT_32 bfd_h_put_32
#define H_PUT_16 bfd_h_put_16
#define H_PUT_8 bfd_h_put_8
#define H_PUT_S64 bfd_h_put_signed_64
#define H_PUT_S32 bfd_h_put_signed_32
#define H_PUT_S16 bfd_h_put_signed_16
#define H_PUT_S8 bfd_h_put_signed_8
#define H_GET_64 bfd_h_get_64
#define H_GET_32 bfd_h_get_32
#define H_GET_16 bfd_h_get_16
#define H_GET_8 bfd_h_get_8
#define H_GET_S64 bfd_h_get_signed_64
#define H_GET_S32 bfd_h_get_signed_32
#define H_GET_S16 bfd_h_get_signed_16
#define H_GET_S8 bfd_h_get_signed_8
```
2.15.1.5 bfd\_log2

#### Synopsis

unsigned int bfd\_log2 (bfd\_vma x);

## **Description**

Return the log base 2 of the value supplied, rounded up. E.g., an x of 1025 returns 11. A x of 0 returns 0.

# 2.16 File caching

The file caching mechanism is embedded within BFD and allows the application to open as many BFDs as it wants without regard to the underlying operating system's file descriptor limit (often as low as 20 open files). The module in cache.c maintains a least recently used list of BFD\_CACHE\_MAX\_OPEN files, and exports the name bfd\_cache\_lookup, which runs around and makes sure that the required BFD is open. If not, then it chooses a file to close, closes it and opens the one wanted, returning its file handle.

# 2.16.1 Caching functions

## 2.16.1.1 bfd\_cache\_init

#### Synopsis

bfd\_boolean bfd\_cache\_init (bfd \*abfd);

**Description** Add a newly opened BFD to the cache.

## 2.16.1.2 bfd\_cache\_close

#### Synopsis

bfd\_boolean bfd\_cache\_close (bfd \*abfd);

#### **Description**

Remove the BFD abfd from the cache. If the attached file is open, then close it too.

#### Returns

FALSE is returned if closing the file fails, TRUE is returned if all is well.

#### 2.16.1.3 bfd\_cache\_close\_all

## Synopsis

bfd\_boolean bfd\_cache\_close\_all (void);

#### **Description**

Remove all BFDs from the cache. If the attached file is open, then close it too.

#### Returns

FALSE is returned if closing one of the file fails, TRUE is returned if all is well.

#### 2.16.1.4 bfd\_open\_file

## Synopsis

FILE\* bfd\_open\_file (bfd \*abfd);

#### Description

Call the OS to open a file for abfd. Return the FILE  $*$  (possibly NULL) that results from this operation. Set up the BFD so that future accesses know the file is open. If the FILE \* returned is NULL, then it won't have been put in the cache, so it won't have to be removed from it.

# 2.17 Linker Functions

The linker uses three special entry points in the BFD target vector. It is not necessary to write special routines for these entry points when creating a new BFD back end, since generic versions are provided. However, writing them can speed up linking and make it use significantly less runtime memory.

The first routine creates a hash table used by the other routines. The second routine adds the symbols from an object file to the hash table. The third routine takes all the object files and links them together to create the output file. These routines are designed so that the linker proper does not need to know anything about the symbols in the object files that it is linking. The linker merely arranges the sections as directed by the linker script and lets BFD handle the details of symbols and relocs.

The second routine and third routines are passed a pointer to a struct bfd\_link\_info structure (defined in bfdlink.h) which holds information relevant to the link, including the linker hash table (which was created by the first routine) and a set of callback functions to the linker proper.

The generic linker routines are in  $\text{linker.c}$ , and use the header file genlink.h. As of this writing, the only back ends which have implemented versions of these routines are a.out (in aoutx.h) and ECOFF (in  $ecoff.c$ ). The a.out routines are used as examples throughout this section.

# 2.17.1 Creating a linker hash table

The linker routines must create a hash table, which must be derived from struct bfd\_ link\_hash\_table described in bfdlink.c. See [Section 2.18 \[Hash Tables\], page 129](#page-130-0), for information on how to create a derived hash table. This entry point is called using the target vector of the linker output file.

The \_bfd\_link\_hash\_table\_create entry point must allocate and initialize an instance of the desired hash table. If the back end does not require any additional information to be stored with the entries in the hash table, the entry point may simply create a struct bfd\_link\_hash\_table. Most likely, however, some additional information will be needed.

For example, with each entry in the hash table the a.out linker keeps the index the symbol has in the final output file (this index number is used so that when doing a relocatable link the symbol index used in the output file can be quickly filled in when copying over a reloc). The a.out linker code defines the required structures and functions for a hash table derived from struct bfd\_link\_hash\_table. The a.out linker hash table is created by the function NAME(aout,link\_hash\_table\_create); it simply allocates space for the hash table, initializes it, and returns a pointer to it.

When writing the linker routines for a new back end, you will generally not know exactly which fields will be required until you have finished. You should simply create a new hash table which defines no additional fields, and then simply add fields as they become necessary.

# 2.17.2 Adding symbols to the hash table

The linker proper will call the \_bfd\_link\_add\_symbols entry point for each object file or archive which is to be linked (typically these are the files named on the command line, but some may also come from the linker script). The entry point is responsible for examining the file. For an object file, BFD must add any relevant symbol information to the hash table. For an archive, BFD must determine which elements of the archive should be used and adding them to the link.

The a.out version of this entry point is NAME(aout, link\_add\_symbols).

# 2.17.2.1 Differing file formats

Normally all the files involved in a link will be of the same format, but it is also possible to link together different format object files, and the back end must support that. The \_bfd\_link\_add\_symbols entry point is called via the target vector of the file to be added. This has an important consequence: the function may not assume that the hash table is the type created by the corresponding \_bfd\_link\_hash\_table\_create vector. All the \_ bfd\_link\_add\_symbols function can assume about the hash table is that it is derived from struct bfd\_link\_hash\_table.

Sometimes the \_bfd\_link\_add\_symbols function must store some information in the hash table entry to be used by the \_bfd\_final\_link function. In such a case the creator field of the hash table must be checked to make sure that the hash table was created by an object file of the same format.

The \_bfd\_final\_link routine must be prepared to handle a hash entry without any extra information added by the \_bfd\_link\_add\_symbols function. A hash entry without extra information will also occur when the linker script directs the linker to create a symbol. Note that, regardless of how a hash table entry is added, all the fields will be initialized to some sort of null value by the hash table entry initialization function.

See ecoff\_link\_add\_externals for an example of how to check the creator field before saving information (in this case, the ECOFF external symbol debugging information) in a hash table entry.

# 2.17.2.2 Adding symbols from an object file

When the **\_bfd\_link\_add\_symbols** routine is passed an object file, it must add all externally visible symbols in that object file to the hash table. The actual work of adding the symbol to the hash table is normally handled by the function \_bfd\_generic\_link\_ add\_one\_symbol. The \_bfd\_link\_add\_symbols routine is responsible for reading all the symbols from the object file and passing the correct information to \_bfd\_generic\_link\_ add\_one\_symbol.

The \_bfd\_link\_add\_symbols routine should not use bfd\_canonicalize\_symtab to read the symbols. The point of providing this routine is to avoid the overhead of converting the symbols into generic asymbol structures.

\_bfd\_generic\_link\_add\_one\_symbol handles the details of combining common symbols, warning about multiple definitions, and so forth. It takes arguments which describe the symbol to add, notably symbol flags, a section, and an offset. The symbol flags include such things as BSF\_WEAK or BSF\_INDIRECT. The section is a section in the object file, or something like bfd\_und\_section\_ptr for an undefined symbol or bfd\_com\_section\_ptr for a common symbol.

If the \_bfd\_final\_link routine is also going to need to read the symbol information, the \_bfd\_link\_add\_symbols routine should save it somewhere attached to the object file BFD. However, the information should only be saved if the keep\_memory field of the info argument is TRUE, so that the -no-keep-memory linker switch is effective.

The a.out function which adds symbols from an object file is aout\_link\_add\_object\_ symbols, and most of the interesting work is in aout\_link\_add\_symbols. The latter saves pointers to the hash tables entries created by \_bfd\_generic\_link\_add\_one\_symbol indexed by symbol number, so that the \_bfd\_final\_link routine does not have to call the hash table lookup routine to locate the entry.

# 2.17.2.3 Adding symbols from an archive

When the **butd** link add symbols routine is passed an archive, it must look through the symbols defined by the archive and decide which elements of the archive should be included

in the link. For each such element it must call the add\_archive\_element linker callback, and it must add the symbols from the object file to the linker hash table.

In most cases the work of looking through the symbols in the archive should be done by the \_bfd\_generic\_link\_add\_archive\_symbols function. This function builds a hash table from the archive symbol table and looks through the list of undefined symbols to see which elements should be included.  $_bfd$  generic link\_add\_archive\_symbols is passed a function to call to make the final decision about adding an archive element to the link and to do the actual work of adding the symbols to the linker hash table.

The function passed to \_bfd\_generic\_link\_add\_archive\_symbols must read the symbols of the archive element and decide whether the archive element should be included in the link. If the element is to be included, the add\_archive\_element linker callback routine must be called with the element as an argument, and the elements symbols must be added to the linker hash table just as though the element had itself been passed to the \_bfd\_ link\_add\_symbols function.

When the a.out **\_bfd\_link\_add\_symbols** function receives an archive, it calls \_bfd\_generic\_link\_add\_archive\_symbols passing aout\_link\_check\_archive\_element as the function argument. aout\_link\_check\_archive\_element calls aout\_link\_check\_ ar\_symbols. If the latter decides to add the element (an element is only added if it provides a real, non-common, definition for a previously undefined or common symbol) it calls the add\_archive\_element callback and then aout\_link\_check\_archive\_element calls aout\_link\_add\_symbols to actually add the symbols to the linker hash table.

The ECOFF back end is unusual in that it does not normally call \_bfd\_generic\_link\_ add\_archive\_symbols, because ECOFF archives already contain a hash table of symbols. The ECOFF back end searches the archive itself to avoid the overhead of creating a new hash table.

# 2.17.3 Performing the final link

When all the input files have been processed, the linker calls the **\_bfd\_final\_link** entry point of the output BFD. This routine is responsible for producing the final output file, which has several aspects. It must relocate the contents of the input sections and copy the data into the output sections. It must build an output symbol table including any local symbols from the input files and the global symbols from the hash table. When producing relocatable output, it must modify the input relocs and write them into the output file. There may also be object format dependent work to be done.

The linker will also call the write\_object\_contents entry point when the BFD is closed. The two entry points must work together in order to produce the correct output file.

The details of how this works are inevitably dependent upon the specific object file format. The a.out \_bfd\_final\_link routine is NAME(aout,final\_link).

## 2.17.3.1 Information provided by the linker

Before the linker calls the \_bfd\_final\_link entry point, it sets up some data structures for the function to use.

The input\_bfds field of the bfd\_link\_info structure will point to a list of all the input files included in the link. These files are linked through the link\_next field of the bfd structure.

Each section in the output file will have a list of link\_order structures attached to the map\_head.link\_order field (the link\_order structure is defined in bfdlink.h). These structures describe how to create the contents of the output section in terms of the contents of various input sections, fill constants, and, eventually, other types of information. They also describe relocs that must be created by the BFD backend, but do not correspond to any input file; this is used to support -Ur, which builds constructors while generating a relocatable object file.

# 2.17.3.2 Relocating the section contents

The \_bfd\_final\_link function should look through the link\_order structures attached to each section of the output file. Each link\_order structure should either be handled specially, or it should be passed to the function \_bfd\_default\_link\_order which will do the right thing (\_bfd\_default\_link\_order is defined in linker.c).

For efficiency, a link\_order of type bfd\_indirect\_link\_order whose associated section belongs to a BFD of the same format as the output BFD must be handled specially. This type of link\_order describes part of an output section in terms of a section belonging to one of the input files. The \_bfd\_final\_link function should read the contents of the section and any associated relocs, apply the relocs to the section contents, and write out the modified section contents. If performing a relocatable link, the relocs themselves must also be modified and written out.

The functions \_bfd\_relocate\_contents and \_bfd\_final\_link\_relocate provide some general support for performing the actual relocations, notably overflow checking. Their arguments include information about the symbol the relocation is against and a reloc\_howto\_ type argument which describes the relocation to perform. These functions are defined in reloc.c.

The a.out function which handles reading, relocating, and writing section contents is aout\_ link\_input\_section. The actual relocation is done in aout\_link\_input\_section\_std and aout\_link\_input\_section\_ext.

# 2.17.3.3 Writing the symbol table

The \_bfd\_final\_link function must gather all the symbols in the input files and write them out. It must also write out all the symbols in the global hash table. This must be controlled by the strip and discard fields of the bfd\_link\_info structure.

The local symbols of the input files will not have been entered into the linker hash table. The \_bfd\_final\_link routine must consider each input file and include the symbols in the output file. It may be convenient to do this when looking through the link\_order structures, or it may be done by stepping through the input\_bfds list.

The \_bfd\_final\_link routine must also traverse the global hash table to gather all the externally visible symbols. It is possible that most of the externally visible symbols may be written out when considering the symbols of each input file, but it is still necessary to traverse the hash table since the linker script may have defined some symbols that are not in any of the input files.

The strip field of the b<sup>fd</sup> link info structure controls which symbols are written out. The possible values are listed in bfdlink.h. If the value is strip\_some, then the keep\_hash field of the bfd\_link\_info structure is a hash table of symbols to keep; each symbol should

be looked up in this hash table, and only symbols which are present should be included in the output file.

If the strip field of the bfd\_link\_info structure permits local symbols to be written out, the discard field is used to further controls which local symbols are included in the output file. If the value is discard\_l, then all local symbols which begin with a certain prefix are discarded; this is controlled by the bfd\_is\_local\_label\_name entry point.

The a.out backend handles symbols by calling aout\_link\_write\_symbols on each input BFD and then traversing the global hash table with the function aout\_link\_write\_other\_ symbol. It builds a string table while writing out the symbols, which is written to the output file at the end of NAME(aout,final\_link).

## 2.17.3.4 bfd\_link\_split\_section

#### Synopsis

```
bfd_boolean bfd_link_split_section (bfd *abfd, asection *sec);
```
#### **Description**

Return nonzero if sec should be split during a reloceatable or final link.

```
#define bfd_link_split_section(abfd, sec) \
       BFD_SEND (abfd, _bfd_link_split_section, (abfd, sec))
```
#### 2.17.3.5 bfd\_section\_already\_linked

#### Synopsis

```
void bfd_section_already_linked (bfd *abfd, asection *sec);
```
#### **Description**

Check if sec has been already linked during a reloceatable or final link.

```
#define bfd_section_already_linked(abfd, sec) \
       BFD_SEND (abfd, _section_already_linked, (abfd, sec))
```
# <span id="page-130-0"></span>2.18 Hash Tables

BFD provides a simple set of hash table functions. Routines are provided to initialize a hash table, to free a hash table, to look up a string in a hash table and optionally create an entry for it, and to traverse a hash table. There is currently no routine to delete an string from a hash table.

The basic hash table does not permit any data to be stored with a string. However, a hash table is designed to present a base class from which other types of hash tables may be derived. These derived types may store additional information with the string. Hash tables were implemented in this way, rather than simply providing a data pointer in a hash table entry, because they were designed for use by the linker back ends. The linker may create thousands of hash table entries, and the overhead of allocating private data and storing and following pointers becomes noticeable.

The basic hash table code is in hash.c.

# 2.18.1 Creating and freeing a hash table

To create a hash table, create an instance of a struct bfd\_hash\_table (defined in bfd.h) and call bfd\_hash\_table\_init (if you know approximately how many entries you will need, the function bfd\_hash\_table\_init\_n, which takes a size argument, may be used). bfd\_hash\_table\_init returns FALSE if some sort of error occurs.

The function bfd\_hash\_table\_init take as an argument a function to use to create new entries. For a basic hash table, use the function bfd\_hash\_newfunc. See [Section 2.18.4](#page-131-0) [\[Deriving a New Hash Table Type\], page 130,](#page-131-0) for why you would want to use a different value for this argument.

bfd\_hash\_table\_init will create an objalloc which will be used to allocate new entries. You may allocate memory on this objalloc using bfd\_hash\_allocate.

Use **bfd\_hash\_table\_free** to free up all the memory that has been allocated for a hash table. This will not free up the struct bfd\_hash\_table itself, which you must provide.

Use bfd\_hash\_set\_default\_size to set the default size of hash table to use.

# 2.18.2 Looking up or entering a string

The function bfd\_hash\_lookup is used both to look up a string in the hash table and to create a new entry.

If the create argument is FALSE, bfd\_hash\_lookup will look up a string. If the string is found, it will returns a pointer to a struct bfd\_hash\_entry. If the string is not found in the table bfd\_hash\_lookup will return NULL. You should not modify any of the fields in the returns struct bfd\_hash\_entry.

If the create argument is TRUE, the string will be entered into the hash table if it is not already there. Either way a pointer to a struct bfd\_hash\_entry will be returned, either to the existing structure or to a newly created one. In this case, a NULL return means that an error occurred.

If the create argument is TRUE, and a new entry is created, the copy argument is used to decide whether to copy the string onto the hash table objalloc or not. If copy is passed as FALSE, you must be careful not to deallocate or modify the string as long as the hash table exists.

# 2.18.3 Traversing a hash table

The function bfd\_hash\_traverse may be used to traverse a hash table, calling a function on each element. The traversal is done in a random order.

bfd\_hash\_traverse takes as arguments a function and a generic void \* pointer. The function is called with a hash table entry (a struct bfd\_hash\_entry \*) and the generic pointer passed to bfd\_hash\_traverse. The function must return a boolean value, which indicates whether to continue traversing the hash table. If the function returns FALSE, bfd\_hash\_traverse will stop the traversal and return immediately.

# <span id="page-131-0"></span>2.18.4 Deriving a new hash table type

Many uses of hash tables want to store additional information which each entry in the hash table. Some also find it convenient to store additional information with the hash table itself. This may be done using a derived hash table.

Since C is not an object oriented language, creating a derived hash table requires sticking together some boilerplate routines with a few differences specific to the type of hash table you want to create.

An example of a derived hash table is the linker hash table. The structures for this are defined in bfdlink.h. The functions are in linker.c.

You may also derive a hash table from an already derived hash table. For example, the a.out linker backend code uses a hash table derived from the linker hash table.

# 2.18.4.1 Define the derived structures

You must define a structure for an entry in the hash table, and a structure for the hash table itself.

The first field in the structure for an entry in the hash table must be of the type used for an entry in the hash table you are deriving from. If you are deriving from a basic hash table this is struct bfd\_hash\_entry, which is defined in bfd.h. The first field in the structure for the hash table itself must be of the type of the hash table you are deriving from itself. If you are deriving from a basic hash table, this is struct bfd\_hash\_table.

For example, the linker hash table defines struct bfd\_link\_hash\_entry (in bfdlink.h). The first field, root, is of type struct bfd\_hash\_entry. Similarly, the first field in struct bfd\_link\_hash\_table, table, is of type struct bfd\_hash\_table.

## 2.18.4.2 Write the derived creation routine

You must write a routine which will create and initialize an entry in the hash table. This routine is passed as the function argument to bfd\_hash\_table\_init.

In order to permit other hash tables to be derived from the hash table you are creating, this routine must be written in a standard way.

The first argument to the creation routine is a pointer to a hash table entry. This may be NULL, in which case the routine should allocate the right amount of space. Otherwise the space has already been allocated by a hash table type derived from this one.

After allocating space, the creation routine must call the creation routine of the hash table type it is derived from, passing in a pointer to the space it just allocated. This will initialize any fields used by the base hash table.

Finally the creation routine must initialize any local fields for the new hash table type.

Here is a boilerplate example of a creation routine. function\_name is the name of the routine. entry-type is the type of an entry in the hash table you are creating. base-newfunc is the name of the creation routine of the hash table type your hash table is derived from.

```
struct bfd_hash_entry *
function_name (struct bfd_hash_entry *entry,
                     struct bfd_hash_table *table,
                     const char *string)
{
 struct entry_type *ret = (entry_type *) entry;
 /* Allocate the structure if it has not already been allocated by a
   derived class. */
```

```
if (ret == NULL)
   {
     ret = bfd_hash_allocate (table, sizeof (* ret));
     if (ret == NULL)
       return NULL;
   }
 /* Call the allocation method of the base class. */
 ret = ((entry_type *)base_newfunc ((struct bfd_hash_entry *) ret, table, string));
 /* Initialize the local fields here. */
 return (struct bfd_hash_entry *) ret;
}
```
## **Description**

The creation routine for the linker hash table, which is in linker.c, looks just like this example. function\_name is \_bfd\_link\_hash\_newfunc. entry\_type is struct bfd\_link\_ hash\_entry. base\_newfunc is bfd\_hash\_newfunc, the creation routine for a basic hash table.

\_bfd\_link\_hash\_newfunc also initializes the local fields in a linker hash table entry: type, written and next.

# 2.18.4.3 Write other derived routines

You will want to write other routines for your new hash table, as well.

You will want an initialization routine which calls the initialization routine of the hash table you are deriving from and initializes any other local fields. For the linker hash table, this is \_bfd\_link\_hash\_table\_init in linker.c.

You will want a lookup routine which calls the lookup routine of the hash table you are deriving from and casts the result. The linker hash table uses  $\mathbf{bfd\_link\_hash\_lookup}$  in linker.c (this actually takes an additional argument which it uses to decide how to return the looked up value).

You may want a traversal routine. This should just call the traversal routine of the hash table you are deriving from with appropriate casts. The linker hash table uses bfd\_link\_ hash\_traverse in linker.c.

These routines may simply be defined as macros. For example, the a.out backend linker hash table, which is derived from the linker hash table, uses macros for the lookup and traversal routines. These are aout\_link\_hash\_lookup and aout\_link\_hash\_traverse in aoutx.h.

# 3 BFD back ends

All of BFD lives in one directory.

# 3.1 a.out backends

## **Description**

BFD supports a number of different flavours of a.out format, though the major differences are only the sizes of the structures on disk, and the shape of the relocation information.

The support is split into a basic support file 'aoutx.h' and other files which derive functions from the base. One derivation file is ' $a$ outf1.h' (for a.out flavour 1), and adds to the basic a.out functions support for sun3, sun4, 386 and 29k a.out files, to create a target jump vector for a specific target.

This information is further split out into more specific files for each machine, including 'sunos.c' for sun3 and sun4, 'newsos3.c' for the Sony NEWS, and 'demo64.c' for a demonstration of a 64 bit a.out format.

The base file 'aoutx.h' defines general mechanisms for reading and writing records to and from disk and various other methods which BFD requires. It is included by 'aout32.c' and 'aout64.c' to form the names aout\_32\_swap\_exec\_header\_in, aout\_64\_swap\_exec\_ header\_in, etc.

As an example, this is what goes on to make the back end for a sun4, from 'aout32.c':

```
#define ARCH_SIZE 32
#include "aoutx.h"
```
Which exports names:

...

```
aout_32_canonicalize_reloc
aout_32_find_nearest_line
aout_32_get_lineno
aout_32_get_reloc_upper_bound
...
```
from 'sunos.c':

```
#define TARGET_NAME "a.out-sunos-big"
#define VECNAME sunos_big_vec
#include "aoutf1.h"
```
requires all the names from 'aout32.c', and produces the jump vector

sunos\_big\_vec

The file 'host-aout.c' is a special case. It is for a large set of hosts that use "more or less standard" a.out files, and for which cross-debugging is not interesting. It uses the standard 32-bit a.out support routines, but determines the file offsets and addresses of the text, data, and BSS sections, the machine architecture and machine type, and the entry point address, in a host-dependent manner. Once these values have been determined, generic code is used to handle the object file.

When porting it to run on a new system, you must supply:

HOST\_PAGE\_SIZE HOST\_SEGMENT\_SIZE HOST\_MACHINE\_ARCH (optional) HOST\_MACHINE\_MACHINE (optional) HOST\_TEXT\_START\_ADDR HOST\_STACK\_END\_ADDR

in the file  $\cdot$ ../include/sys/h-XXX.h' (for your host). These values, plus the structures and macros defined in 'a.out.h' on your host system, will produce a BFD target that will access ordinary a.out files on your host. To configure a new machine to use 'host-aout.c', specify:

```
TDEFAULTS = -DDEFAULT_VECTOR=host_aout_big_vec
TDEPFILES= host-aout.o trad-core.o
```
in the 'config/XXX.mt' file, and modify 'configure.in' to use the 'XXX.mt' file (by setting "bfd\_target=XXX") when your configuration is selected.

# 3.1.1 Relocations

## **Description**

The file 'aoutx.h' provides for both the *standard* and *extended* forms of a.out relocation records.

The standard records contain only an address, a symbol index, and a type field. The extended records (used on 29ks and sparcs) also have a full integer for an addend.

# 3.1.2 Internal entry points

#### **Description**

'aoutx.h' exports several routines for accessing the contents of an a.out file, which are gathered and exported in turn by various format specific files (eg sunos.c).

## 3.1.2.1 aout\_size\_swap\_exec\_header\_in

#### Synopsis

```
void aout_size_swap_exec_header_in,
   (bfd *abfd,
    struct external_exec *bytes,
    struct internal_exec *execp);
```
#### **Description**

Swap the information in an executable header raw bytes taken from a raw byte stream memory image into the internal exec header structure execp.

## 3.1.2.2 aout\_size\_swap\_exec\_header\_out

## Synopsis

```
void aout_size_swap_exec_header_out
   (bfd *abfd,
   struct internal_exec *execp,
   struct external_exec *raw_bytes);
```
#### **Description**

Swap the information in an internal exec header structure execp into the buffer raw bytes ready for writing to disk.

## 3.1.2.3 aout\_size\_some\_aout\_object\_p

#### Synopsis

```
const bfd_target *aout_size_some_aout_object_p
   (bfd *abfd,
   struct internal_exec *execp,
   const bfd_target *(*callback_to_real_object_p) (bfd *));
```
#### **Description**

Some a.out variant thinks that the file open in abfd checking is an a.out file. Do some more checking, and set up for access if it really is. Call back to the calling environment's "finish up" function just before returning, to handle any last-minute setup.

## 3.1.2.4 aout\_size\_mkobject

#### Synopsis

bfd\_boolean aout\_size\_mkobject, (bfd \*abfd);

#### Description

Initialize BFD abfd for use with a.out files.

## 3.1.2.5 aout\_size\_machine\_type

## Synopsis

```
enum machine_type aout_size_machine_type
   (enum bfd_architecture arch,
   unsigned long machine,
   bfd_boolean *unknown);
```
#### **Description**

Keep track of machine architecture and machine type for a.out's. Return the machine\_ type for a particular architecture and machine, or M\_UNKNOWN if that exact architecture and machine can't be represented in a.out format.

If the architecture is understood, machine type 0 (default) is always understood.

## 3.1.2.6 aout\_size\_set\_arch\_mach

## **Synopsis**

```
bfd_boolean aout_size_set_arch_mach,
   (bfd *,
   enum bfd_architecture arch,
   unsigned long machine);
```
#### **Description**

Set the architecture and the machine of the BFD abfd to the values arch and machine. Verify that abfd's format can support the architecture required.

# 3.1.2.7 aout\_size\_new\_section\_hook

## **Synopsis**

```
bfd_boolean aout_size_new_section_hook,
   (bfd *abfd,
    asection *newsect);
```
## **Description**

Called by the BFD in response to a bfd\_make\_section request.

# 3.2 coff backends

BFD supports a number of different flavours of coff format. The major differences between formats are the sizes and alignments of fields in structures on disk, and the occasional extra field.

Coff in all its varieties is implemented with a few common files and a number of implementation specific files. For example, The 88k bcs coff format is implemented in the file 'coff-m88k.c'. This file #includes 'coff/m88k.h' which defines the external structure of the coff format for the 88k, and 'coff/internal.h' which defines the internal structure. 'coff-m88k.c' also defines the relocations used by the 88k format See [Section 2.10](#page-47-0) [\[Relocations\], page 46](#page-47-0).

The Intel i960 processor version of coff is implemented in 'coff-i960.c'. This file has the same structure as 'coff-m88k.c', except that it includes 'coff/i960.h' rather than 'coff-m88k.h'.

# 3.2.1 Porting to a new version of coff

The recommended method is to select from the existing implementations the version of coff which is most like the one you want to use. For example, we'll say that i386 coff is the one you select, and that your coff flavour is called foo. Copy 'i386coff.c' to 'foocoff.c', copy '../include/coff/i386.h' to '../include/coff/foo.h', and add the lines to 'targets.c' and 'Makefile.in' so that your new back end is used. Alter the shapes of the structures in '../include/coff/foo.h' so that they match what you need. You will probably also have to add #ifdefs to the code in 'coff/internal.h' and 'coffcode.h' if your version of coff is too wild.

You can verify that your new BFD backend works quite simply by building 'objdump' from the 'binutils' directory, and making sure that its version of what's going on and your host system's idea (assuming it has the pretty standard coff dump utility, usually called att-dump or just dump) are the same. Then clean up your code, and send what you've done to Cygnus. Then your stuff will be in the next release, and you won't have to keep integrating it.

# 3.2.2 How the coff backend works

# 3.2.2.1 File layout

The Coff backend is split into generic routines that are applicable to any Coff target and routines that are specific to a particular target. The target-specific routines are further split into ones which are basically the same for all Coff targets except that they use the external symbol format or use different values for certain constants.

The generic routines are in 'coffgen.c'. These routines work for any Coff target. They use some hooks into the target specific code; the hooks are in a bfd\_coff\_backend\_data structure, one of which exists for each target.

The essentially similar target-specific routines are in 'coffcode.h'. This header file includes executable C code. The various Coff targets first include the appropriate Coff header file, make any special defines that are needed, and then include 'coffcode.h'.

Some of the Coff targets then also have additional routines in the target source file itself.

For example, 'coff-i960.c' includes 'coff/internal.h' and 'coff/i960.h'. It then defines a few constants, such as I960, and includes 'coffcode.h'. Since the i960 has complex relocation types, 'coff-i960.c' also includes some code to manipulate the i960 relocs. This code is not in 'coffcode.h' because it would not be used by any other target.

# 3.2.2.2 Bit twiddling

Each flavour of coff supported in BFD has its own header file describing the external layout of the structures. There is also an internal description of the coff layout, in 'coff/internal.h'. A major function of the coff backend is swapping the bytes and twiddling the bits to translate the external form of the structures into the normal internal form. This is all performed in the bfd\_swap\_thing\_direction routines. Some elements are different sizes between different versions of coff; it is the duty of the coff version specific include file to override the definitions of various packing routines in 'coffcode.h'. E.g., the size of line number entry in coff is sometimes 16 bits, and sometimes 32 bits. #defineing PUT\_LNSZ\_LNNO and GET\_LNSZ\_ LNNO will select the correct one. No doubt, some day someone will find a version of coff which has a varying field size not catered to at the moment. To port BFD, that person will have to add more #defines. Three of the bit twiddling routines are exported to gdb; coff\_swap\_aux\_in, coff\_swap\_sym\_in and coff\_swap\_lineno\_in. GDB reads the symbol table on its own, but uses BFD to fix things up. More of the bit twiddlers are exported for gas; coff\_swap\_aux\_out, coff\_swap\_sym\_out, coff\_swap\_lineno\_out, coff\_swap\_ reloc\_out, coff\_swap\_filehdr\_out, coff\_swap\_aouthdr\_out, coff\_swap\_scnhdr\_out. Gas currently keeps track of all the symbol table and reloc drudgery itself, thereby saving the internal BFD overhead, but uses BFD to swap things on the way out, making cross ports much safer. Doing so also allows BFD (and thus the linker) to use the same header files as gas, which makes one avenue to disaster disappear.

# 3.2.2.3 Symbol reading

The simple canonical form for symbols used by BFD is not rich enough to keep all the information available in a coff symbol table. The back end gets around this problem by keeping the original symbol table around, "behind the scenes".

When a symbol table is requested (through a call to **bfd\_canonicalize\_symtab**), a request gets through to coff\_get\_normalized\_symtab. This reads the symbol table from the coff file and swaps all the structures inside into the internal form. It also fixes up all the pointers in the table (represented in the file by offsets from the first symbol in the table) into physical pointers to elements in the new internal table. This involves some work since the meanings of fields change depending upon context: a field that is a pointer to another structure in the symbol table at one moment may be the size in bytes of a structure at the next. Another pass is made over the table. All symbols which mark file names (C\_FILE symbols) are modified so that the internal string points to the value in the auxent (the real filename) rather than the normal text associated with the symbol (".file").

At this time the symbol names are moved around. Coff stores all symbols less than nine characters long physically within the symbol table; longer strings are kept at the end of the file in the string table. This pass moves all strings into memory and replaces them with pointers to the strings.

The symbol table is massaged once again, this time to create the canonical table used by the BFD application. Each symbol is inspected in turn, and a decision made (using the sclass field) about the various flags to set in the asymbol. See [Section 2.7 \[Symbols\], page 36.](#page-37-0) The generated canonical table shares strings with the hidden internal symbol table.

Any linenumbers are read from the coff file too, and attached to the symbols which own the functions the linenumbers belong to.

# 3.2.2.4 Symbol writing

Writing a symbol to a coff file which didn't come from a coff file will lose any debugging information. The asymbol structure remembers the BFD from which the symbol was taken, and on output the back end makes sure that the same destination target as source target is present.

When the symbols have come from a coff file then all the debugging information is preserved.

Symbol tables are provided for writing to the back end in a vector of pointers to pointers. This allows applications like the linker to accumulate and output large symbol tables without having to do too much byte copying.

This function runs through the provided symbol table and patches each symbol marked as a file place holder (C\_FILE) to point to the next file place holder in the list. It also marks each offset field in the list with the offset from the first symbol of the current symbol.

Another function of this procedure is to turn the canonical value form of BFD into the form used by coff. Internally, BFD expects symbol values to be offsets from a section base; so a symbol physically at  $0x120$ , but in a section starting at  $0x100$ , would have the value  $0x20$ . Coff expects symbols to contain their final value, so symbols have their values changed at this point to reflect their sum with their owning section. This transformation uses the output\_section field of the asymbol's asection See [Section 2.6 \[Sections\], page 19](#page-20-0).

## • coff\_mangle\_symbols

This routine runs though the provided symbol table and uses the offsets generated by the previous pass and the pointers generated when the symbol table was read in to create the structured hierarchy required by coff. It changes each pointer to a symbol into the index into the symbol table of the asymbol.

• coff\_write\_symbols

This routine runs through the symbol table and patches up the symbols from their internal form into the coff way, calls the bit twiddlers, and writes out the table to the file.

## 3.2.2.5 coff symbol type

## **Description**

The hidden information for an asymbol is described in a combined\_entry\_type:

```
typedef struct coff_ptr_struct
{
 /* Remembers the offset from the first symbol in the file for
    this symbol. Generated by coff_renumber_symbols. */
 unsigned int offset;
 /* Should the value of this symbol be renumbered. Used for
     XCOFF C_BSTAT symbols. Set by coff_slurp_symbol_table. */
 unsigned int fix_value : 1;
  /* Should the tag field of this symbol be renumbered.
     Created by coff_pointerize_aux. */
 unsigned int fix_tag : 1;
 /* Should the endidx field of this symbol be renumbered.
     Created by coff_pointerize_aux. */
 unsigned int fix_end : 1;
  /* Should the x_csect.x_scnlen field be renumbered.
    Created by coff_pointerize_aux. */
 unsigned int fix_scnlen : 1;
 /* Fix up an XCOFF C_BINCL/C_EINCL symbol. The value is the
     index into the line number entries. Set by coff_slurp_symbol_table. */
 unsigned int fix_line : 1;
  /* The container for the symbol structure as read and translated
    from the file. */
 union
 {
   union internal_auxent auxent;
   struct internal_syment syment;
 } u;
} combined_entry_type;
/* Each canonical asymbol really looks like this: */
typedef struct coff_symbol_struct
{
 /* The actual symbol which the rest of BFD works with */
 asymbol symbol;
 /* A pointer to the hidden information for this symbol */
 combined_entry_type *native;
```

```
/* A pointer to the linenumber information for this symbol */
       struct lineno_cache_entry *lineno;
       /* Have the line numbers been relocated yet ? */
      bfd_boolean done_lineno;
     } coff_symbol_type;
3.2.2.6 bfd_coff_backend_data
     /* COFF symbol classifications. */
     enum coff_symbol_classification
     {
       /* Global symbol. */
      COFF_SYMBOL_GLOBAL,
      /* Common symbol. */
      COFF_SYMBOL_COMMON,
       /* Undefined symbol. */
      COFF_SYMBOL_UNDEFINED,
       /* Local symbol. */
      COFF_SYMBOL_LOCAL,
      /* PE section symbol. */
      COFF_SYMBOL_PE_SECTION
    };
```
Special entry points for gdb to swap in coff symbol table parts:

```
typedef struct
{
 void (*_bfd_coff_swap_aux_in)
    (bfd *, void *, int, int, int, int, void *);void (*_bfd_coff_swap_sym_in)
    (bfd *, void *, void *);void (*_bfd_coff_swap_lineno_in)
    (bfd *, void *, void *);unsigned int (*_bfd_coff_swap_aux_out)
    (bfd *, void *, int, int, int, int, void *);
 unsigned int (*_bfd_coff_swap_sym_out)
    (bfd *, void *, void *);
  unsigned int (*_bfd_coff_swap_lineno_out)
    (bfd *, void *, void *);unsigned int (*_bfd_coff_swap_reloc_out)
```

```
(bfd *, void *, void *);unsigned int (*_bfd_coff_swap_filehdr_out)
  (bfd *, void *, void *);unsigned int (*_bfd_coff_swap_aouthdr_out)
  (bfd *, void *, void *);unsigned int (*_bfd_coff_swap_scnhdr_out)
  (bfd *, void *, void *);unsigned int _bfd_filhsz;
unsigned int _bfd_aoutsz;
unsigned int _bfd_scnhsz;
unsigned int _bfd_symesz;
unsigned int _bfd_auxesz;
unsigned int _bfd_relsz;
unsigned int _bfd_linesz;
unsigned int _bfd_filnmlen;
bfd_boolean _bfd_coff_long_filenames;
bfd_boolean _bfd_coff_long_section_names;
unsigned int _bfd_coff_default_section_alignment_power;
bfd_boolean _bfd_coff_force_symnames_in_strings;
unsigned int _bfd_coff_debug_string_prefix_length;
void (*_bfd_coff_swap_filehdr_in)
  (bfd *, void *, void *);void (*_bfd_coff_swap_aouthdr_in)
  (bfd *, void *, void *);void (*_bfd_coff_swap_scnhdr_in)
  (bfd *, void *, void *);void (*_bfd_coff_swap_reloc_in)
  (bfd *abfd, void *, void *);
bfd_boolean (*_bfd_coff_bad_format_hook)
  (bfd *, void *);bfd_boolean (*_bfd_coff_set_arch_mach_hook)
  (bfd *, void *);void * (*_bfd_coff_mkobject_hook)
  (bfd *, void *, void *);
bfd_boolean (*_bfd_styp_to_sec_flags_hook)
```

```
(bfd *, void *, const char *, asection *, flagword *);
void (*_bfd_set_alignment_hook)
  (bfd *, asection *, void *);
bfd_boolean (*_bfd_coff_slurp_symbol_table)
  (bfd *);bfd_boolean (*_bfd_coff_symname_in_debug)
  (bfd *, struct internal_syment *);
bfd_boolean (*_bfd_coff_pointerize_aux_hook)
  (bfd *, combined_entry_type *, combined_entry_type *,
          unsigned int, combined_entry_type *);
bfd_boolean (*_bfd_coff_print_aux)
  (bfd *, FILE *, combined_entry_type *, combined_entry_type *,
          combined_entry_type *, unsigned int);
void (*_bfd_coff_reloc16_extra_cases)
  (bfd *, struct bfd_link_info *, struct bfd_link_order *, arelent *,
         bfd_byte *, unsigned int *, unsigned int *);
int (*_bfd_coff_reloc16_estimate)
  (bfd *, asection *, arelent *, unsigned int,
          struct bfd_link_info *);
enum coff_symbol_classification (*_bfd_coff_classify_symbol)
  (bfd *, struct internal_syment *);
bfd_boolean (*_bfd_coff_compute_section_file_positions)
  (bfd *):bfd_boolean (*_bfd_coff_start_final_link)
  (bfd *, struct bfd_link_info *);
bfd_boolean (*_bfd_coff_relocate_section)
  (bfd *, struct bfd_link_info *, bfd *, asection *, bfd_byte *,
          struct internal_reloc *, struct internal_syment *, asection **);
reloc_howto_type *(*_bfd_coff_rtype_to_howto)
  (bfd *, asection *, struct internal_reloc *,
          struct coff_link_hash_entry *, struct internal_syment *,
          bfd_vma *);
bfd_boolean (*_bfd_coff_adjust_symndx)
  (bfd *, struct bfd_link_info *, bfd *, asection *,
```
```
struct internal_reloc *, bfd_boolean *);
  bfd_boolean (*_bfd_coff_link_add_one_symbol)
    (struct bfd_link_info *, bfd *, const char *, flagword,
            asection *, bfd_vma, const char *, bfd_boolean, bfd_boolean,
            struct bfd_link_hash_entry **);
 bfd_boolean (*_bfd_coff_link_output_has_begun)
    (bfd *, struct coff_final_link_info *);
 bfd_boolean (*_bfd_coff_final_link_postscript)
    (bfd *, struct coff_final_link_info *);
} bfd_coff_backend_data;
#define coff_backend_info(abfd) \
  ((bfd_coff_backend_data *) (abfd)->xvec->backend_data)
#define bfd_coff_swap_aux_in(a,e,t,c,ind,num,i) \
  ((\text{coff}\_\text{backend}\_\text{info} (a)->\_\text{bfd}\_\text{coff}\_\text{swap}\_\text{aux}\_\text{in}) (a,e,t,c,\text{ind}\_\text{num},i))#define bfd_coff_swap_sym_in(a,e,i) \
  ((coff_backend_info (a)->_bfd_coff_swap_sym_in) (a,e,i))
#define bfd_coff_swap_lineno_in(a,e,i) \
  ((coff_backend_info ( a)->_bfd_coff_swap_lineno_in) (a,e,i))
#define bfd_coff_swap_reloc_out(abfd, i, o) \
  ((coff_backend_info (abfd)->_bfd_coff_swap_reloc_out) (abfd, i, o))
#define bfd_coff_swap_lineno_out(abfd, i, o) \
  ((coff_backend_info (abfd)->_bfd_coff_swap_lineno_out) (abfd, i, o))
#define bfd_coff_swap_aux_out(a,i,t,c,ind,num,o) \
  ((coff_backend_info (a)->_bfd_coff_swap_aux_out) (a,i,t,c,ind,num,o))
#define bfd_coff_swap_sym_out(abfd, i,o) \
  ((coff_backend_info (abfd)->_bfd_coff_swap_sym_out) (abfd, i, o))
#define bfd_coff_swap_scnhdr_out(abfd, i,o) \
  ((coff_backend_info (abfd)->_bfd_coff_swap_scnhdr_out) (abfd, i, o))
#define bfd_coff_swap_filehdr_out(abfd, i,o) \
  ((coff_backend_info (abfd)->_bfd_coff_swap_filehdr_out) (abfd, i, o))
#define bfd_coff_swap_aouthdr_out(abfd, i,o) \
  ((coff_backend_info (abfd)->_bfd_coff_swap_aouthdr_out) (abfd, i, o))
```

```
#define bfd_coff_filhsz(abfd) (coff_backend_info (abfd)->_bfd_filhsz)
#define bfd_coff_aoutsz(abfd) (coff_backend_info (abfd)->_bfd_aoutsz)
#define bfd_coff_scnhsz(abfd) (coff_backend_info (abfd)->_bfd_scnhsz)
#define bfd_coff_symesz(abfd) (coff_backend_info (abfd)->_bfd_symesz)
#define bfd_coff_auxesz(abfd) (coff_backend_info (abfd)->_bfd_auxesz)
#define bfd_coff_relsz(abfd) (coff_backend_info (abfd)->_bfd_relsz)
#define bfd_coff_linesz(abfd) (coff_backend_info (abfd)->_bfd_linesz)
#define bfd_coff_filnmlen(abfd) (coff_backend_info (abfd)->_bfd_filnmlen)
#define bfd_coff_long_filenames(abfd) \
  (coff_backend_info (abfd)->_bfd_coff_long_filenames)
#define bfd_coff_long_section_names(abfd) \
  (coff_backend_info (abfd)->_bfd_coff_long_section_names)
#define bfd_coff_default_section_alignment_power(abfd) \
  (coff_backend_info (abfd)->_bfd_coff_default_section_alignment_power)
#define bfd_coff_swap_filehdr_in(abfd, i,o) \
  ((coff_backend_info (abfd)->_bfd_coff_swap_filehdr_in) (abfd, i, o))
#define bfd_coff_swap_aouthdr_in(abfd, i,o) \
  ((coff_backend_info (abfd)->_bfd_coff_swap_aouthdr_in) (abfd, i, o))
#define bfd_coff_swap_scnhdr_in(abfd, i,o) \
  ((coff_backend_info (abfd)->_bfd_coff_swap_scnhdr_in) (abfd, i, o))
#define bfd_coff_swap_reloc_in(abfd, i, o) \
  ((coff_backend_info (abfd)->_bfd_coff_swap_reloc_in) (abfd, i, o))
#define bfd_coff_bad_format_hook(abfd, filehdr) \
  ((coff_backend_info (abfd)->_bfd_coff_bad_format_hook) (abfd, filehdr))
#define bfd_coff_set_arch_mach_hook(abfd, filehdr)\
  ((coff_backend_info (abfd)->_bfd_coff_set_arch_mach_hook) (abfd, filehdr))
#define bfd_coff_mkobject_hook(abfd, filehdr, aouthdr)\
  ((coff_backend_info (abfd)->_bfd_coff_mkobject_hook)\
   (abfd, filehdr, aouthdr))
#define bfd_coff_styp_to_sec_flags_hook(abfd, scnhdr, name, section, flags_ptr)\
  ((coff_backend_info (abfd)->_bfd_styp_to_sec_flags_hook)\
   (abfd, scnhdr, name, section, flags_ptr))
#define bfd_coff_set_alignment_hook(abfd, sec, scnhdr)\
  ((coff_backend_info (abfd)->_bfd_set_alignment_hook) (abfd, sec, scnhdr))
#define bfd_coff_slurp_symbol_table(abfd)\
  ((coff_backend_info (abfd)->_bfd_coff_slurp_symbol_table) (abfd))
#define bfd_coff_symname_in_debug(abfd, sym)\
```

```
((coff_backend_info (abfd)->_bfd_coff_symname_in_debug) (abfd, sym))
#define bfd_coff_force_symnames_in_strings(abfd)\
  (coff_backend_info (abfd)->_bfd_coff_force_symnames_in_strings)
#define bfd_coff_debug_string_prefix_length(abfd)\
  (coff_backend_info (abfd)->_bfd_coff_debug_string_prefix_length)
#define bfd_coff_print_aux(abfd, file, base, symbol, aux, indaux)\
  ((coff_backend_info (abfd)->_bfd_coff_print_aux)\
   (abfd, file, base, symbol, aux, indaux))
#define bfd_coff_reloc16_extra_cases(abfd, link_info, link_order,\
                                     reloc, data, src_ptr, dst_ptr)\
  ((coff_backend_info (abfd)->_bfd_coff_reloc16_extra_cases)\
   (abfd, link_info, link_order, reloc, data, src_ptr, dst_ptr))
#define bfd_coff_reloc16_estimate(abfd, section, reloc, shrink, link_info)\
  ((coff_backend_info (abfd)->_bfd_coff_reloc16_estimate)\
   (abfd, section, reloc, shrink, link_info))
#define bfd_coff_classify_symbol(abfd, sym)\
  ((coff_backend_info (abfd)->_bfd_coff_classify_symbol)\
   (abfd, sym))
#define bfd_coff_compute_section_file_positions(abfd)\
  ((coff_backend_info (abfd)->_bfd_coff_compute_section_file_positions)\
   (abfd))
#define bfd_coff_start_final_link(obfd, info)\
  ((coff_backend_info (obfd)->_bfd_coff_start_final_link)\
   (obfd, info))
#define bfd_coff_relocate_section(obfd,info,ibfd,o,con,rel,isyms,secs)\
  ((coff_backend_info (ibfd)->_bfd_coff_relocate_section)\
   (obfd, info, ibfd, o, con, rel, isyms, secs))
#define bfd_coff_rtype_to_howto(abfd, sec, rel, h, sym, addendp)\
  ((coff_backend_info (abfd)->_bfd_coff_rtype_to_howto)\
   (abfd, sec, rel, h, sym, addendp))
#define bfd_coff_adjust_symndx(obfd, info, ibfd, sec, rel, adjustedp)\
  ((coff_backend_info (abfd)->_bfd_coff_adjust_symndx)\
   (obfd, info, ibfd, sec, rel, adjustedp))
#define bfd_coff_link_add_one_symbol(info, abfd, name, flags, section,\
                                     value, string, cp, coll, hashp)\setminus((coff_backend_info (abfd)->_bfd_coff_link_add_one_symbol)\
   (info, abfd, name, flags, section, value, string, cp, coll, hashp))
#define bfd_coff_link_output_has_begun(a,p) \
```

```
((coff_backend_info (a)->_bfd_coff_link_output_has_begun) (a, p))
#define bfd_coff_final_link_postscript(a,p) \
  ((coff_backend_info (a)->_bfd_coff_final_link_postscript) (a, p))
```
## 3.2.2.7 Writing relocations

To write relocations, the back end steps though the canonical relocation table and create an internal\_reloc. The symbol index to use is removed from the offset field in the symbol table supplied. The address comes directly from the sum of the section base address and the relocation offset; the type is dug directly from the howto field. Then the internal\_reloc is swapped into the shape of an external\_reloc and written out to disk.

### 3.2.2.8 Reading linenumbers

Creating the linenumber table is done by reading in the entire coff linenumber table, and creating another table for internal use.

A coff linenumber table is structured so that each function is marked as having a line number of 0. Each line within the function is an offset from the first line in the function. The base of the line number information for the table is stored in the symbol associated with the function.

Note: The PE format uses line number 0 for a flag indicating a new source file.

The information is copied from the external to the internal table, and each symbol which marks a function is marked by pointing its...

How does this work ?

### 3.2.2.9 Reading relocations

Coff relocations are easily transformed into the internal BFD form (arelent).

Reading a coff relocation table is done in the following stages:

- Read the entire coff relocation table into memory.
- Process each relocation in turn; first swap it from the external to the internal form.
- Turn the symbol referenced in the relocation's symbol index into a pointer into the canonical symbol table. This table is the same as the one returned by a call to bfd\_ canonicalize\_symtab. The back end will call that routine and save the result if a canonicalization hasn't been done.
- The reloc index is turned into a pointer to a howto structure, in a back end specific way. For instance, the 386 and 960 use the r\_type to directly produce an index into a howto table vector; the 88k subtracts a number from the  $r$ <sub>-type</sub> field and creates an addend field.

## 3.3 ELF backends

BFD support for ELF formats is being worked on. Currently, the best supported back ends are for sparc and i386 (running svr4 or Solaris 2).

Documentation of the internals of the support code still needs to be written. The code is changing quickly enough that we haven't bothered yet.

### <span id="page-148-1"></span>3.3.0.1 bfd\_elf\_find\_section

#### **Synopsis**

```
struct elf_internal_shdr *bfd_elf_find_section (bfd *abfd, char *name);
```
#### **Description**

Helper functions for GDB to locate the string tables. Since BFD hides string tables from callers, GDB needs to use an internal hook to find them. Sun's .stabstr, in particular, isn't even pointed to by the .stab section, so ordinary mechanisms wouldn't work to find it, even if we had some.

## 3.4 mmo backend

The mmo object format is used exclusively together with Professor Donald E. Knuth's educational 64-bit processor MMIX. The simulator mmix which is available at http://www-csfaculty.stanford.edu/~knuth/programs/mmix.tar.gz understands this format. That package also includes a combined assembler and linker called mmixal. The mmo format has no advantages feature-wise compared to e.g. ELF. It is a simple non-relocatable object format with no support for archives or debugging information, except for symbol value information and line numbers (which is not yet implemented in BFD). See http://www-csfaculty.stanford.edu/~knuth/mmix.html for more information about MMIX. The ELF format is used for intermediate object files in the BFD implementation.

### <span id="page-148-0"></span>3.4.1 File layout

The mmo file contents is not partitioned into named sections as with e.g. ELF. Memory areas is formed by specifying the location of the data that follows. Only the memory area '0x0000...00' to '0x01ff...ff' is executable, so it is used for code (and constants) and the area  $^{\circ}0x2000...00'$  to  $^{\circ}0x20ff...ff'$  is used for writable data. See [Section 3.4.3 \[mmo](#page-152-0)] [section mapping\], page 151](#page-152-0).

There is provision for specifying "special data" of 65536 different types. We use type 80 (decimal), arbitrarily chosen the same as the ELF e\_machine number for MMIX, filling it with section information normally found in ELF objects. See [Section 3.4.3 \[mmo section](#page-152-0)] [mapping\], page 151.](#page-152-0)

Contents is entered as 32-bit words, xor:ed over previous contents, always zeroinitialized. A word that starts with the byte '0x98' forms a command called a 'lopcode', where the next byte distinguished between the thirteen lopcodes. The two remaining bytes, called the 'Y' and 'Z' fields, or the 'YZ' field (a 16-bit big-endian number), are used for various purposes different for each lopcode. As documented in http://www-cs-faculty.stanford.edu/~knuth/mmixal-intro.ps.gz, the lopcodes are:

lop\_quote

0x98000001. The next word is contents, regardless of whether it starts with 0x98 or not.

- $\log_{10}$  = 0x9801YYZZ, where 'Z' is 1 or 2. This is a location directive, setting the location for the next data to the next 32-bit word (for  $Z = 1$ ) or 64-bit word (for  $Z = 2$ ), plus  $Y * 2<sup>5</sup>6$ . Normally 'Y' is 0 for the text segment and 2 for the data segment.
- lop\_skip 0x9802YYZZ. Increase the current location by 'YZ' bytes.
- lop\_fixo 0x9803YYZZ, where 'Z' is 1 or 2. Store the current location as 64 bits into the location pointed to by the next 32-bit  $(Z = 1)$  or 64-bit  $(Z = 2)$  word, plus  $Y * 2^5 6.$
- lop\_fixr 0x9804YYZZ. 'YZ' is stored into the current location plus  $2 4 \times YZ$ .

lop\_fixrx 0x980500ZZ. 'Z' is 16 or 24. A value 'L' derived from the following 32-bit word are used in a manner similar to 'YZ' in lop fixr: it is xor:ed into the current location minus  $4 * L$ . The first byte of the word is 0 or 1. If it is 1, then  $L =$  (lowest24bitsofword) –  $2^Z$ , if 0, then  $L =$  (lowest24bitsofword).

- lop\_file 0x9806YYZZ. 'Y' is the file number, 'Z' is count of 32-bit words. Set the file number to 'Y' and the line counter to 0. The next  $Z * 4$  bytes contain the file name, padded with zeros if the count is not a multiple of four. The same 'Y' may occur multiple times, but 'Z' must be 0 for all but the first occurrence.
- lop\_line 0x9807YYZZ. 'YZ' is the line number. Together with lop file, it forms the source location for the next 32-bit word. Note that for each non-lopcode 32-bit word, line numbers are assumed incremented by one.
- lop\_spec 0x9808YYZZ. 'YZ' is the type number. Data until the next lopcode other than lop quote forms special data of type 'YZ'. See [Section 3.4.3 \[mmo section map](#page-152-0)[ping\], page 151.](#page-152-0)

Other types than 80, (or type 80 with a content that does not parse) is stored in sections named .MMIX.spec\_data.n where n is the 'YZ'-type. The flags for such a sections say not to allocate or load the data. The vma is 0. Contents of multiple occurrences of special data n is concatenated to the data of the previous lop spec ns. The location in data or code at which the lop spec occurred is lost.

- lop\_pre 0x980901ZZ. The first lopcode in a file. The 'Z' field forms the length of header information in 32-bit words, where the first word tells the time in seconds since '00:00:00 GMT Jan 1 1970'.
- $\log_{10}$  lop\_post 0x980a00ZZ.  $Z > 32$ . This lopcode follows after all content-generating lopcodes in a program. The 'Z' field denotes the value of 'rG' at the beginning of the program. The following  $256 - Z$  big-endian 64-bit words are loaded into global registers '\$G' . . . '\$255'.
- lop\_stab 0x980b0000. The next-to-last lopcode in a program. Must follow immediately after the lop post lopcode and its data. After this lopcode follows all symbols in a compressed format (see [Section 3.4.2 \[Symbol-table\], page 149](#page-150-0)).
- $\log_{10}$  = 0x980cYYZZ. The last lopcode in a program. It must follow the lop-stab lopcode and its data. The 'YZ' field contains the number of 32-bit words of symbol table information after the preceding lop stab lopcode.

Note that the lopcode "fixups";  $lop_fixr$ ,  $lop_fixrx$  and  $lop_ffix$  are not generated by BFD, but are handled. They are generated by mmixal.

This trivial one-label, one-instruction file:

:Main TRAP 1,2,3

can be represented this way in mmo:

```
0x98090101 - lop_pre, one 32-bit word with timestamp.
<timestamp>
0x98010002 - lop_loc, text segment, using a 64-bit address.
             Note that mmixal does not emit this for the file above.
0x00000000 - Address, high 32 bits.
0x00000000 - Address, low 32 bits.
0x98060002 - lop_file, 2 32-bit words for file-name.
0x74657374 - "test"
0x2e730000 - " . s\00"0x98070001 - lop_line, line 1.
0x00010203 - TRAP 1,2,3
0x980a00ff - lop_post, setting $255 to 0.
0x00000000
0x00000000
0x980b0000 - lop\_stab for ":Main" = 0, serial 1.
0x203a4040 See Section 3.4.2 [Symbol-table], page 149.
0x10404020
0x4d206120
0x69016e00
0x81000000
0x980c0005 - lop_end; symbol table contained five 32-bit words.
```
## <span id="page-150-0"></span>3.4.2 Symbol table format

From mmixal.w (or really, the generated mmixal.tex) in http://www-csfaculty.stanford.edu/~knuth/programs/mmix.tar.gz): "Symbols are stored and retrieved by means of a 'ternary search trie', following ideas of Bentley and Sedgewick. (See ACM–SIAM Symp. on Discrete Algorithms '8' (1997), 360–369; R.Sedgewick, 'Algorithms in C' (Reading, Mass. Addison–Wesley, 1998), '15.4'.) Each trie node stores a character, and there are branches to subtries for the cases where a given character is less than, equal to, or greater than the character in the trie. There also is a pointer to a symbol table entry if a symbol ends at the current node."

So it's a tree encoded as a stream of bytes. The stream of bytes acts on a single virtual global symbol, adding and removing characters and signalling complete symbol points. Here, we read the stream and create symbols at the completion points.

First, there's a control byte m. If any of the listed bits in m is nonzero, we execute what stands at the right, in the listed order:

```
(MMO3_LEFT)
0x40 - Traverse left trie.
       (Read a new command byte and recurse.)
(MMO3_SYMBITS)
0x2f - Read the next byte as a character and store it in the
       current character position; increment character position.
      Test the bits of m:
       (MMO3_WCHAR)
```

```
0x80 - The character is 16-bit (so read another byte,
                   merge into current character.
            (MMO3_TYPEBITS)
            Oxf - We have a complete symbol; parse the type, value
                   and serial number and do what should be done
                   with a symbol. The type and length information
                   is in j = (m \& 0xf).
                   (MMO3_REGQUAL_BITS)
                   j == 0xf: A register variable. The following
                             byte tells which register.
                   j <= 8: An absolute symbol. Read j bytes as the
                             big-endian number the symbol equals.
                             A j = 2 with two zero bytes denotes an
                             unknown symbol.
                   j > 8: As with j \le 8, but add (0x20 << 56)
                             to the value in the following j - 8bytes.
                   Then comes the serial number, as a variant of
                   uleb128, but better named ubeb128:
                   Read bytes and shift the previous value left 7
                   (multiply by 128). Add in the new byte, repeat
                   until a byte has bit 7 set. The serial number
                   is the computed value minus 128.
            (MMO3_MIDDLE)
            0x20 - Traverse middle trie. (Read a new command byte
                   and recurse.) Decrement character position.
      (MMO3_RIGHT)
      0x10 - Traverse right trie. (Read a new command byte and
            recurse.)
Section 3.4.1 [File layout], page 147).
      0x980b0000 - lop\_stab for ":Main" = 0, serial 1.
      0x203a4040
     0x10404020
     0x4d206120
     0x69016e00
     0x81000000
```
This forms the trivial trie (note that the path between ":" and "M" is redundant):

203a ":" 40 / 40 /  $10 \quad \mathcal{N}$ 

<span id="page-152-1"></span>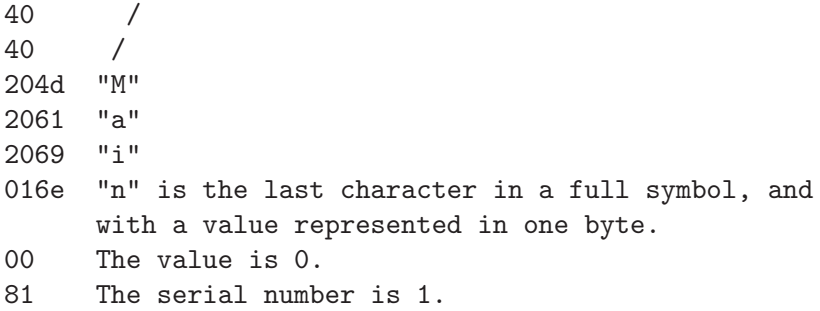

### <span id="page-152-0"></span>3.4.3 mmo section mapping

The implementation in BFD uses special data type 80 (decimal) to encapsulate and describe named sections, containing e.g. debug information. If needed, any datum in the encapsulation will be quoted using lop quote. First comes a 32-bit word holding the number of 32-bit words containing the zero-terminated zero-padded segment name. After the name there's a 32-bit word holding flags describing the section type. Then comes a 64-bit big-endian word with the section length (in bytes), then another with the section start address. Depending on the type of section, the contents might follow, zero-padded to 32-bit boundary. For a loadable section (such as data or code), the contents might follow at some later point, not necessarily immediately, as a lop-loc with the same start address as in the section description, followed by the contents. This in effect forms a descriptor that must be emitted before the actual contents. Sections described this way must not overlap.

For areas that don't have such descriptors, synthetic sections are formed by BFD. Consecutive contents in the two memory areas  $0x0000...00'$  to  $0x01ff...ff'$  and  $0x2000...00'$ to '0x20ff...ff' are entered in sections named .text and .data respectively. If an area is not otherwise described, but would together with a neighboring lower area be less than '0x40000000' bytes long, it is joined with the lower area and the gap is zero-filled. For other cases, a new section is formed, named  $MMIX.$ sec.n. Here, n is a number, a running count through the mmo file, starting at 0.

A loadable section specified as:

```
.section secname,"ax"
TETRA 1,2,3,4,-1,-2009
BYTE 80
```
and linked to address '0x4', is represented by the sequence:

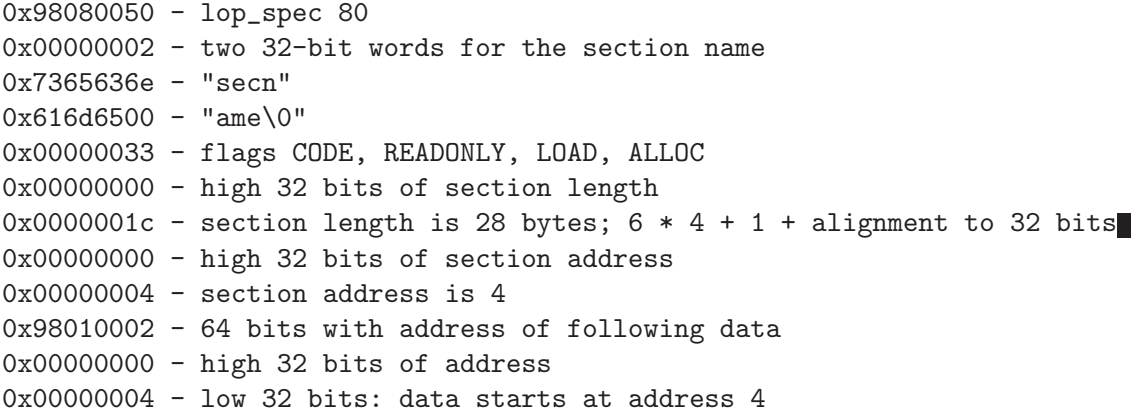

```
0x00000001 - 10x00000002 - 20x00000003 - 30x00000004 - 4
0xffffffff - -10xfffff827 - -2009
0x50000000 - 80 as a byte, padded with zeros.
```
Note that the lop spec wrapping does not include the section contents. Compare this to a non-loaded section specified as:

```
.section thirdsec
TETRA 200001,100002
BYTE 38,40
```
This, when linked to address '0x200000000000001c', is represented by:

```
0x98080050 - lop_spec 80
0x00000002 - two 32-bit words for the section name
0x7365636e - "thir"
0x616d6500 - "dsec"
0x00000010 - flag READONLY
0x00000000 - high 32 bits of section length
0x0000000c - section length is 12 bytes; 2 * 4 + 2 + alignment to 32 bits
0x200000000 - high 32 bits of address
0x0000001c - low 32 bits of address 0x200000000000001c
0x00030d41 - 200001
0x000186a2 - 100002
0x26280000 - 38, 40 as bytes, padded with zeros
```
For the latter example, the section contents must not be loaded in memory, and is therefore specified as part of the special data. The address is usually unimportant but might provide information for e.g. the DWARF 2 debugging format.

## <span id="page-154-0"></span>Appendix A GNU Free Documentation License

Version 1.1, March 2000

Copyright (C) 2000, 2003 Free Software Foundation, Inc. 51 Franklin Street, Fifth Floor, Boston, MA 02110-1301 USA

Everyone is permitted to copy and distribute verbatim copies of this license document, but changing it is not allowed.

#### 0. PREAMBLE

The purpose of this License is to make a manual, textbook, or other written document "free" in the sense of freedom: to assure everyone the effective freedom to copy and redistribute it, with or without modifying it, either commercially or noncommercially. Secondarily, this License preserves for the author and publisher a way to get credit for their work, while not being considered responsible for modifications made by others.

This License is a kind of "copyleft", which means that derivative works of the document must themselves be free in the same sense. It complements the GNU General Public License, which is a copyleft license designed for free software.

We have designed this License in order to use it for manuals for free software, because free software needs free documentation: a free program should come with manuals providing the same freedoms that the software does. But this License is not limited to software manuals; it can be used for any textual work, regardless of subject matter or whether it is published as a printed book. We recommend this License principally for works whose purpose is instruction or reference.

#### 1. APPLICABILITY AND DEFINITIONS

This License applies to any manual or other work that contains a notice placed by the copyright holder saying it can be distributed under the terms of this License. The "Document", below, refers to any such manual or work. Any member of the public is a licensee, and is addressed as "you."

A "Modified Version" of the Document means any work containing the Document or a portion of it, either copied verbatim, or with modifications and/or translated into another language.

A "Secondary Section" is a named appendix or a front-matter section of the Document that deals exclusively with the relationship of the publishers or authors of the Document to the Document's overall subject (or to related matters) and contains nothing that could fall directly within that overall subject. (For example, if the Document is in part a textbook of mathematics, a Secondary Section may not explain any mathematics.) The relationship could be a matter of historical connection with the subject or with related matters, or of legal, commercial, philosophical, ethical or political position regarding them.

The "Invariant Sections" are certain Secondary Sections whose titles are designated, as being those of Invariant Sections, in the notice that says that the Document is released under this License.

The "Cover Texts" are certain short passages of text that are listed, as Front-Cover Texts or Back-Cover Texts, in the notice that says that the Document is released under this License.

A "Transparent" copy of the Document means a machine-readable copy, represented in a format whose specification is available to the general public, whose contents can be viewed and edited directly and straightforwardly with generic text editors or (for images composed of pixels) generic paint programs or (for drawings) some widely available drawing editor, and that is suitable for input to text formatters or for automatic translation to a variety of formats suitable for input to text formatters. A copy made in an otherwise Transparent file format whose markup has been designed to thwart or discourage subsequent modification by readers is not Transparent. A copy that is not "Transparent" is called "Opaque."

Examples of suitable formats for Transparent copies include plain ASCII without markup, Texinfo input format, LaTeX input format, SGML or XML using a publicly available DTD, and standard-conforming simple HTML designed for human modification. Opaque formats include PostScript, PDF, proprietary formats that can be read and edited only by proprietary word processors, SGML or XML for which the DTD and/or processing tools are not generally available, and the machine-generated HTML produced by some word processors for output purposes only.

The "Title Page" means, for a printed book, the title page itself, plus such following pages as are needed to hold, legibly, the material this License requires to appear in the title page. For works in formats which do not have any title page as such, "Title Page" means the text near the most prominent appearance of the work's title, preceding the beginning of the body of the text.

#### 2. VERBATIM COPYING

You may copy and distribute the Document in any medium, either commercially or noncommercially, provided that this License, the copyright notices, and the license notice saying this License applies to the Document are reproduced in all copies, and that you add no other conditions whatsoever to those of this License. You may not use technical measures to obstruct or control the reading or further copying of the copies you make or distribute. However, you may accept compensation in exchange for copies. If you distribute a large enough number of copies you must also follow the conditions in section 3.

You may also lend copies, under the same conditions stated above, and you may publicly display copies.

#### 3. COPYING IN QUANTITY

If you publish printed copies of the Document numbering more than 100, and the Document's license notice requires Cover Texts, you must enclose the copies in covers that carry, clearly and legibly, all these Cover Texts: Front-Cover Texts on the front cover, and Back-Cover Texts on the back cover. Both covers must also clearly and legibly identify you as the publisher of these copies. The front cover must present the full title with all words of the title equally prominent and visible. You may add other material on the covers in addition. Copying with changes limited to the covers, as long as they preserve the title of the Document and satisfy these conditions, can be treated as verbatim copying in other respects.

If the required texts for either cover are too voluminous to fit legibly, you should put the first ones listed (as many as fit reasonably) on the actual cover, and continue the rest onto adjacent pages.

If you publish or distribute Opaque copies of the Document numbering more than 100, you must either include a machine-readable Transparent copy along with each Opaque copy, or state in or with each Opaque copy a publicly-accessible computer-network location containing a complete Transparent copy of the Document, free of added material, which the general network-using public has access to download anonymously at no charge using public-standard network protocols. If you use the latter option, you must take reasonably prudent steps, when you begin distribution of Opaque copies in quantity, to ensure that this Transparent copy will remain thus accessible at the stated location until at least one year after the last time you distribute an Opaque copy (directly or through your agents or retailers) of that edition to the public.

It is requested, but not required, that you contact the authors of the Document well before redistributing any large number of copies, to give them a chance to provide you with an updated version of the Document.

#### 4. MODIFICATIONS

You may copy and distribute a Modified Version of the Document under the conditions of sections 2 and 3 above, provided that you release the Modified Version under precisely this License, with the Modified Version filling the role of the Document, thus licensing distribution and modification of the Modified Version to whoever possesses a copy of it. In addition, you must do these things in the Modified Version:

A. Use in the Title Page (and on the covers, if any) a title distinct from that of the Document, and from those of previous versions (which should, if there were any, be listed in the History section of the Document). You may use the same title as a previous version if the original publisher of that version gives permission.

B. List on the Title Page, as authors, one or more persons or entities responsible for authorship of the modifications in the Modified Version, together with at least five of the principal authors of the Document (all of its principal authors, if it has less than five).

C. State on the Title page the name of the publisher of the Modified Version, as the publisher.

D. Preserve all the copyright notices of the Document.

E. Add an appropriate copyright notice for your modifications adjacent to the other copyright notices.

F. Include, immediately after the copyright notices, a license notice giving the public permission to use the Modified Version under the terms of this License, in the form shown in the Addendum below.

G. Preserve in that license notice the full lists of Invariant Sections and required Cover Texts given in the Document's license notice.

H. Include an unaltered copy of this License.

I. Preserve the section entitled "History", and its title, and add to it an item stating at least the title, year, new authors, and publisher of the Modified Version as given on the Title Page. If there is no section entitled "History" in the Document, create one stating the title, year, authors, and publisher of the Document as given on its Title Page, then add an item describing the Modified Version as stated in the previous sentence.

J. Preserve the network location, if any, given in the Document for public access to a Transparent copy of the Document, and likewise the network locations given in the Document for previous versions it was based on. These may be placed in the "History" section. You may omit a network location for a work that was published at least four years before the Document itself, or if the original publisher of the version it refers to gives permission.

K. In any section entitled "Acknowledgements" or "Dedications", preserve the section's title, and preserve in the section all the substance and tone of each of the contributor acknowledgements and/or dedications given therein.

L. Preserve all the Invariant Sections of the Document, unaltered in their text and in their titles. Section numbers or the equivalent are not considered part of the section titles.

M. Delete any section entitled "Endorsements." Such a section may not be included in the Modified Version.

N. Do not retitle any existing section as "Endorsements" or to conflict in title with any Invariant Section.

If the Modified Version includes new front-matter sections or appendices that qualify as Secondary Sections and contain no material copied from the Document, you may at your option designate some or all of these sections as invariant. To do this, add their titles to the list of Invariant Sections in the Modified Version's license notice. These titles must be distinct from any other section titles.

You may add a section entitled "Endorsements", provided it contains nothing but endorsements of your Modified Version by various parties–for example, statements of peer review or that the text has been approved by an organization as the authoritative definition of a standard.

You may add a passage of up to five words as a Front-Cover Text, and a passage of up to 25 words as a Back-Cover Text, to the end of the list of Cover Texts in the Modified Version. Only one passage of Front-Cover Text and one of Back-Cover Text may be added by (or through arrangements made by) any one entity. If the Document already includes a cover text for the same cover, previously added by you or by arrangement made by the same entity you are acting on behalf of, you may not add another; but you may replace the old one, on explicit permission from the previous publisher that added the old one.

The author(s) and publisher(s) of the Document do not by this License give permission to use their names for publicity for or to assert or imply endorsement of any Modified Version.

#### 5. COMBINING DOCUMENTS

You may combine the Document with other documents released under this License, under the terms defined in section 4 above for modified versions, provided that you include in the combination all of the Invariant Sections of all of the original documents, unmodified, and list them all as Invariant Sections of your combined work in its license notice.

The combined work need only contain one copy of this License, and multiple identical Invariant Sections may be replaced with a single copy. If there are multiple Invariant Sections with the same name but different contents, make the title of each such section unique by adding at the end of it, in parentheses, the name of the original author or publisher of that section if known, or else a unique number. Make the same adjustment to the section titles in the list of Invariant Sections in the license notice of the combined work.

In the combination, you must combine any sections entitled "History" in the various original documents, forming one section entitled "History"; likewise combine any sections entitled "Acknowledgements", and any sections entitled "Dedications." You must delete all sections entitled "Endorsements."

#### 6. COLLECTIONS OF DOCUMENTS

You may make a collection consisting of the Document and other documents released under this License, and replace the individual copies of this License in the various documents with a single copy that is included in the collection, provided that you follow the rules of this License for verbatim copying of each of the documents in all other respects.

You may extract a single document from such a collection, and distribute it individually under this License, provided you insert a copy of this License into the extracted document, and follow this License in all other respects regarding verbatim copying of that document.

#### 7. AGGREGATION WITH INDEPENDENT WORKS

A compilation of the Document or its derivatives with other separate and independent documents or works, in or on a volume of a storage or distribution medium, does not as a whole count as a Modified Version of the Document, provided no compilation copyright is claimed for the compilation. Such a compilation is called an "aggregate", and this License does not apply to the other self-contained works thus compiled with the Document, on account of their being thus compiled, if they are not themselves derivative works of the Document.

If the Cover Text requirement of section 3 is applicable to these copies of the Document, then if the Document is less than one quarter of the entire aggregate, the Document's Cover Texts may be placed on covers that surround only the Document within the aggregate. Otherwise they must appear on covers around the whole aggregate.

#### 8. TRANSLATION

Translation is considered a kind of modification, so you may distribute translations of the Document under the terms of section 4. Replacing Invariant Sections with translations requires special permission from their copyright holders, but you may include translations of some or all Invariant Sections in addition to the original versions of these Invariant Sections. You may include a translation of this License provided that you also include the original English version of this License. In case of a disagreement

<span id="page-159-0"></span>between the translation and the original English version of this License, the original English version will prevail.

#### 9. TERMINATION

You may not copy, modify, sublicense, or distribute the Document except as expressly provided for under this License. Any other attempt to copy, modify, sublicense or distribute the Document is void, and will automatically terminate your rights under this License. However, parties who have received copies, or rights, from you under this License will not have their licenses terminated so long as such parties remain in full compliance.

#### 10. FUTURE REVISIONS OF THIS LICENSE

The Free Software Foundation may publish new, revised versions of the GNU Free Documentation License from time to time. Such new versions will be similar in spirit to the present version, but may differ in detail to address new problems or concerns. See http://www.gnu.org/copyleft/.

Each version of the License is given a distinguishing version number. If the Document specifies that a particular numbered version of this License "or any later version" applies to it, you have the option of following the terms and conditions either of that specified version or of any later version that has been published (not as a draft) by the Free Software Foundation. If the Document does not specify a version number of this License, you may choose any version ever published (not as a draft) by the Free Software Foundation.

### ADDENDUM: How to use this License for your documents

To use this License in a document you have written, include a copy of the License in the document and put the following copyright and license notices just after the title page:

```
Copyright (C) year your name.
Permission is granted to copy, distribute and/or modify this document
under the terms of the GNU Free Documentation License, Version 1.1
or any later version published by the Free Software Foundation;
with the Invariant Sections being list their titles, with the
Front-Cover Texts being list, and with the Back-Cover Texts being list.
A copy of the license is included in the section entitled "GNU
Free Documentation License."
```
If you have no Invariant Sections, write "with no Invariant Sections" instead of saying which ones are invariant. If you have no Front-Cover Texts, write "no Front-Cover Texts" instead of "Front-Cover Texts being list"; likewise for Back-Cover Texts.

If your document contains nontrivial examples of program code, we recommend releasing these examples in parallel under your choice of free software license, such as the GNU General Public License, to permit their use in free software.

# <span id="page-160-0"></span>Index

#### $\equiv$

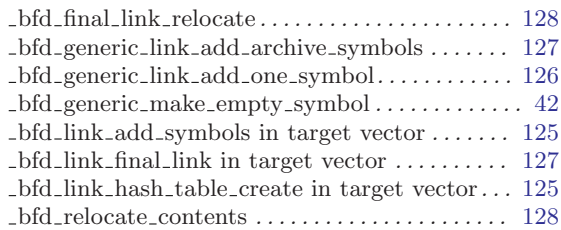

## A

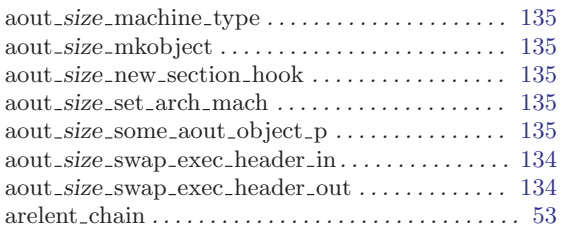

## B

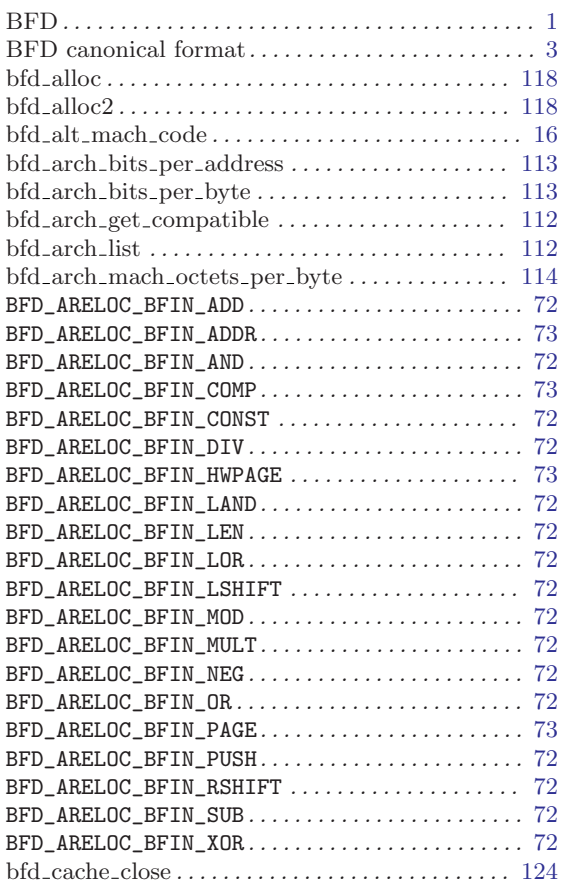

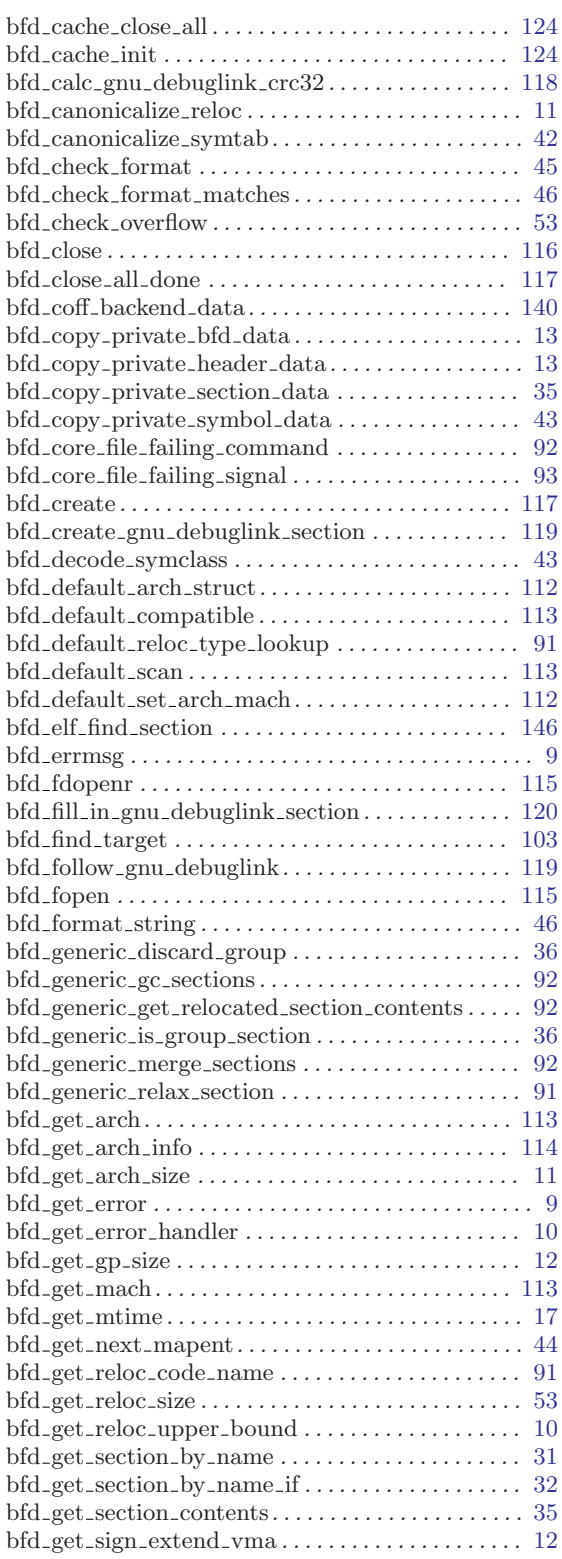

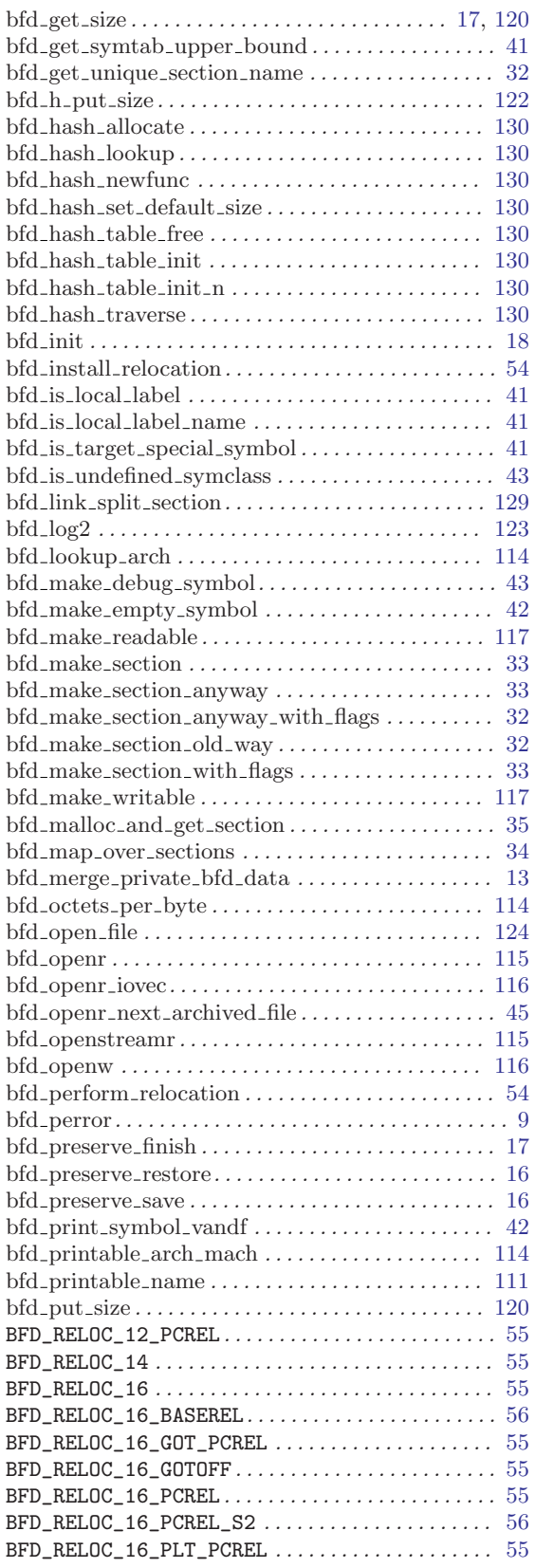

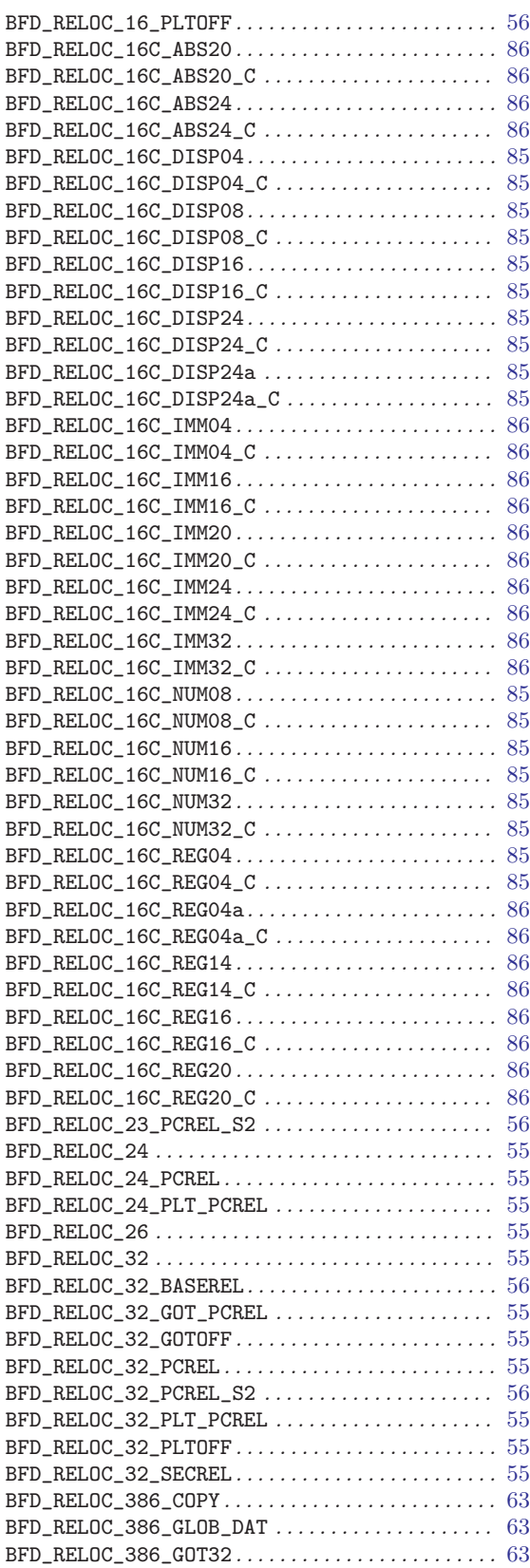

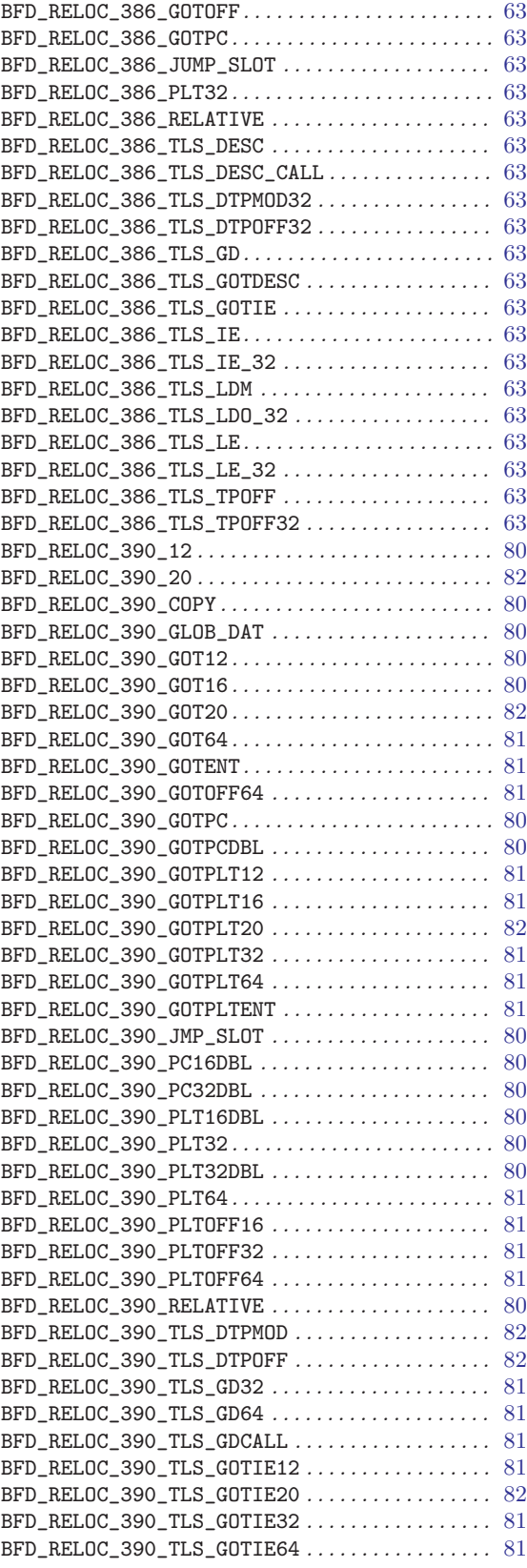

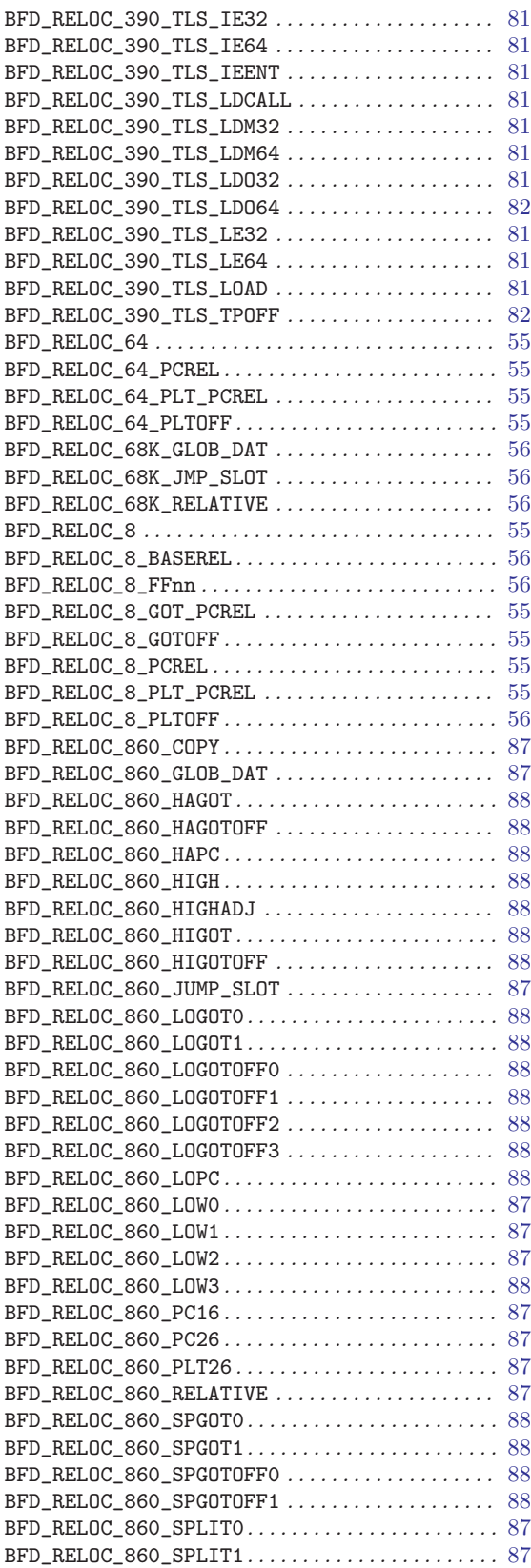

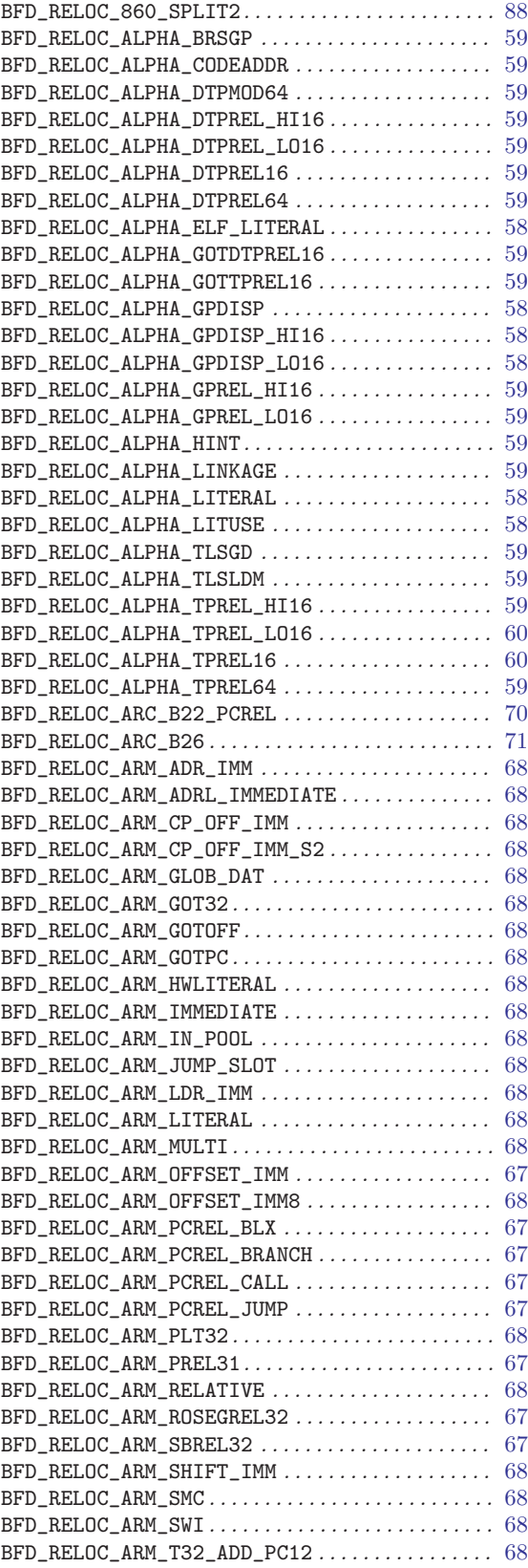

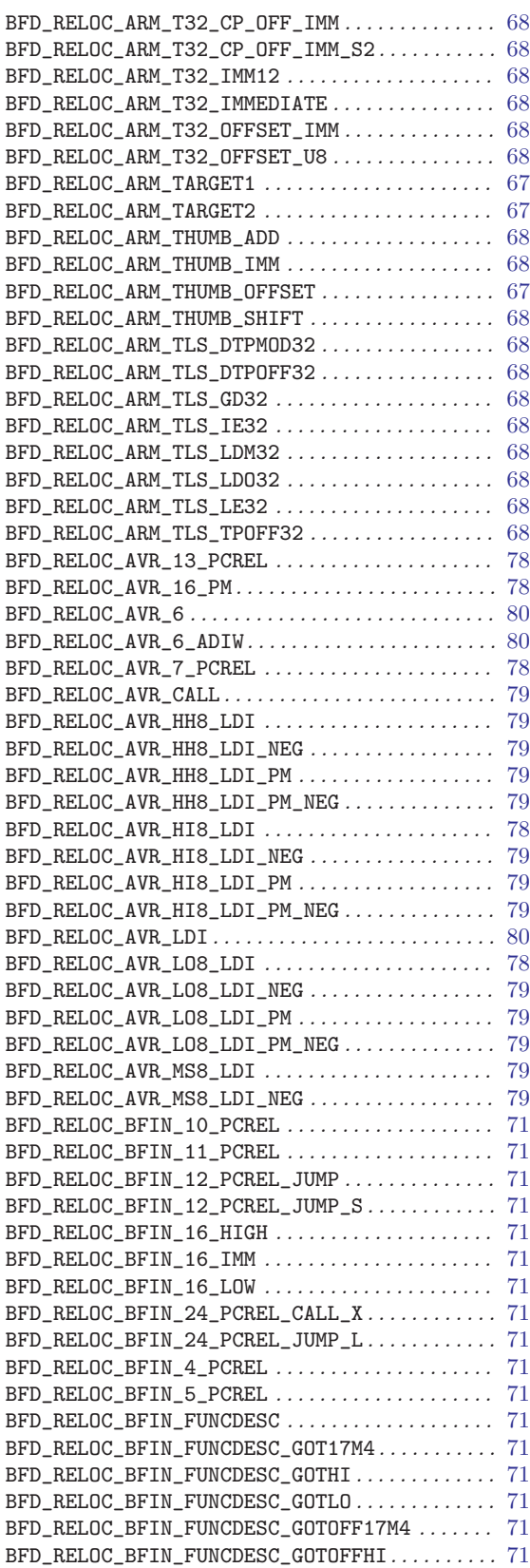

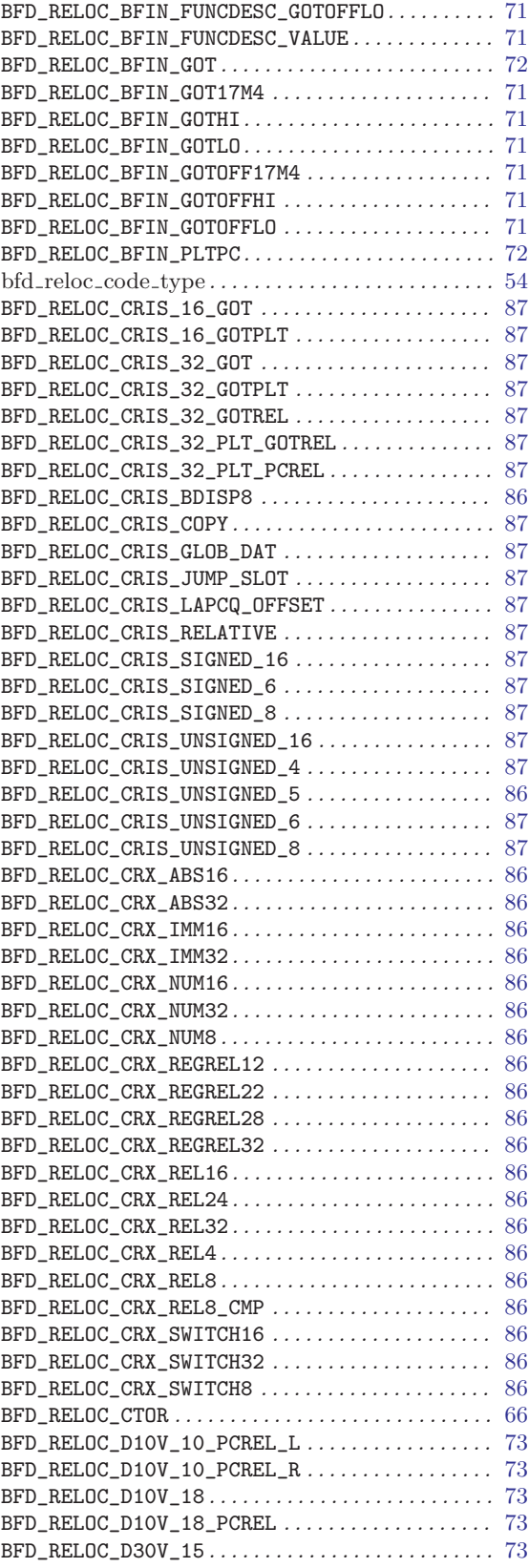

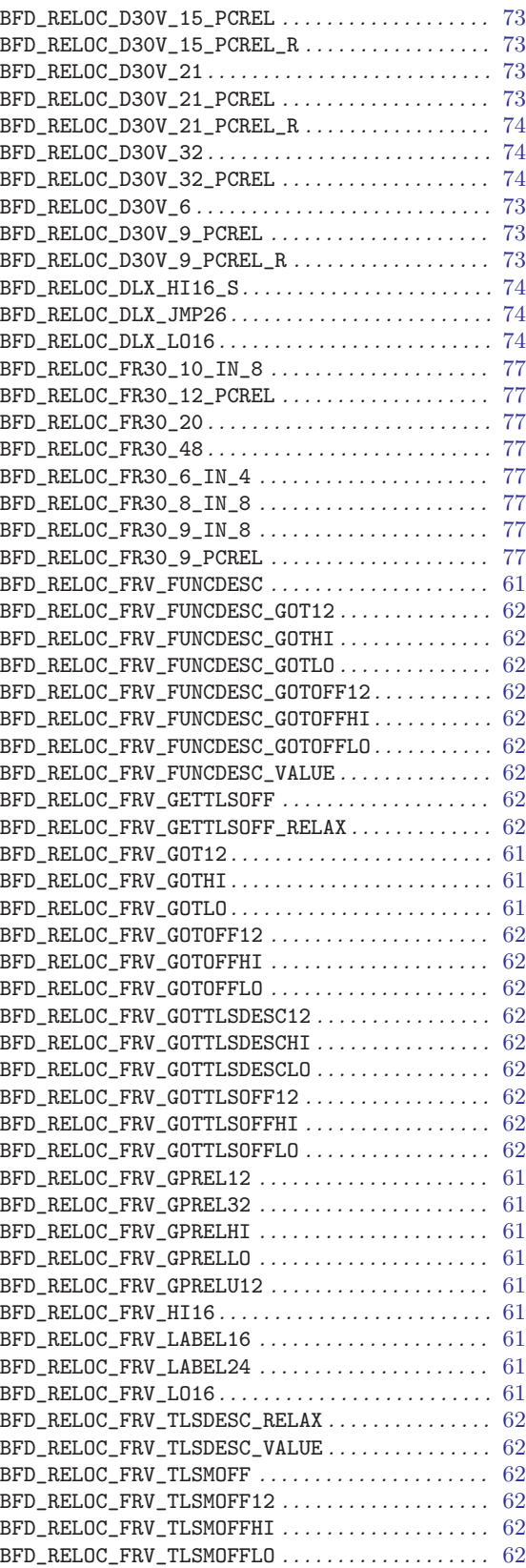

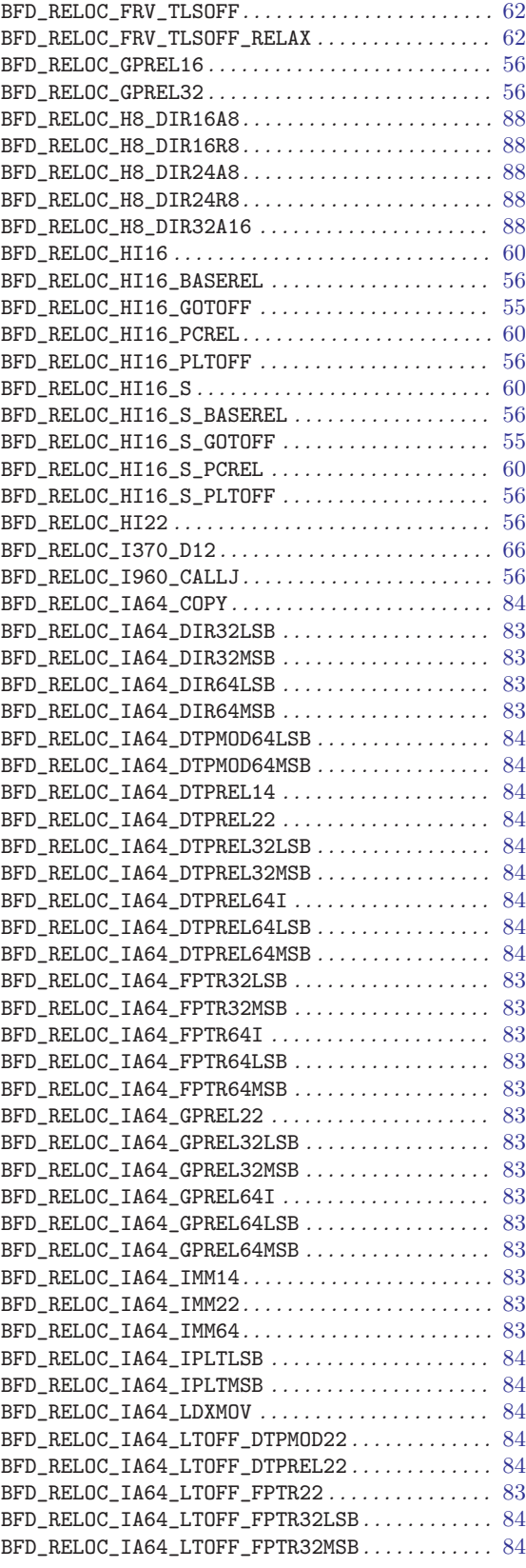

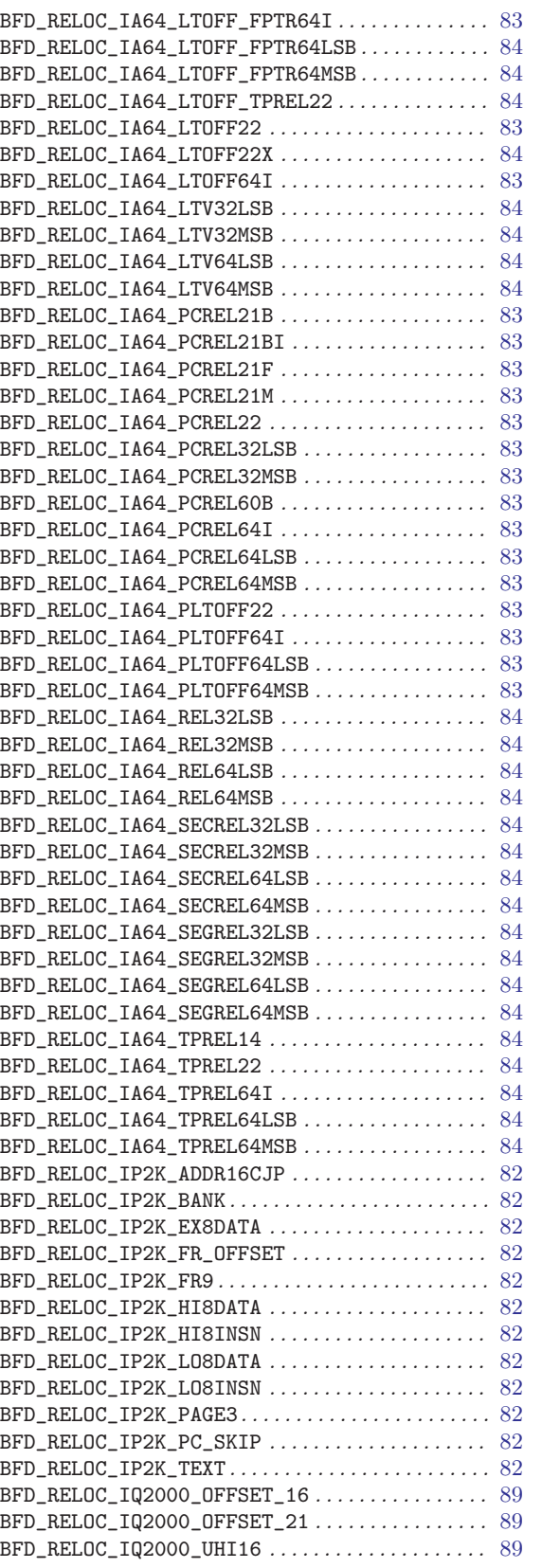

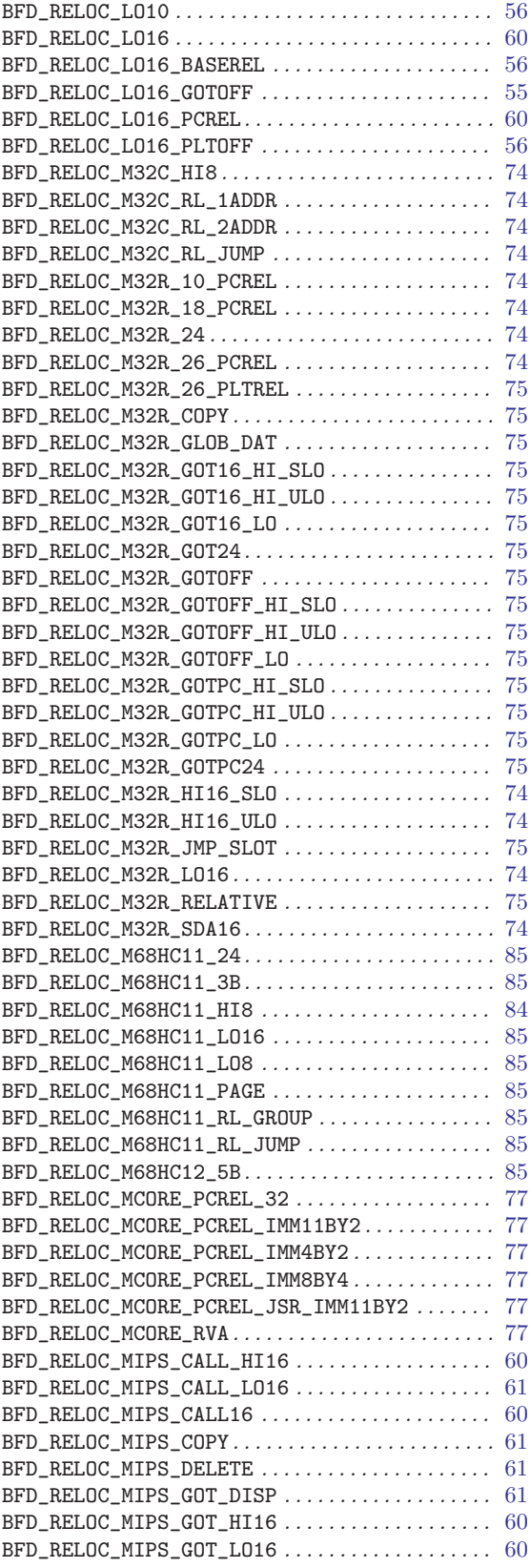

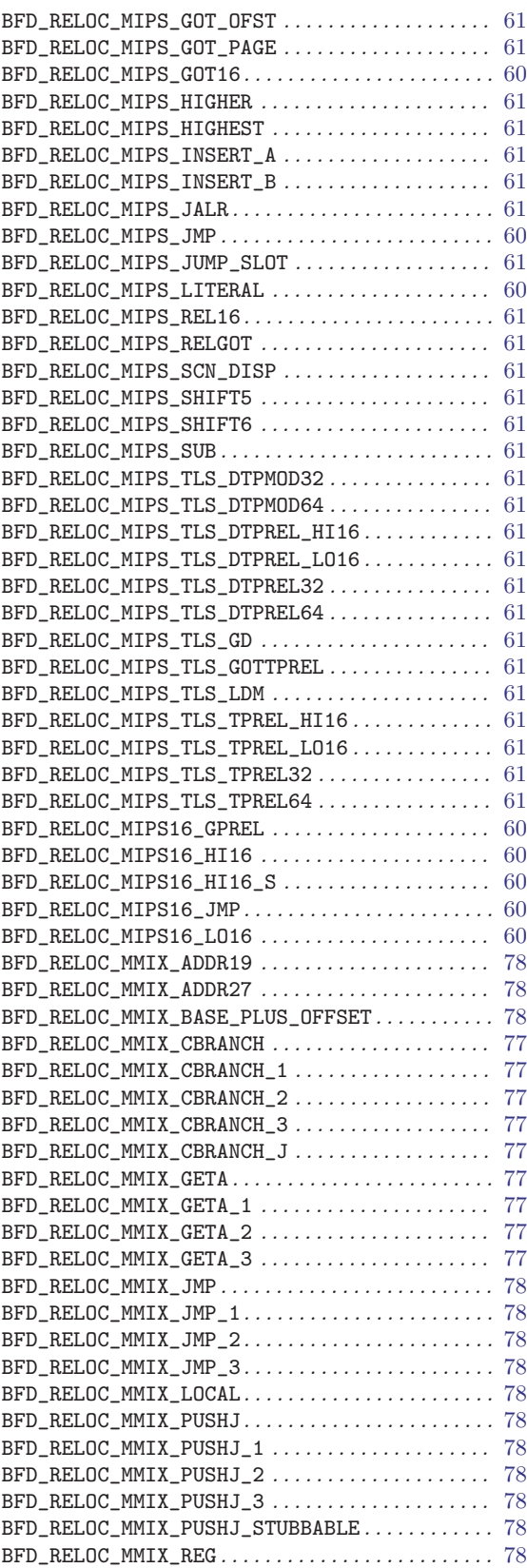

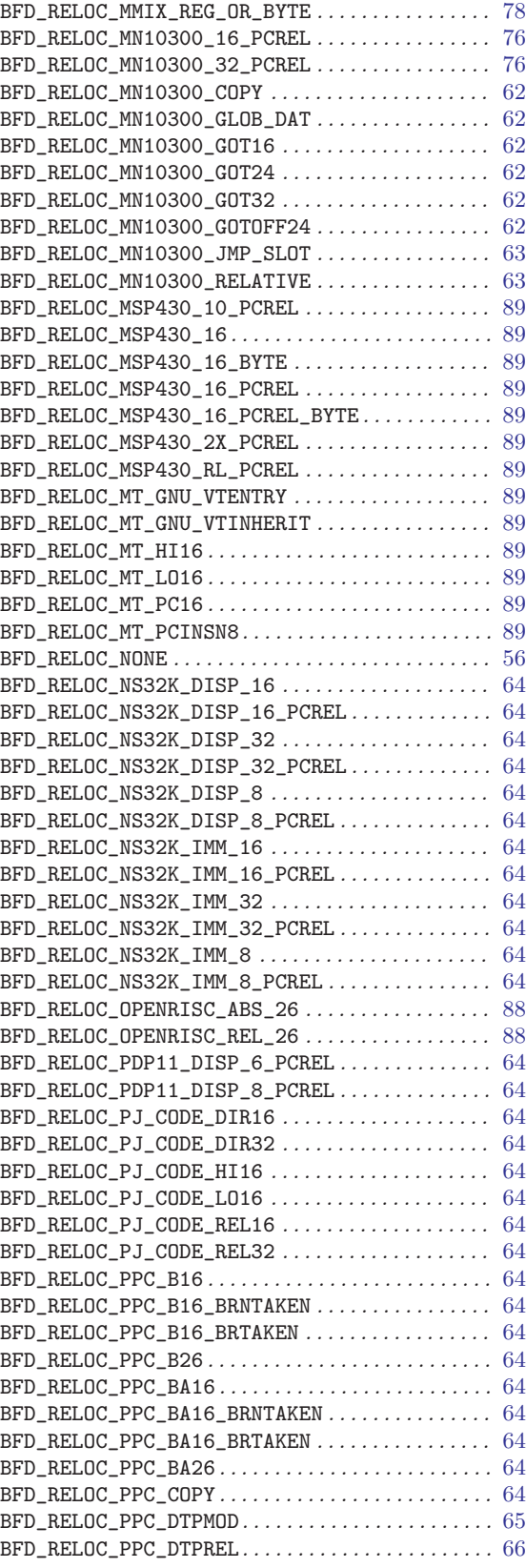

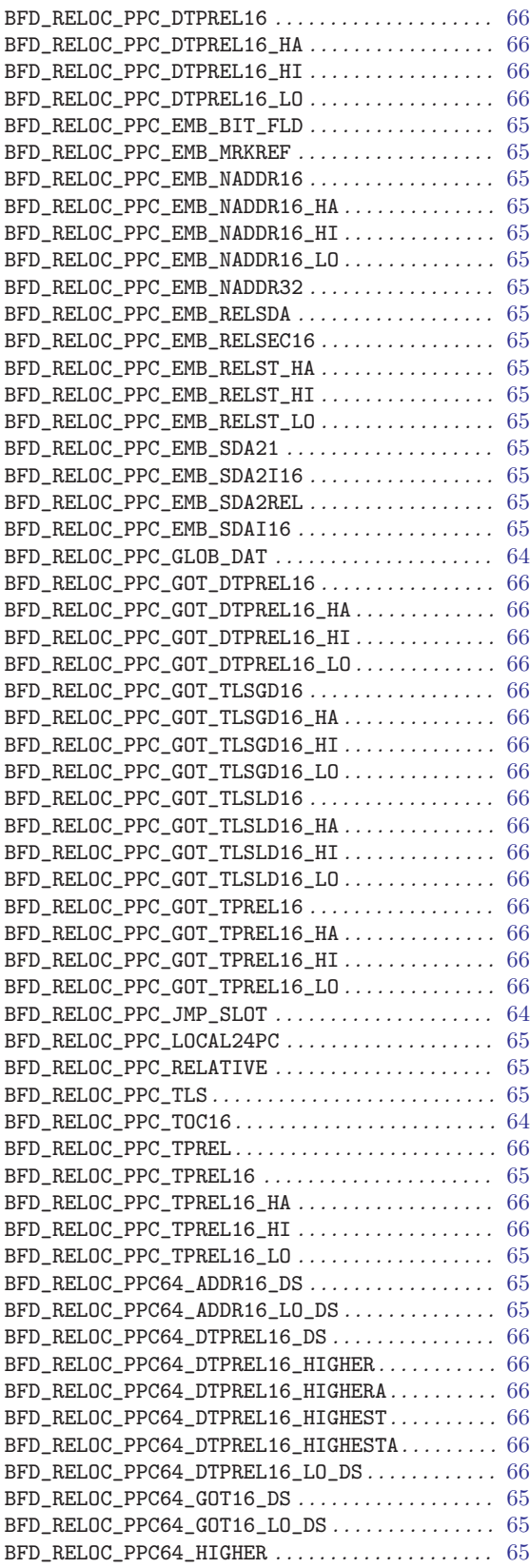

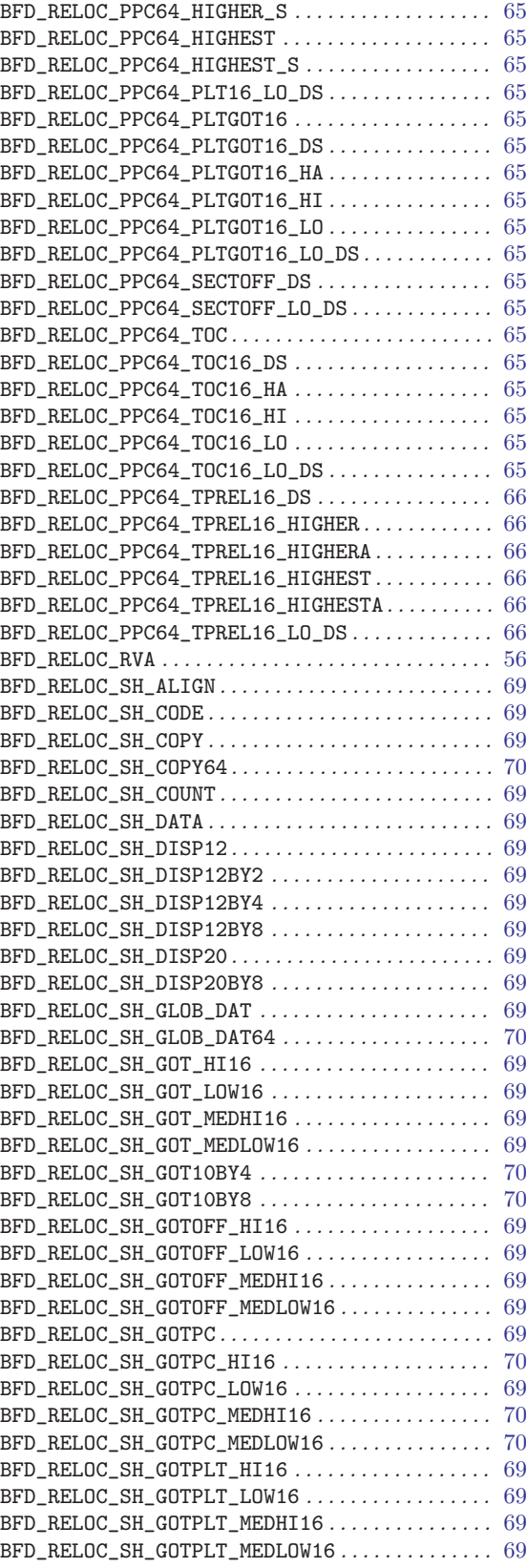

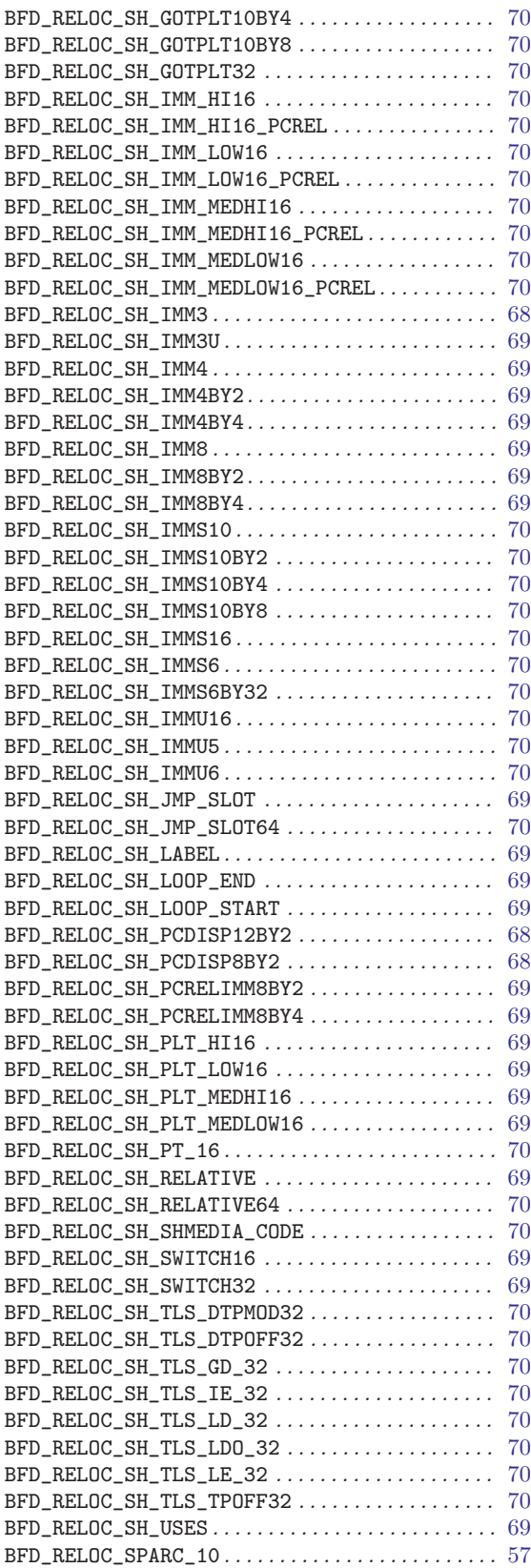

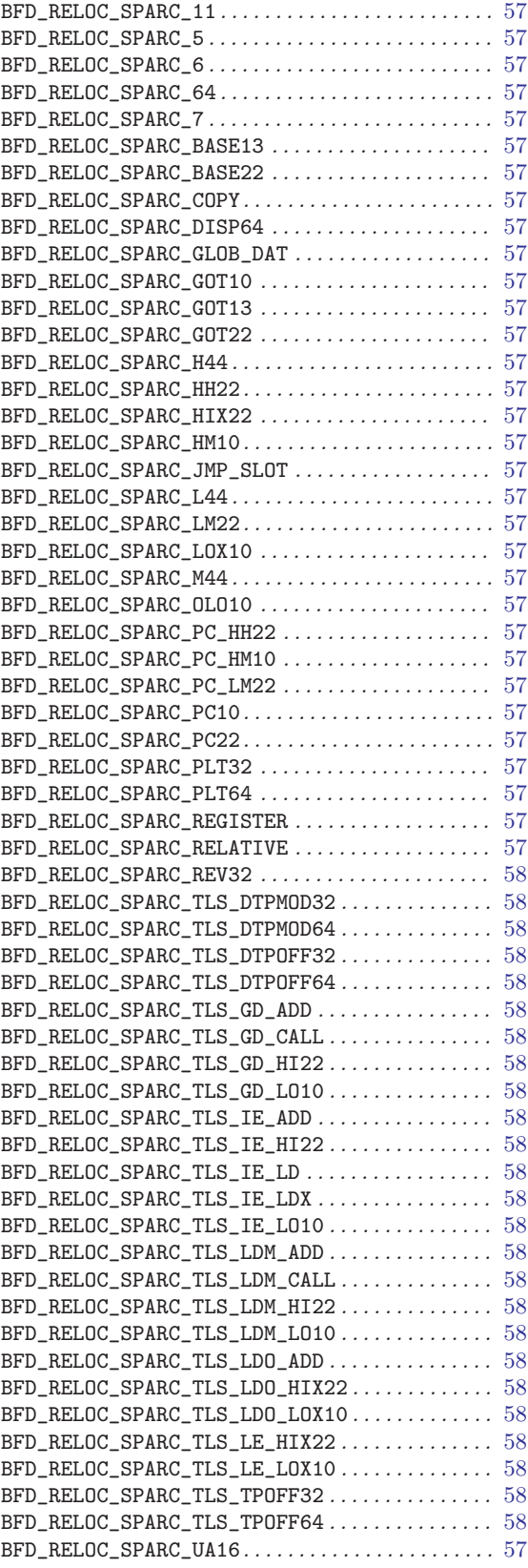

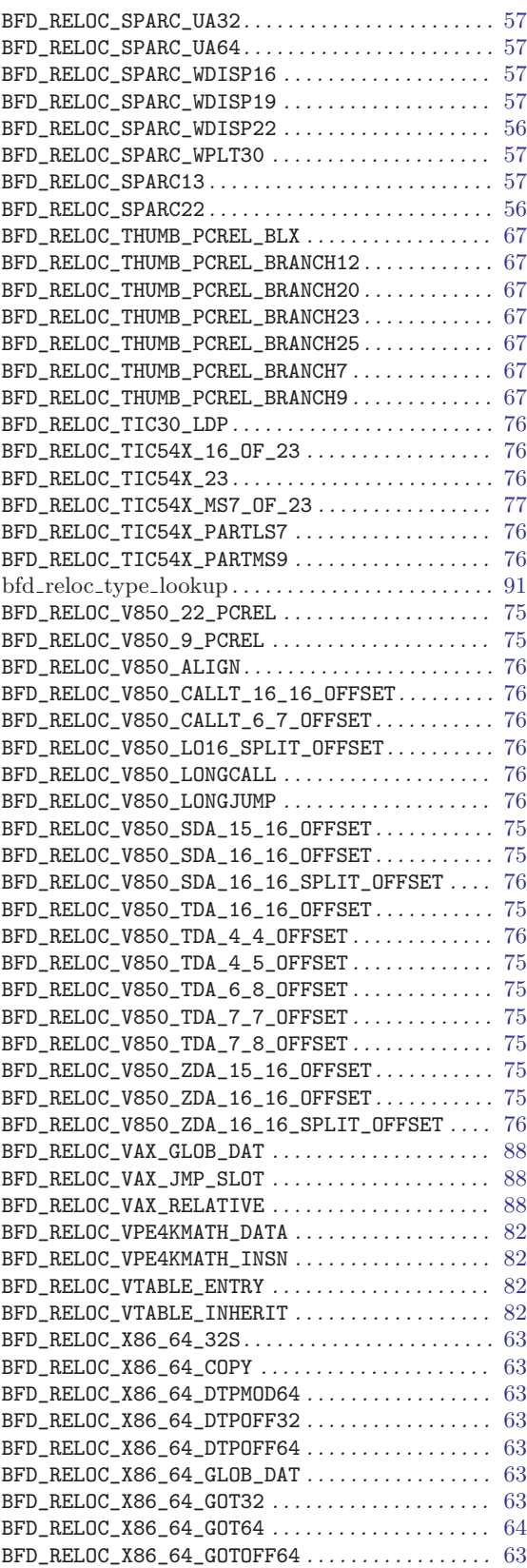

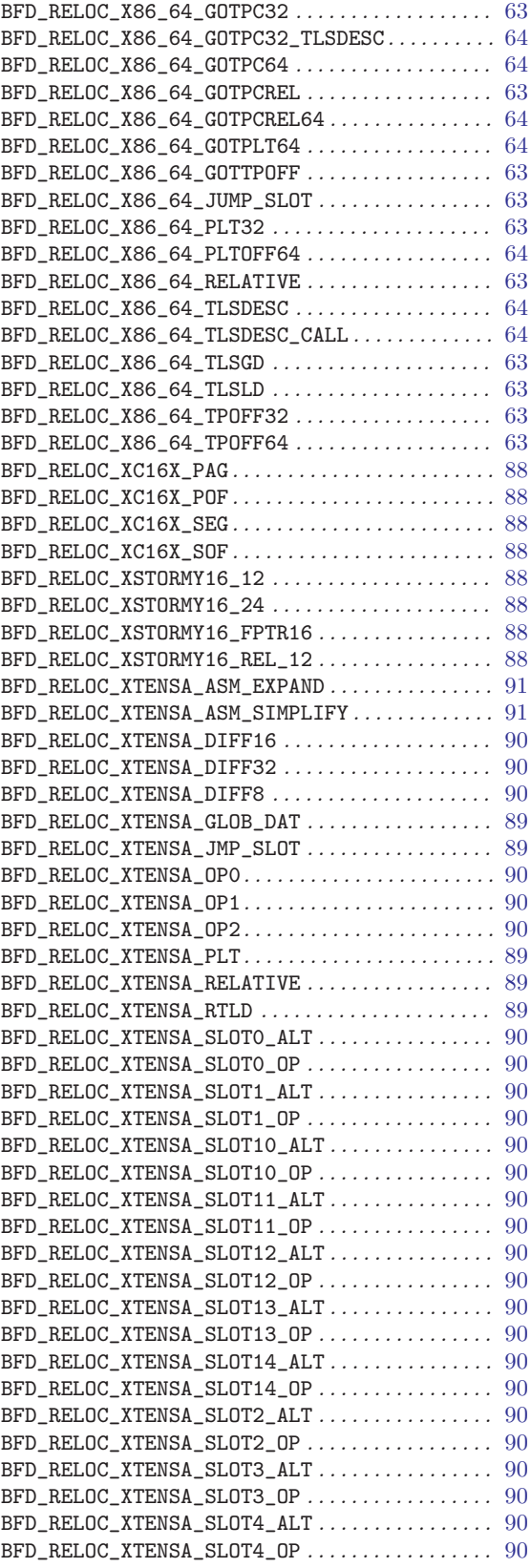

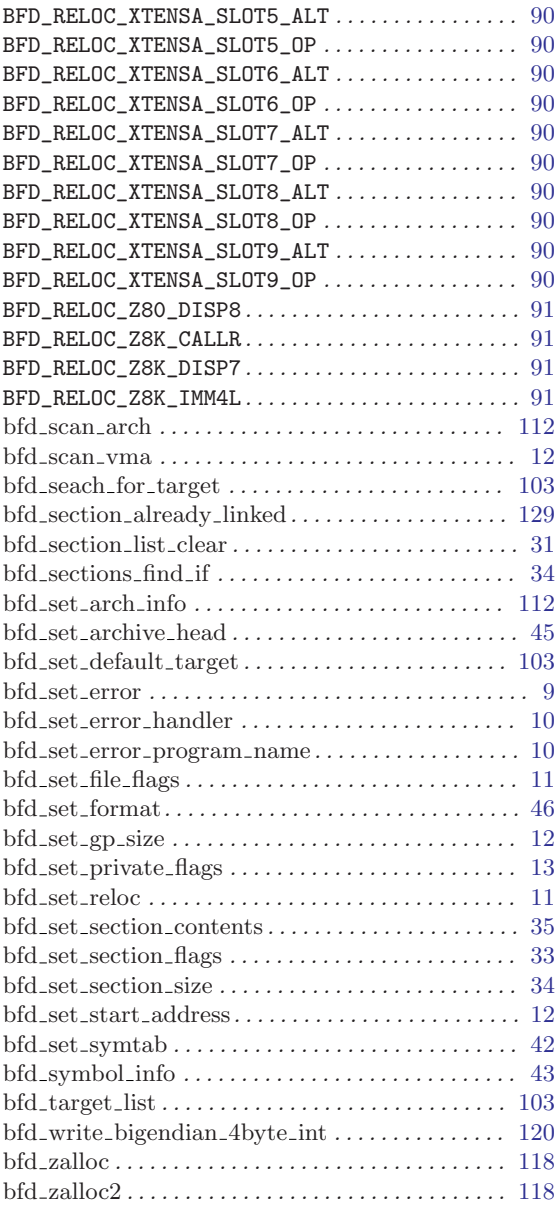

## C

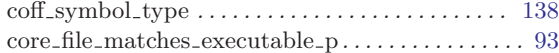

## F

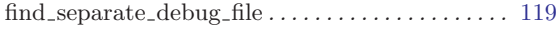

## G

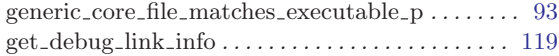

#### $\mathbf H$ Hash tables . . . . . . . . . . . . . . . . . . . . . . . . . . . . . . . . [129](#page-130-0) I internal object-file format . . . . . . . . . . . . . . . . . . . . . [3](#page-4-0) L Linker . . . . . . . . . . . . . . . . . . . . . . . . . . . . . . . . . . . . . [124](#page-125-0) O Other functions . . . . . . . . . . . . . . . . . . . . . . . . . . . . . . [14](#page-15-0) S separate debug file exists . . . . . . . . . . . . . . . . . . . [119](#page-120-0) struct bfd iovec. . . . . . . . . . . . . . . . . . . . . . . . . . . . . . [17](#page-18-0) T  $target vector (bfd_final\_link)$ . . . . . . . . . . . . . . [127](#page-128-0) target vector  $(\text{\_bf{-bfd\_link\_add\_symbols}})\dots(125)$  $(\text{\_bf{-bfd\_link\_add\_symbols}})\dots(125)$  $(\text{\_bf{-bfd\_link\_add\_symbols}})\dots(125)$ target vector ( bfd link hash table create) ... [125](#page-126-0) The HOWTO Macro . . . . . . . . . . . . . . . . . . . . . . . . . [52](#page-53-0) W what is it? . . . . . . . . . . . . . . . . . . . . . . . . . . . . . . . . . . . [1](#page-2-0)

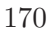

The body of this manual is set in cmr10 at 10.95pt, with headings in cmb10 at 10.95pt and examples in cmtt10 at 10.95pt.  $\emph{cmti10}$  at 10.95pt and cmsl10 at 10.95pt are used for emphasis.

# Table of Contents

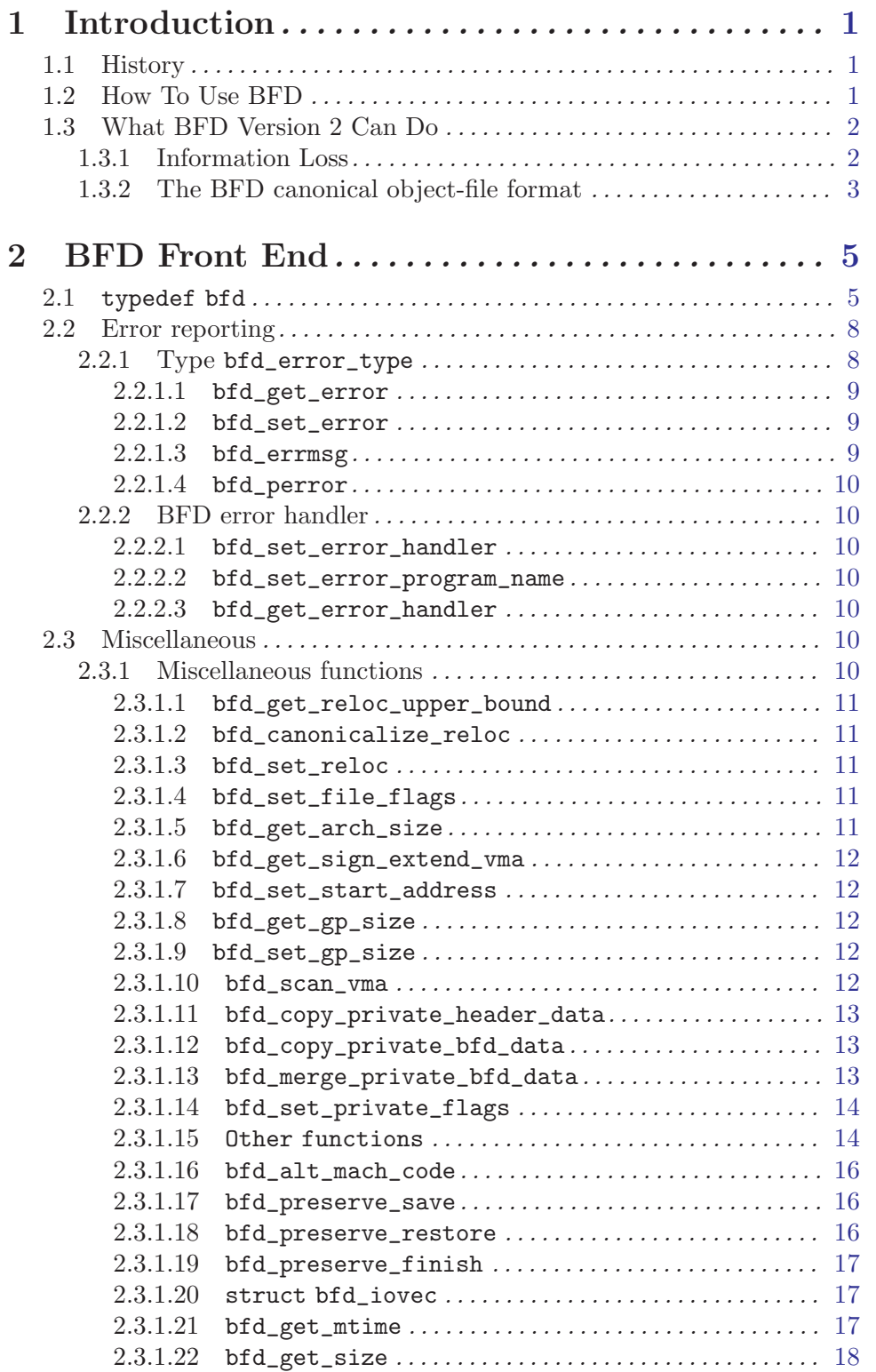

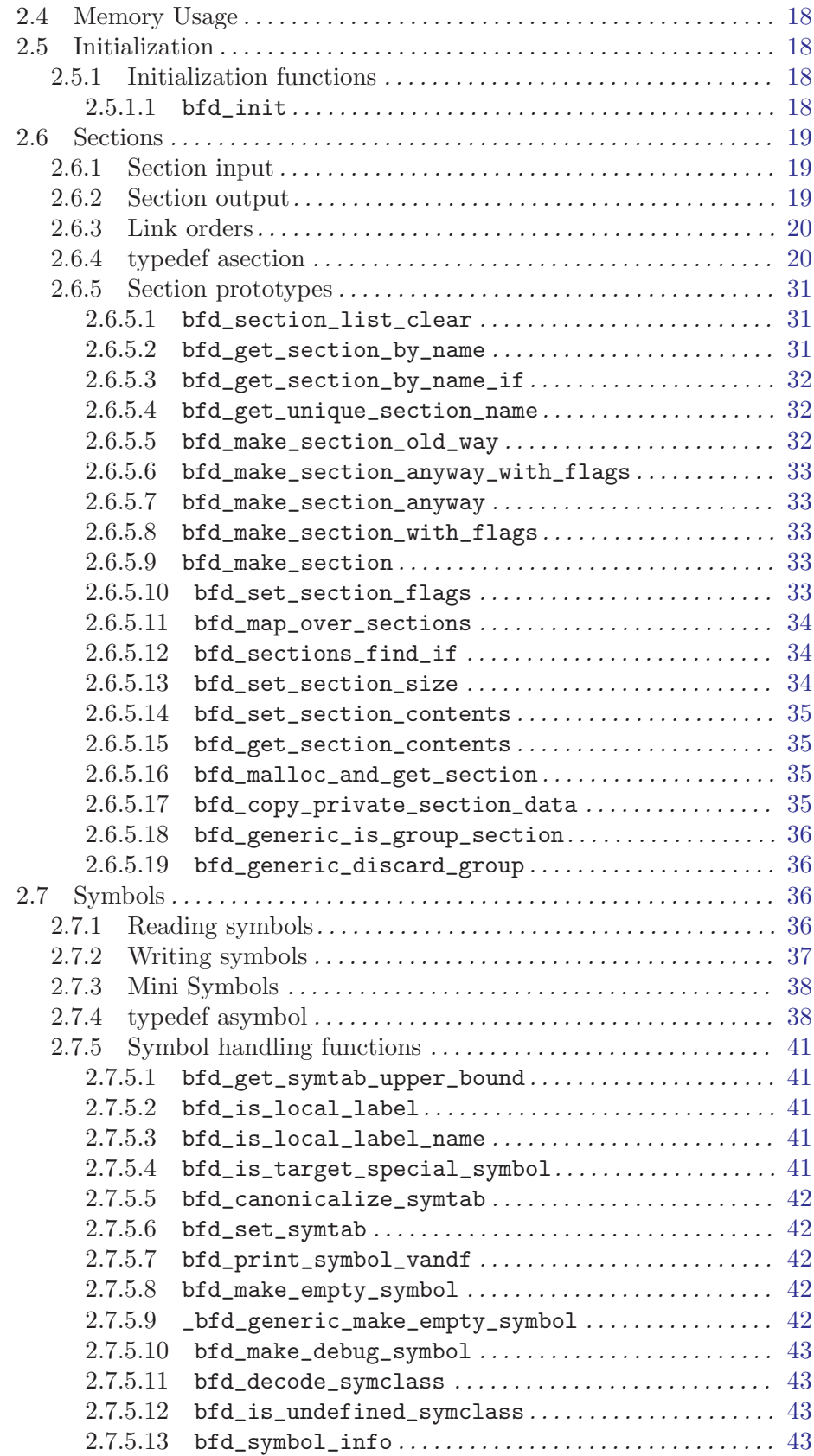

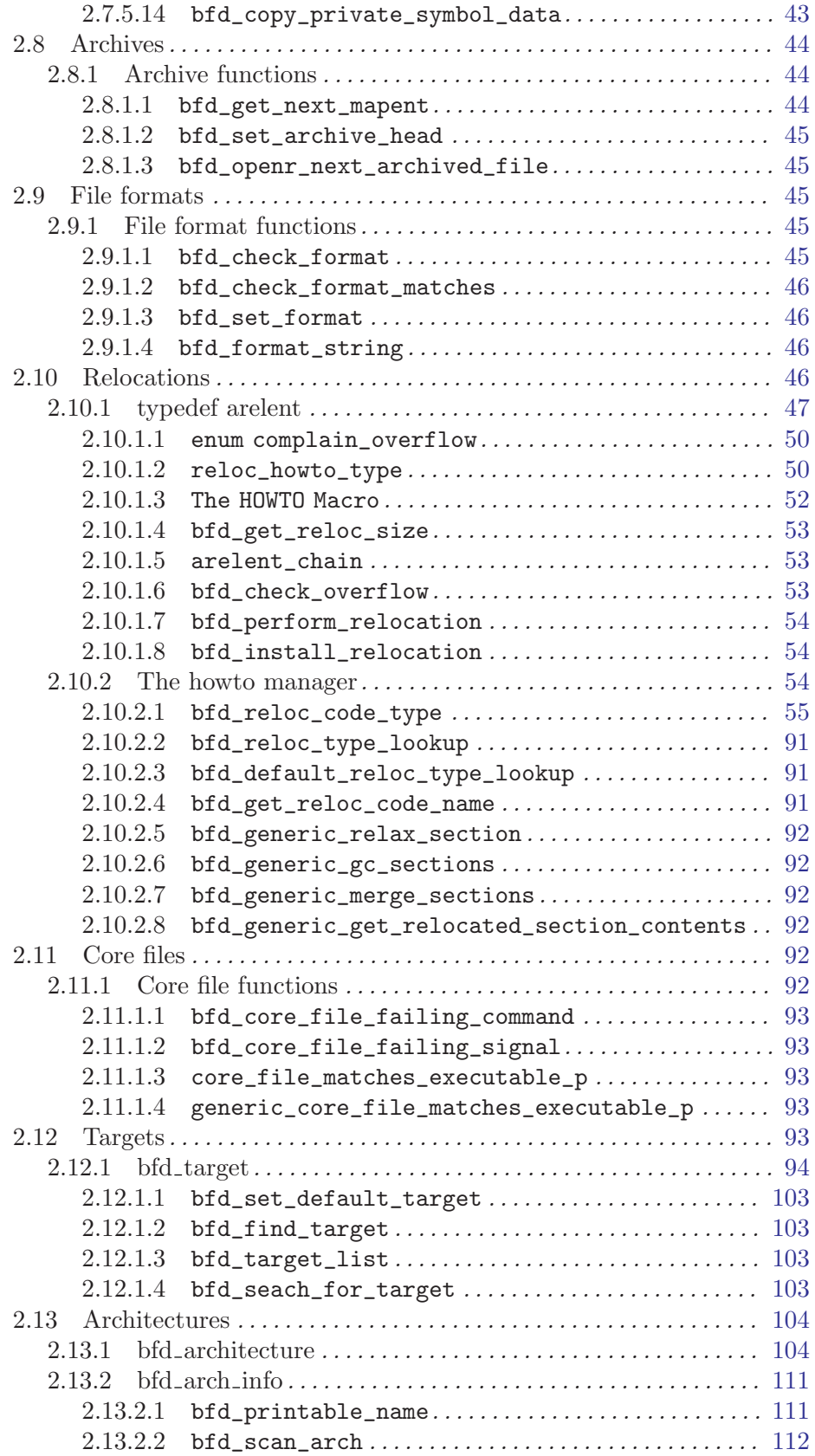

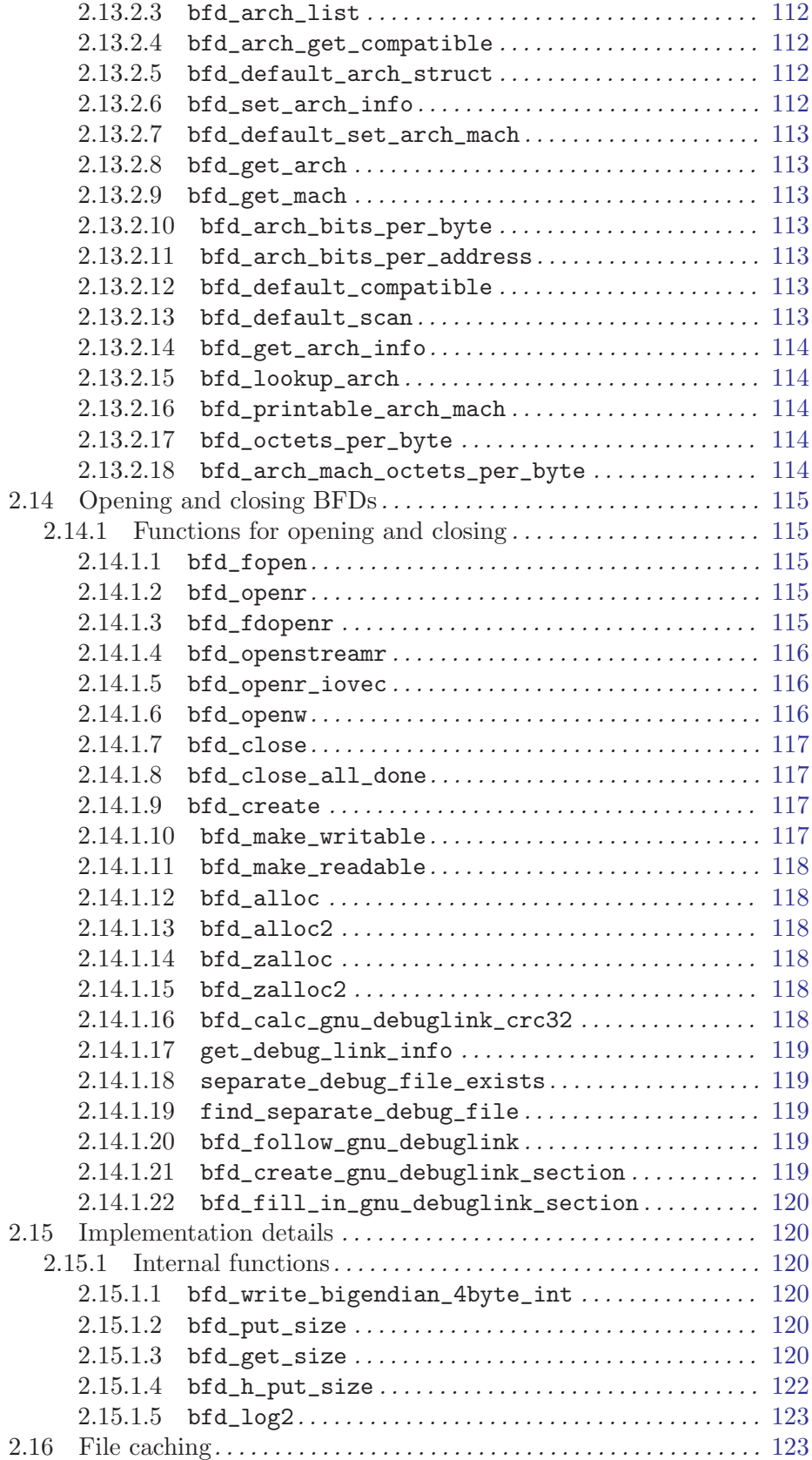

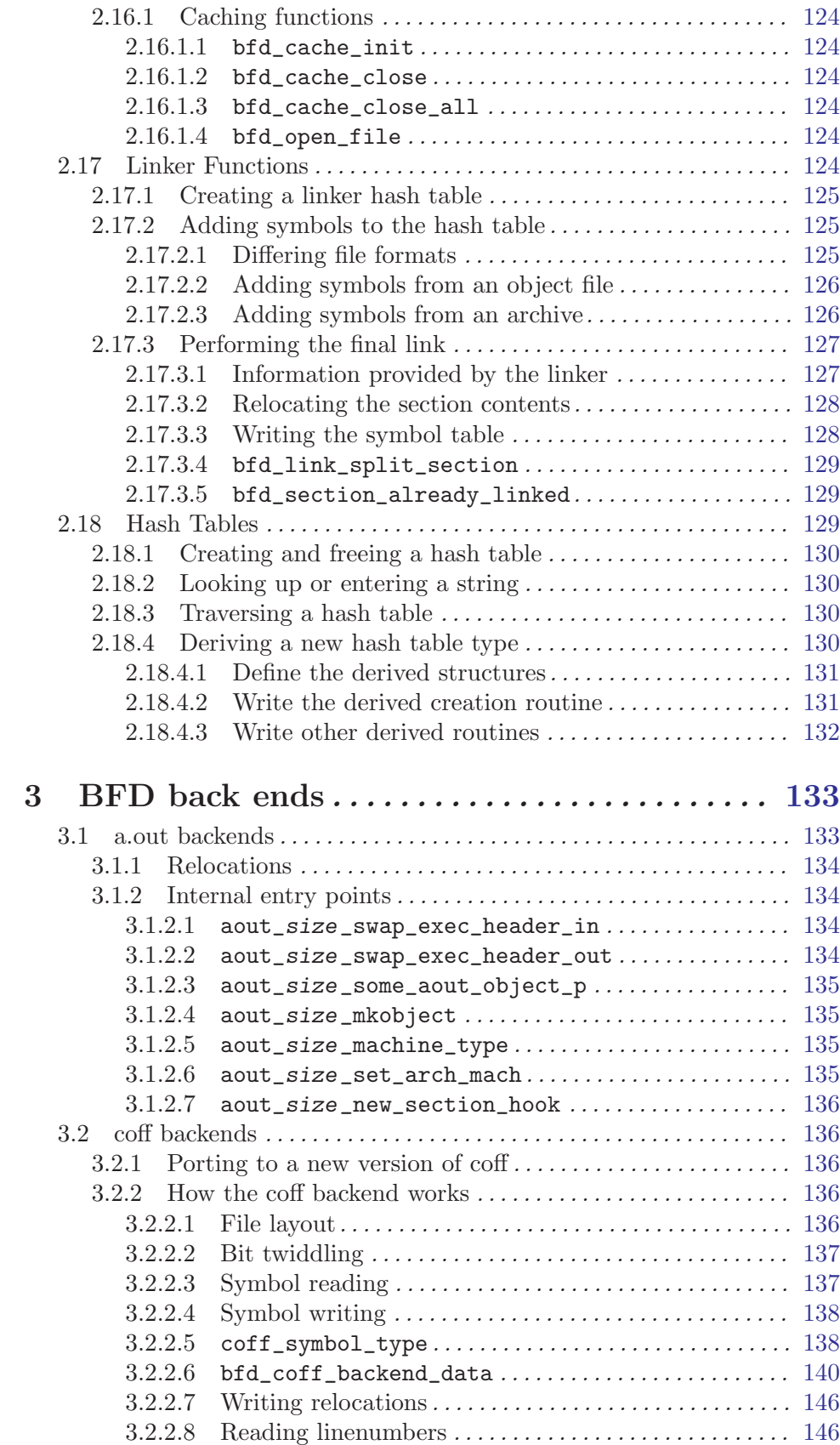

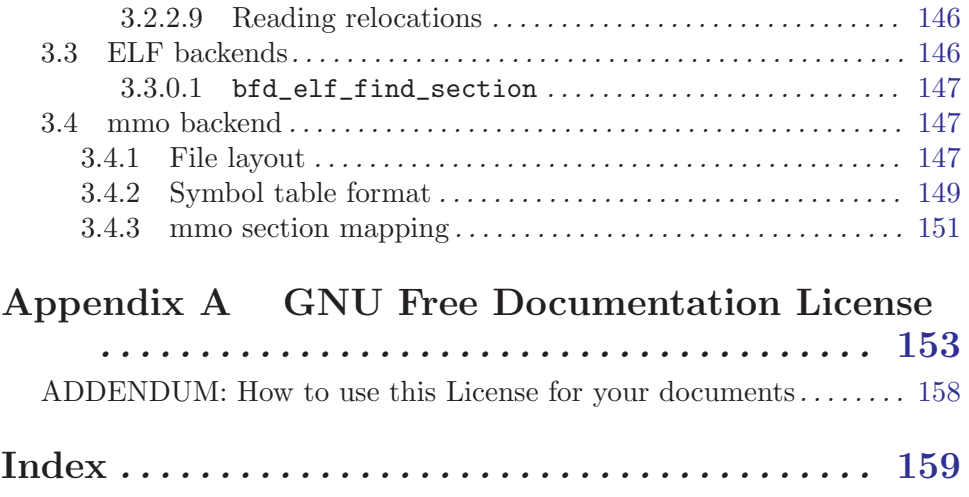